872731

 $2ej.$ 

Universidad Don Vasco A.C. Incorporada a la Universidad Nacional Autónoma de México

## DISEÑO DE MANUAL DE **TRUCOS GRAFICOS Y FOTOGRAFICOS**

Escuela de Diseño Gráfico

Tesis Profesional que para obtener el título de Licenciado en Diseño Gráfico presenta:

Susana Espinoza Espinoza

Uruapan Mich., Junio de 1995

FALLA DE ORIGEN

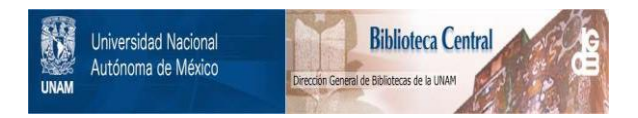

#### **UNAM – Dirección General de Bibliotecas Tesis Digitales Restricciones de uso**

### **DERECHOS RESERVADOS © PROHIBIDA SU REPRODUCCIÓN TOTAL O PARCIAL**

Todo el material contenido en esta tesis está protegido por la Ley Federal del Derecho de Autor (LFDA) de los Estados Unidos Mexicanos (México).

El uso de imágenes, fragmentos de videos, y demás material que sea objeto de protección de los derechos de autor, será exclusivamente para fines educativos e informativos y deberá citar la fuente donde la obtuvo mencionando el autor o autores. Cualquier uso distinto como el lucro, reproducción, edición o modificación, será perseguido y sancionado por el respectivo titular de los Derechos de Autor.

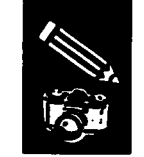

 $\mathcal{O}^{(n-1)} \rightarrow \mathcal{O}^{(n)}_{\mathcal{O}}$ 

 $\mathcal{L}_{\mathcal{L}}$ 

A Andre Agassi.

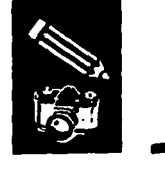

#### **Agradecimientos**

A Dios, por obsequiarme el regalo de la vida y hacer de mi un ser sensible.

A mis Padres, por su esfuerzo y amor.

A mi abuelo Antonio, por habenne brindado su ternura y mostranne el camino del amor y la fé.

A mi familia, por creer en mí.

A mis amigos, por darme su amistad y confianza.

A mi hermanito Fran, por su dulzura y cariño.

To Skid Row, Candlebox, Collective Soul, Pearl Jam, Guns N' Roses, Queensrjche, Megadeth, Metallica, Van Halen, Kiss, Ugly Kid Joe, Bon Jovi, Motley Crüe, Pantera, Def Leppard, Whitesnake, Led Zeppelin, Black Sabbath, Ozzy Osboume. Thank you ali.

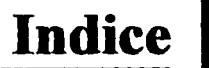

 $\gamma_{\rm{in}}$ 

 $\mathcal{L}^{\text{max}}_{\text{max}}$  ,  $\mathcal{L}^{\text{max}}_{\text{max}}$ 

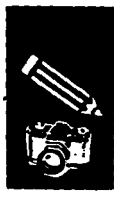

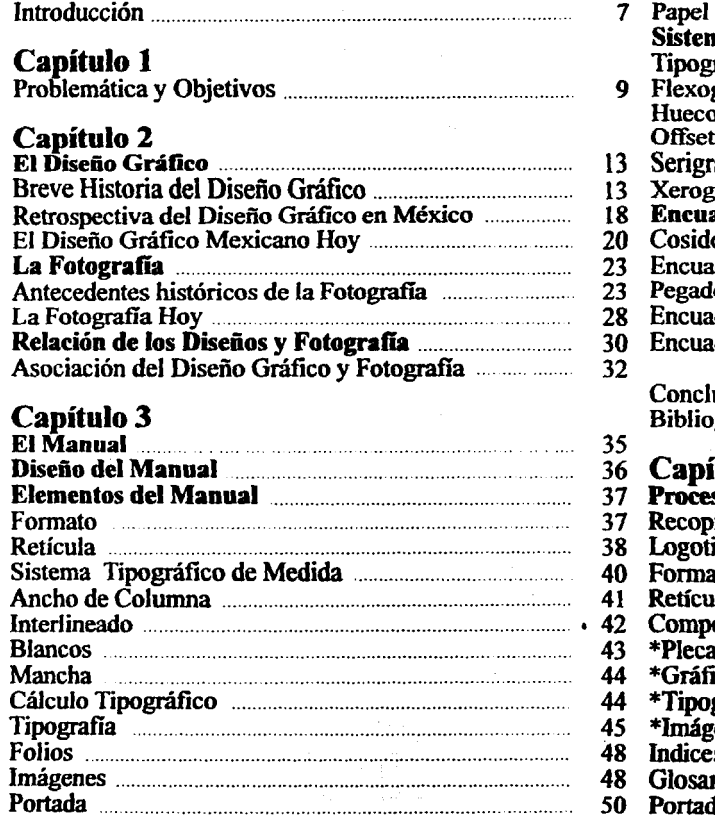

المستوفر وسامس وساريته وسيعتبر والمرادة

 $\overline{\phantom{a}}$ 

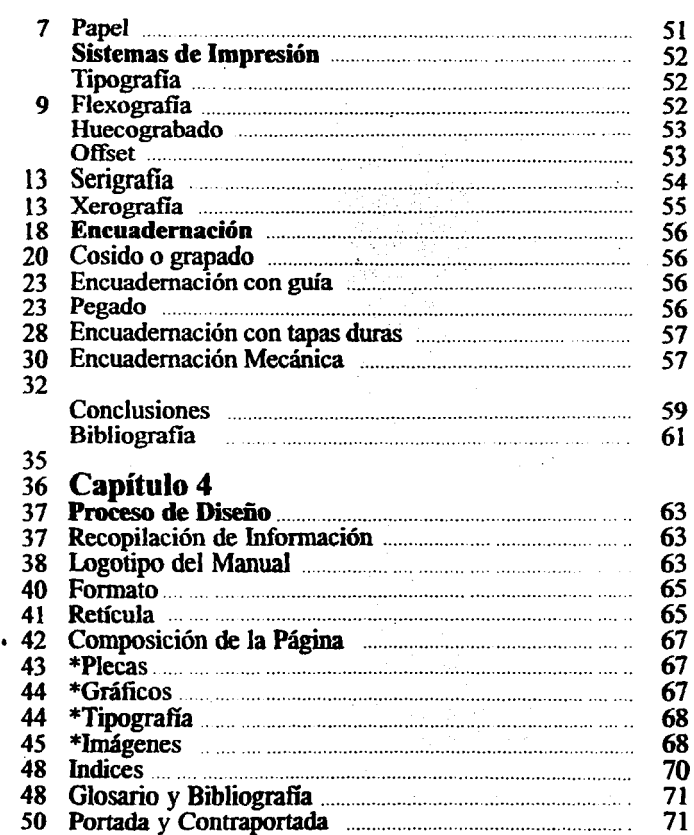

 $\ddot{\phantom{a}}$ 

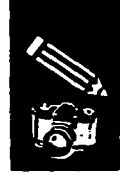

#### Papel, Impresión, Encuadernado y Presupuesto ....... 73 Aportación 75 and the company of  $\sim 10^{-1}$

 $\overline{1}$ 

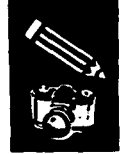

7

# **Introducción**

En el desarrollo de las diversas actividades profesionales, surge en torno a un trabajo, el cuestionamiento de cuál será la mejor manera de llevarlo a cabo. El distinto enfoque que se dé. puede ser la diferencia entre un trabajo eficaz y con calidad, a uno de menor satisfacción.

Es por ello que se aplican conocimientos que se adquieren al desempeñarse profesionalmente, que no se obtienen en el aula escolar o en algún libro y que contribuyen a realizar tareas profesionales acertadamente.

En el transcurso del trabajo del Diseñador Gráfico también se presenta este cueslionamiento, y para resolverlo, se emplean ciertas habilidades que ayudan a que los resultados se obtengan con mejores aciertos.

Así mismo, en Fotografía, son muchos los efectos y combinaciones que pueden realizarse con la cámara y la complicidad del cuarto oscuro. Su límite no se conoce aún ni se conocerá mientras haya gente con imaginación y creatividad. Siempre habrá campo propicio para la fantasía de fotógrafos entusiastas y habilidosos, que podrán crear nuevos trucos y hallar infinito número de variantes.

Los trucos y efectos en Fotografía y Diseño Gráfico dan pie a innumerables posibilidades creativas. En ciertos casos. la aplicación de éstos en un diseño específico, son la mejor alternativa para obtener un trabajo atractivo. completo. e indudablemente original.

Ante la ausencia de información, surge la inquietud de crear un manual práctico que contenga una recopilación de distintos e interesantes trucos de las disciplinas mencionadas, con la finalidad de que sea de utilidad a estudiantes y profesionales de las áreas gráficas, para un mayor conocimiento y desempeño en su actividad profesional.

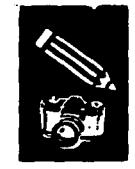

# Capítulo 1

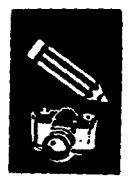

# **Problemática y Objetivos**

En todos los tiempos, desde edades remotas hasta nuestra época, los seres en forma gráfica lo que veían del mundo que los rodeaba.

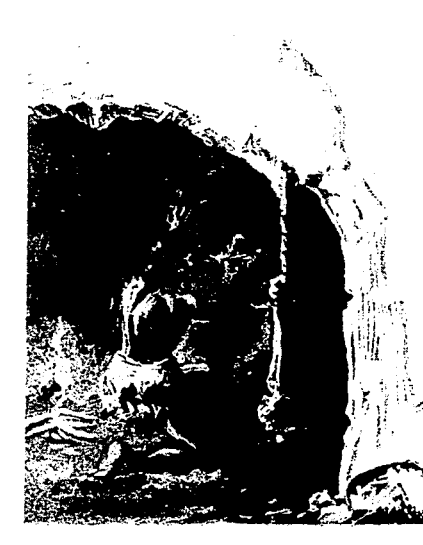

*Hombre del período cuaternario que plasma gráficamente en su cueva, los aconucimientos de su época.* 

Con el advenimiento de las áreas gráficas, se ha desarrollado un proceso de mejoramiento tanto en los conocimientos técnicos, como en la intuición. imaginación. y percepción en las distintas manifestaciones artísticas.

Nunca antes, el arte había estado tan<br>identificado con la expresión personal ni se habían sobrepasado los límites como en la actualidad. Es cierto que es conveniente atenerse a ciertos fundamentos y reglas básicas que rigen la manera de llevar a cabo un trabajo gráfico, sin embargo, tampoco se debe rechazar aquello que no figure en ellas. De ésta manera se da la oportunidad de que fluyan soluciones creativas, utilizadas para obtener mejores resultados.

El conocimiento de las diversas disciplinas artísticas facilita la tarea a quien se propone crear algo. Durante su aprendizaje, el manejo de los diversos medios y equipos de fonnación de imágenes acaba por convertirse en una destreza considerable y es además la única forma que se tiene de descubrir la más adecuada a nuestros propósitos. sea objetiva, abstracta o irreal. Actualmente ya no se tienen en cuenta las nonnas sobre lo que es o deja de ser el uso "correcto" de los materiales. Para lograr una imágen creativa, en ocasiones se debe ir más allá de las leyes de realización, pues pueden violarse intencionalmente.

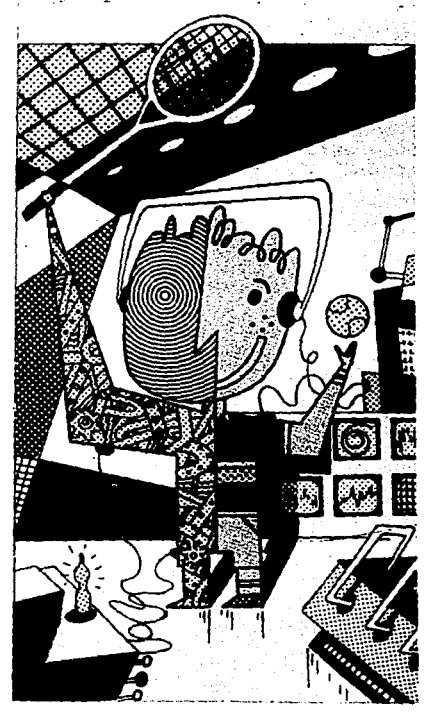

En esta gráfica se observa la representación abstracta *de 1111 ser luanono corno opci6n* y *soÚll:i6n creativa.* 

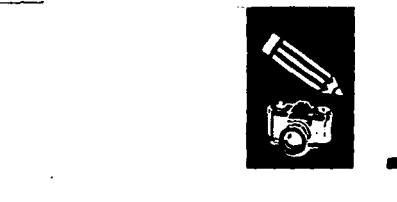

Hoy en día, muchos son los trucos que se aplican para crear efectos interesantes que aporten a los diversos trabajos gráficos, originalidad y un mayor impacto visual. Ya que aportan al Disefio Gráfico y Fotograffa un aire novedoso y una vanguardia en la realización de imágenes, es importante conocerlos, tener información práctica acerca de su utilización, que se basa primeramente en satisfacer el deseo de convenir una simple imagen, en una altamente creativa.

*Lafotografla muestra* el *potencial creazivo de la imagen, donde no se han limitado los medios y materiales para su elaboraci6n.* 

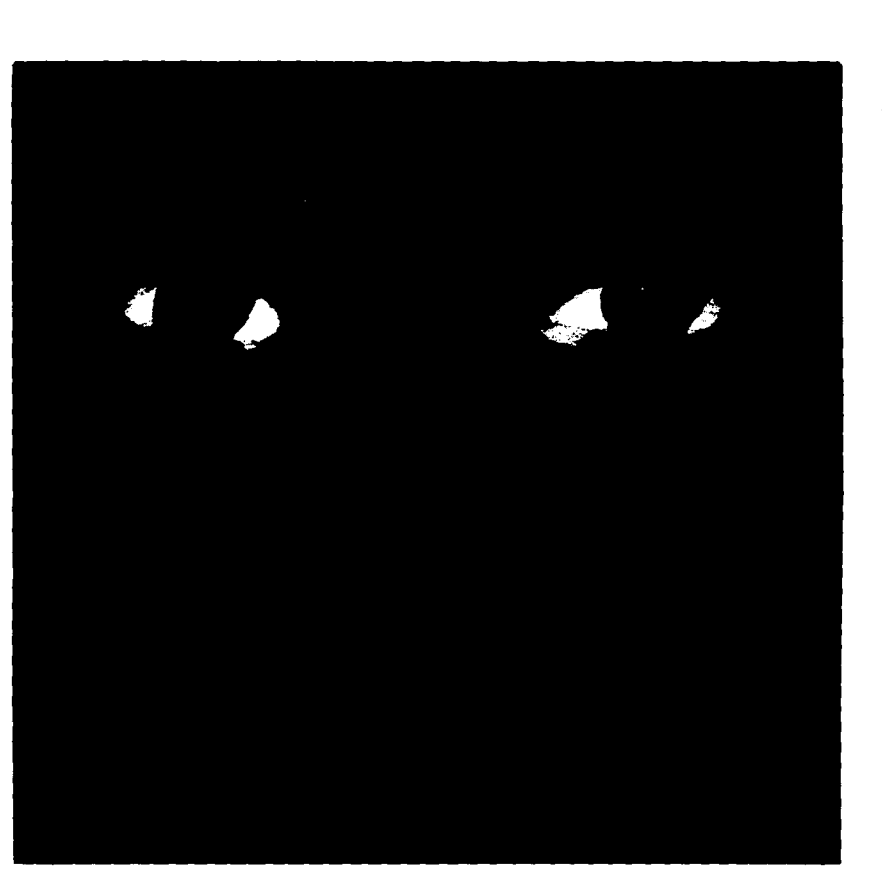

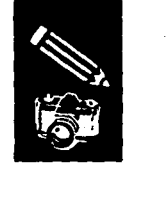

La información que se tiene para el<br>conocimiento de estos efectos que invitan a conocimiento de estos efectos que invitan a estudiantes, profesionales del Disefio Gráfico y fotógrafos a mejorar su trabajo, es bastante limitado y si es que se cuenta con ella, ésta se encuentra incompleta e incluida en lenguaje complejo que limita la comprensión del lector.

¡·

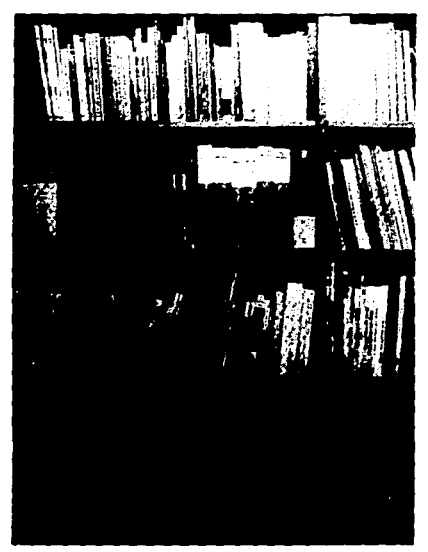

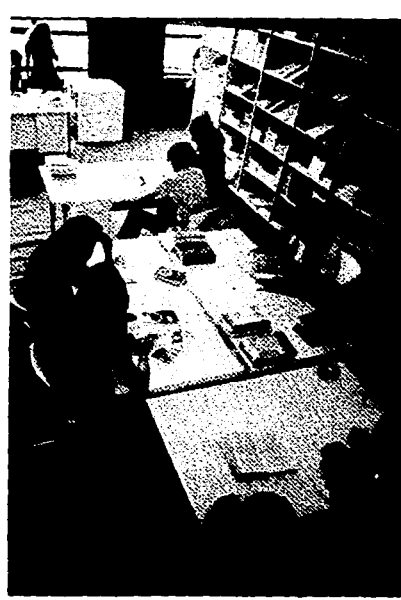

Por lo anterior, se hace presente la necesidad de contar con una recopilación de las manipulaciones que se hacen, en los trabajos de dos importantes áreas gráficas como las mencionadas.

De ésta manera se propone la realización de un manual que contenga los trucos y efectos citados. Por medio de este se pretende exponer lo mejor pos'ible el contenido, de una manera clara y agradable para su absoluta comprensión.

**La** *información sobre el tema es limitada. a pesar de las aportaciones creativas en las áreas de Diseño*  Gráfico y Fotografía.

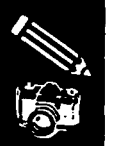

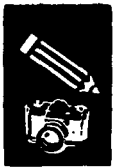

# **El Diseño Gráfico**

## **Breve historia del** Diseño Gráfico

Se llama Diseño Gráfico a la transformación de ideas y conceptos en una forma de orden estructural y visual. Es el arte de hacer libros y revistas, anuncios, envases o folletos.

El término diseñador gráfico. acuñado por el norteamericano William Addison Dwiggins, no se utilizó hasta 1922, aunque pueden encontrarse ejemplos de diseño hasta entre los fenicios, que idearon un alfabeto para representar gráficamente el

lenguaje hablado va durante el segundo milenio a. c.. Conforme fue extendiéndose el uso de la palabra escrita, aumentó la necesidad de organizar correctamente el material creado, lo que a su vez dio pie al surgimiento del diseño. Los primitivos sistemas de escritura en columnas o filas. revelan el empleo de una cuadrícula elemental para organizar la página y facilitar la comunicación.

La invención de la imprenta mecánica en el siglo XV supuso un cambio radical. Sólo 30 años antes de que Gütenberg utilizase por vez primera sus tipos móviles, la

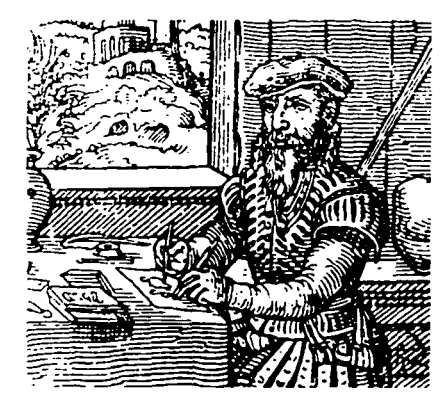

Representación de un diseñador dibujando una imagen  $(1568)$ .

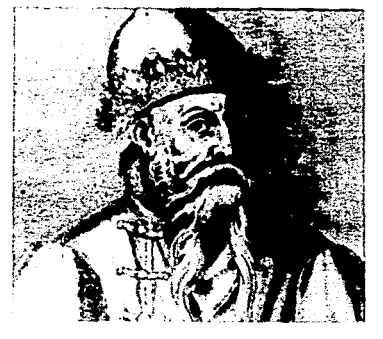

El primero en recurrir a la imprenta como medio de reproducción gráfica fue Johann Gütenberg en la década de 1440.

Universidad de Oxford tenía una biblioteca de sólo 121 manuscritos, y por entonces un libro costaba tanto como media hectárea de tierra. La aparición de la imprenta mecánica supuso la disponibilidad de libros y folletos en grandes cantidades.

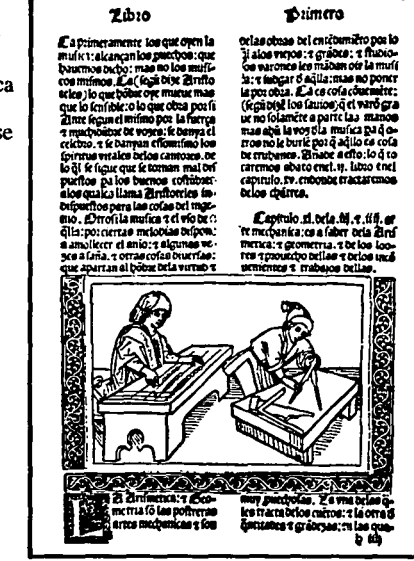

Página reducida, impresa por el procedimiento Gütenberg.

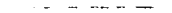

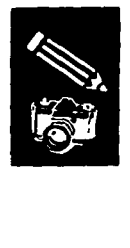

 $\overline{a}$ 

La revolución industrial y la aparición de la litografía hicieron del siglo XIX el punto de partida del diseño moderno, ya que en esa época la cantidad de material impreso aumentó de manera espectacular, a la par que decaían los métodos tradicionales de diseño y producción de libros. En 1890, en Inglaterra, y como reacción contra la escasa calidad de la producción en masa de la época, el artista y escritor socialista William Morris fundó la Kelmscott Press, una imprenta dedicada a la impresión de libros bellos y bien acabados. Morris se inspiró sobre todo en la ornamentación medieval y en las formas vegetales, y creó diseños naturistas y formales. Ideó tres tipos muy decorativos: Golden, Troy y Chaucer que, aunque todavía existen, se usan ya bastante poco. Aubrey Beardsley, contemporáneo de Morris, sintetizó, con gran enfado de éste, las ideas de la Kelmscott Press y las combinó con el estilo de las estampas xilográficas japonesas, trabajando para ello en blanco y negro con el fin de subrayar el contraste entre lo natural y lo geométrico. La obra de Beardsley fue acogida con entusiasmo y se convirtió en director de The Y ellow Book, una revista de arte de vanguardia publicada en Londres.

Otro importante diseñador fue Charles Ricketts, que criticó la obra de Beardsley porque se limitaba a encajar las ilustraciones dentro del texto. En su opinión, un libro debía diseñarse como una entidad total dominada por la armonía entre todos sus elementos

internos y externos. Ricketts fundó la Vale Prcss y produjo algunos volúmenes muy bellos.

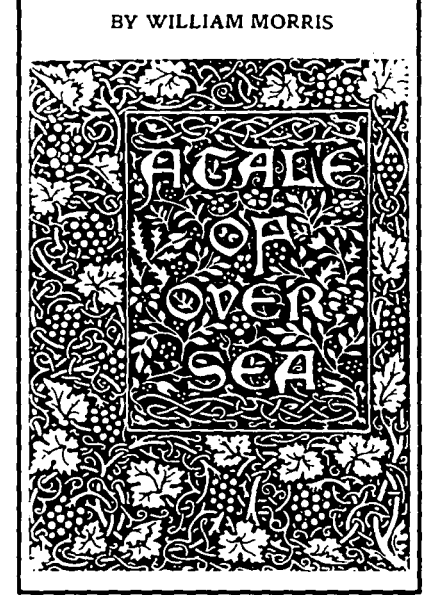

*Panada de un übro dibujada por Wil/iam Morris en 1894, inspir6ndose en la botánica y en la ornamentación medieval* 

Tanto Bcardslcy como Rickctts pertenecieron al movimiento modernista que nació en Francia a finales del siglo XIX como síntesis del arte europeo y de las csrampas japonesas, que empezaron a conocerse en occidente a mediados de siglo. Uno de los primeros seguidores del movimiento fue el pintor francés Henri Toulouse-Lautrec, que se hizo famoso por sus carteles sobre la vida nocturna de París, compuestos a partir de siluetas planas y bloques de color, como las estampas japonesas, pero organizadas en una composición dinámica. Sin embargo, fue Alphonse Mucha, un pintor checo que llegó a París para estudiar en 1887, quien llevó el arte del cartel modernista a la perfección máxima con sus creaciones para anunciar las actuaciones de Sarah Bernhardt en Gismoden y sus anuncios de cigarrillos Job. Su obra ejerció tal impacto, que a veces se hablaba de "estilo Mucha" como sinónimo de modernismo.

La mayor parte de los movimientos artísticos de principios del siglo XX. rechazaron la fluidez de las formas orgánicas y los motivos ondulantes del modernismo. Influenciados por la violencia que asoló Europa durante las dos primeras décadas del siglo , el cubismo, el futurismo, dadá y surrealismo, y el constructivismo ruso, dejaron una huella profunda en el lenguaje del DiseñoGráfico.

14

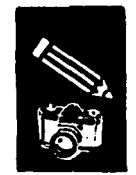

Muy próxima a todos esos estilos de vanguardia, Ja escuela de la Bauhaus abrió sus puertas en Weimar el año de 1919 bajo la dirección del revolucionario arquitecto Waller Gropius. Como el futurismo y el constructivismo y al revés que William Morris. Ja Bauhaus se esforzó por unir arte e industria, convencido de que Ja industrialización ofrecía excelentes oportunidades al artista y a la vez, de que sólo las ideas más brillantes justificaban la producción en masa. La Bauhaus introdujo muchas ideas innovadoras en el diseño gráfico y en otras áreas de la creatividad, y su influencia aún se detecta en muchas prácticas tipográficas en uso, como la organización del texto en cuerpo y densidad desde lo más importante. hasta los detalles o el empico de tipos sin pie de letra.

í·

Una importante figura de los años treinta, fue el tipógrafo alemán Jan Tschichold. que adoptó las ideas de la Bauhaus y creó a partir de ellas un estilo propio más refinado, con inclusión de fotografías en diseños en los que hasta entonces sólo se habían utilizado ilustraciones. Rechazó el decorativismo y se concentró en lo funcional. Sin embargo, en Jos años cuarenta se orientó por un tratamiento más humanista con tipos tradicionales.

La *escuela de* la *Bauhaus introdujo ideas innovadoras en el Diseño Gráfico a partir del año de /919.* 

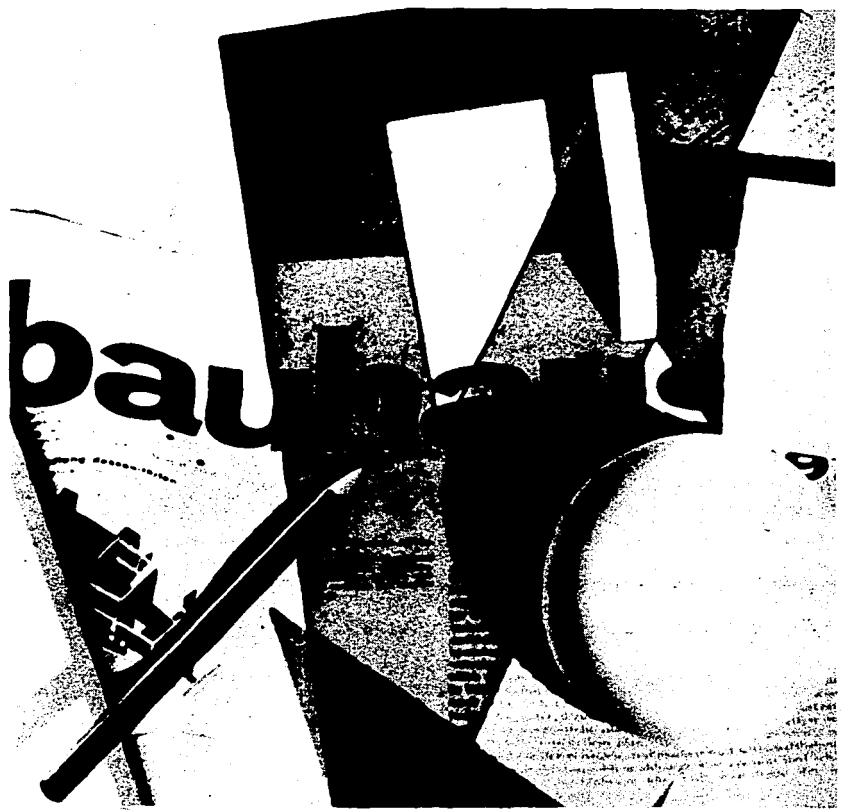

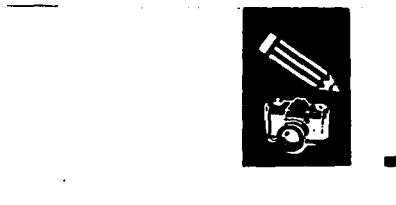

En los años cincuenta, los diseñadores suizos desarrollaron lo que se llamó Estilo Tipográfico Internacional, siguiendo un enfoque académico que continuaba las ideas de Tschichold; uno de los tipos más utilizados en la actualidad -Univers- surgió de ese movimiento. Sus aspiraciones eran la legibilidad y el orden; y para crear sus tipos sin pie de letra recurrieron al uso de gráficos matemáticos, reproducciones y fotografias. Una innovación muy influyente fue la alineación del texto por un solo lado, es decir, la composición sin justificar o en bandera

Entretanto, la vanguardia de la creación artística se había desplazado de Europa a Nueva York, donde empezaban a surgir otros estilos de diseño. En Estados Unidos se siguió un tratamiento más intuitivo y pragmático, y menos formal que en Europa. Lo que importaba era la originalidad; los diseñadores trataban de presentar la información de manera directa y abierta, pero expresando a la vez sus propias ideas. Los seguidores de lo que acabaría por llamarse Escuela Norteamericana de Expresiorúsmo Gráfico combinan collage, fotomontaje, caligrafía, símbolos y otros elementos.

Por otra parte, la obra de los artistas pop reflejaba el surgimiento de una nueva conciencia social y la búsqueda de formas alternativas de vida. El rock, las drogas sicodélicas y los lemas contrarios al sistema se convirtieron en motivos dominantes de

## **Univers**

**ABCDEFGHIJ KLMNOPQR STUVWXYZ abcdefghijkl mnopqrstuv**  wxyzçız*3*45 | **67890ß?!(??\*)** 

La *tipograjia Univers surgió del movimiento llamado Estilo Tipográfico Internacional en los años 50.* 

carteles creados para protestar contra la guerra, la represión, el machismo y otras injusticias sociales. Los años sesenta se caracterizaron por una mayor insistencia en los elementos simbólicos y una consistencia más universal del diseño.

En la década de los setenta, floreció en Suiza un movimiento postmodemo que se replanteó la asepsia clínica del Estilo

Tipográfico Internacional e incorporó parte de la espontaneidad y de los sugestivos efectos visuales del diseño norteamericano. Abandonaron el sangrado inicial del párrafo, se permitieron cambiar de cuerpo a medias de un texto, aumentaron la separación entre letras y diseñaron nuevos tipos en respuesta a la nueva tecnología.

Desde la Segunda Guerra Mundial, los límites del diseño gráfico se han ampliado para cubrir, además de las necesidades tradicionales, las de las grandes compañías industriales y las agencias de publicidad. Las imágenes publicitarias y las firmas comerciales desempeñan una importante función en el arte gráfico y actualmente, en plena era electrónica, los sistemas de creación de gráficos por ordenador y los nuevos medios visuales constituyen un nuevo lenguaje muy sugestivo del que todavía está por explotar Ja mayor parte de sus posibilidades. El trabajo del diseñador gráfico será tan desafiante en el futuro como lo ha sido en el pasado.

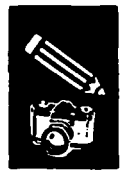

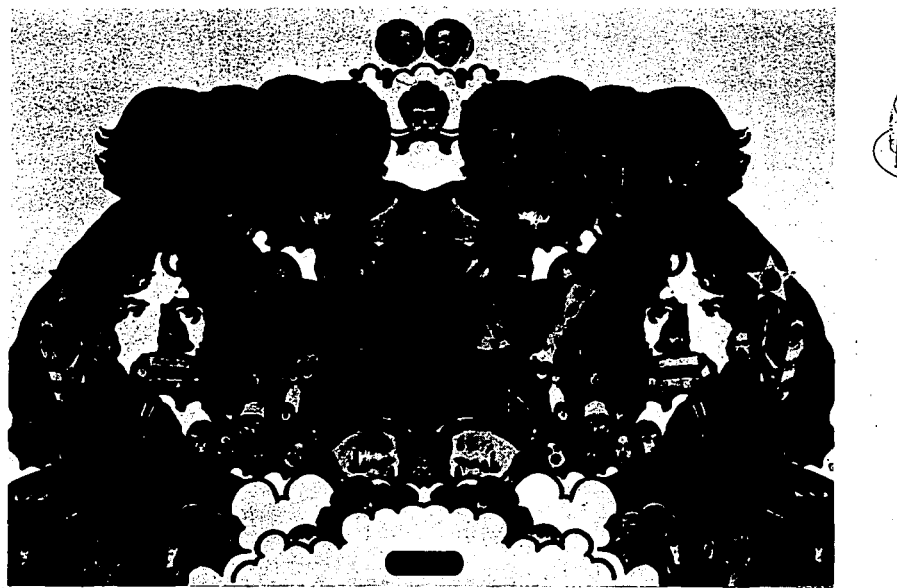

Peter Max diseñador estadounidense, la religión, la mitología y el simbolismo, fueron temas de inspiración en<br>sus trabajos en la década de los 60.

A partir de la Segunda Guerra Mundial, el diseño<br>gráfico amplía sus límites para cubrir las necesidades<br>de las grandes compañías industriales y las agencias<br>de publicidad.

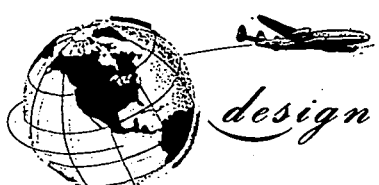

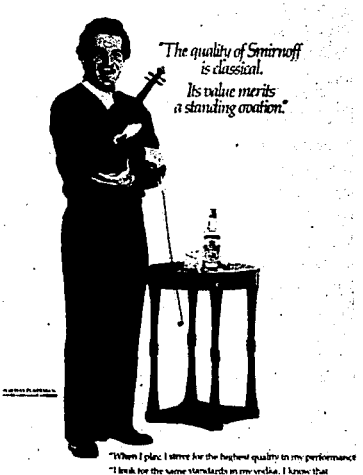

 $\sim$  0.000  $\sim$  0.000  $\pm$ 

court.

 $\sim$  and  $\sim$ 

أستعارض ليدارك والدراء والتحاوة

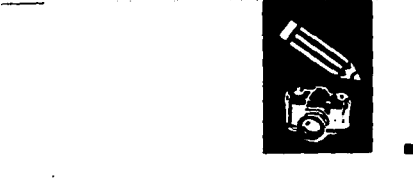

## **Retrospectiva del Diseño Gráfico en México**

Aún antes de que elDiseñoGráfico en México fuera nombrado como tal, ya se contaba con antecedentes y bases en realizaciones de trabajos gráficos, como carteles y portadas de libros entre otros, elaborados por aquellos quienes entonces eran llamados "dibujantes", destacándose entre ellos Vicente Rojo, quien aponó sus conceptos al diséño mexicano.

En el año de 1966 el Presidente del comité organizador de los Decimonovenos Juegos Olímpicos arquitecto Pedro Ramfrez Vazquez, solicitó que se integrara un equipo de diseftadores de la Universidad Iberoamericana para que colaboraran en trabajos relativos a su profesión. Con ello, se comenzó a realizar elDiseñoGráfico e industrial a nivel profesional en nueslro país. La Olimpíada en México de 1968 será el primer gran proyecto que reúna a un equipo de profesionales mexicanos para crear un sistema de imágenes gráficas que mostrara a nivel internacional la organización del país en un evento de esa imponancia. Esta acción será el preludio para fundar al poco tiempo las primeras escuelas de diseño gráfico en México, ya que cada vez es más frecuente el<br>interés por parte de empresas privadas e instituciones públicas por renovar su imagen

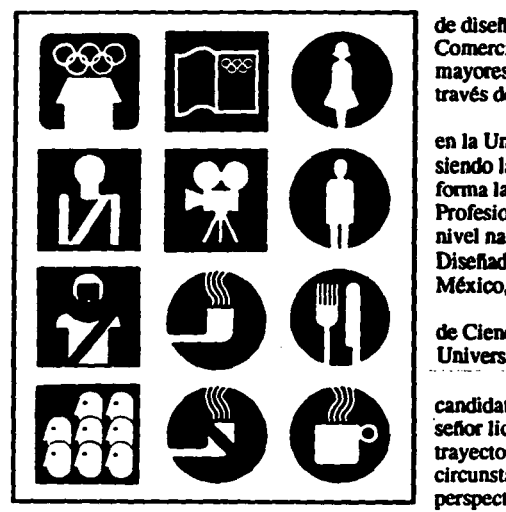

*Sistema* Je *pictogramas. diseñados para los Juego.•*  Olímpicos de México 68.

#### gráfica.

El sector gubernamental y el industrial reconocen la necesidad del diseño y planlean ante el profesional de esta rama, problemas concretos para los que tienen soluciones específicas. Es en esta etapa en la que de hecho se da la posibilidad de ejercicio de nuestra actividad.

En el año de 1971, se funda el centro

de diseno del Instituto Mexicano de Comercio Exterior, éste constituyó uno de los mayores impulsos que ha recibido el gremio a través del Sector Gubernamental.

En el 73 se funda la carrera de diseño. en la Universidad Autónoma de Guadalajara, siendo la primera en el interior del país y se forma la primera Asociación de Profesionales del Diseno Industrial y Gráfico a nivel nacional, Instituto Nacional de Diseñadores Industriales y Gráficos de México, A.C..

En el año del 74 se abre la División de Ciencias y Artes para el Diseño en la Universidad Metropolitana.

En el 75 se le informó al entonces candidato a la presidencia de la República. señor licenciado José López Portillo, de la trayectoria del Diseño Gráfico, de las circunstancias que enfrentaba y de las perspectivas de su desarrollo. En este mismo ano, los profesionales del diseño participan en la elaboración del plan básico de Gobierno 76-82 y se funda el Colegio de Diseñadores Industriales y Gráficos con el apoyo del Instituto Mexicano de Comercio Exterior, se abren simultáneamente otras escuelas de diseño en la República.

En 1976 se crean: la Asociación de Diseñadores Artesanales y la Asociación Nacional de Instituciones de Enseñanza de Diseño. Además, México participa desde este año en organizaciones internacionales de diseño.

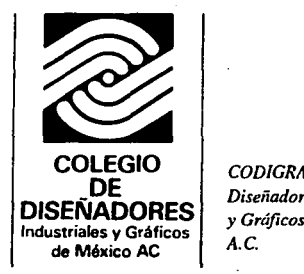

 $\overline{a}$ 

CODIGRAM. Colegio de *Disetíadores Industriales y Gráficos de México, A.C.* 

En 1978 se inaugura en Cuautitlán lzcalli la plaza de diseño para México, convergiendo a ella las calles que llevan los nombres de los fundadores de esta profesión: Clara Porcel, Felipe Pardinas, Mathias Goeritz. Jesús Virchez, Horacio Durán, y Raúl Cacho.

En Octubre de 1979, el gremio organiza el Onceavo Congreso Mundial del Consejo Internacional de Sociedades de Diseño, (México ICSID Octubre 79).

El 8 de Mayo de 1981 se funda la Academia Mexicana de Diseño, primera a nivel internacional.

En esta década también se intensifican las actividades de escuelas y asociaciones de diseño. Con gran éxito se realizan congresos anuales de estudiantes de diseño a nivel nacional. Los profesionales y estudiantes asisten a actos a nivel internacional. Las tesis de las escuelas de diseño se orientan cada vez más hacia soluciones de problemas de nuestro país.

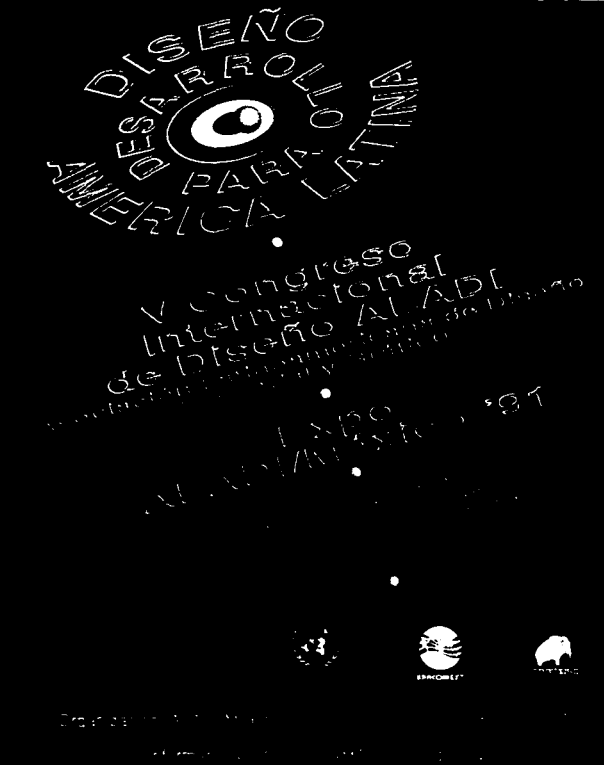

شاه (

*participación y área.* 

*A partir de la década de los BO's, se realizan Congresos de Diseño a nivel nacional e internacional. promoviendo* la *desarrollo de estudiantes y profesionales en esta* 

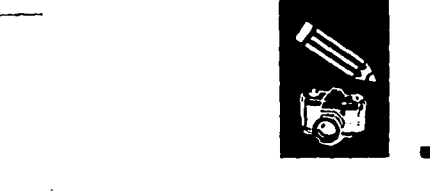

## **El Diseño Gráfico Mexicano Hoy**

El desarrollo delDiseño Gráficova aparejado al desarrollo de la comunicación por un lado, y de las técnicas de mercado por el otro. En nuestro pafs, el desarrollo de la comunicación es de los más altos del mundo; los medios masivos de comunicación (TV, radio, medios impresos, etc.) en México, están en la mayoría de los casos, a la par del los mejores del mundo y en ocasiones somos la vanguardia. Muchos diseñadores mexicanos han cosechado premios internacionales y muchos se encuentran realizando su trabajo profesional en las firmas sus conceptos y productos nuestros mercados.<br>Pensar que el Diseño Gráfico es un

lujo, un tratamiento superficial, es querer estar ciego ante las experiencias y los exitosos resultados de paises como Italia, Japón, Inglaterra, Alemania, España, Suecia, Estados Unidos, que han invertido en Diseño Gráfico y hoy sus productos con estupendas campañas gráficas, nos rodean y nos marcan innumerables pautas.

Necesitamos competir contra los productos internacionales tanto dentro de nuestras fronteras, como fuera de ellas. La única manera de poder sub istir y generar recursos, es con conceptos e ideas propias, con un conocimiento de nuestros propios

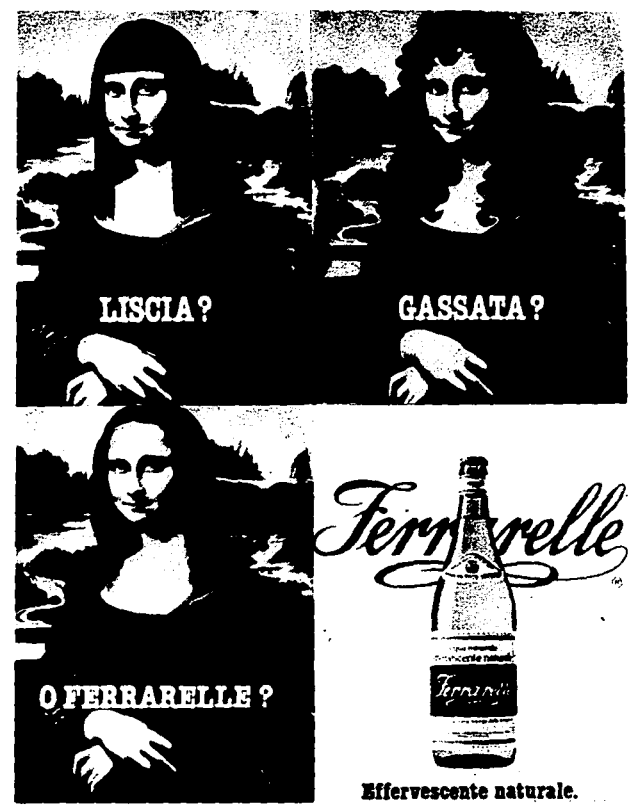

*E.fte diseño italiano, muestra el original manejo del producto para su publicidad.* 

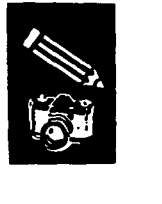

consumidores o usuarios, planteando opciones distintas que sean mejores, más económicas y avanzadas.

¡-

Uno de los problemas con que se ha enfrentado el ejercicio profesional del diseño gráfico en nuestro país, es la multiplicidad de instituciones que imparten la disciplina con diferentes niveles, provocando en muchos casos que exista la excelencia de la profesión y en otros, el demérito de la misma.

La carrera de Diseño es de las pocas profesiones en las que lo que se ejecuta, puede permanecer en el tiempo como un idioma que todos entiendan y que manifieste el poder de creatividad de la cultura que la origina.

El ejercicio profesional está en una etapa de iniciación, en las que las condiciones económicas, políticas y sociales. así como las características de industrialización contemporánea. nos permiten visualizar con optimismo el futuro del diseño mexicano.

El diseño mexicano ha llegado a una madurez que le ha permitido su autonomía de otras profesiones, pues tiene identidad que le es propia y un trabajo que requiere de su técnica específica. El diseño es una fuerza poderosa en el mejoramiento de la calidad de vida en países en proceso de industrialización. El diseñador gráfico satisface las necesidades específicas de comunicación visual, mediante la configuración, estructuración y sistematización de mensajes significativos; es

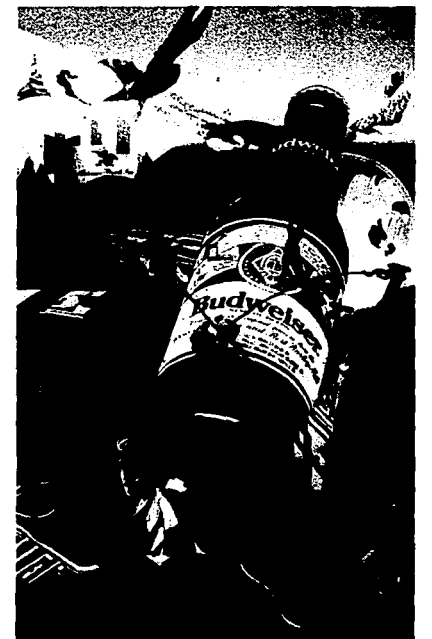

por ello que debe tener una capacidad de observación y una conciencia social. una aptitud social y de integración interdisciplinaria y de equipo, y, desde luego ser creativo, tener capacidad de síntesis y percepción analítica y sensibilidad para detectar las características del receptor con el fin de poder proyectar diseños adecuados y por supuesto disciplina en el trabajo.

•

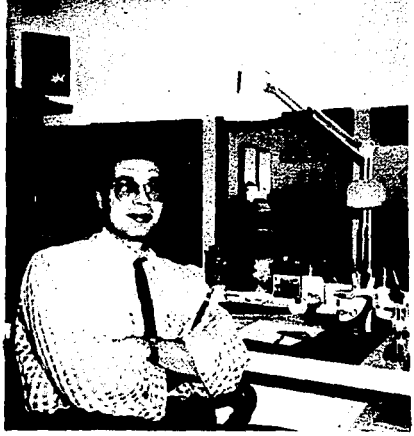

*Países como Estados Unidos, han invenido en Diseño Gráfico con gran éxito. sus conceptos* **y** *campañas*  gráficas para sus productos nos rodean actualmente.

*El diseñador gráfico nrexicano debe poseer una conciencia social, ser crealivo. sensible al medio y*  tener conocimiento de nuestros propios consumidores *o usuarios.* 

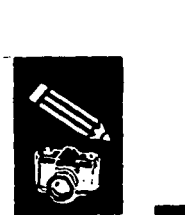

La amplitud del campo de trabajo del diseñador gráfico nos lleva a la especialización en distintas áreas de la actividad técnica, económica, cultural, social y política de nuestro país, ya que es en todas estas áreas que se encuentran de manera indispensable, espacios para que los diseftadores gráficos participen de manera activa y determinante, proponiendo nuevas maneras de organización, nuevos conceptos más acordes a nuestra realidad y recursos.

El futuro delDiscñoGráfico en México es un compromiso importante, porque el diseño forma parte de la cullura, su calidad y educación influyen de una manera directa, no solo en la dignificación, sino además en el desarrollo económico de nuestro país; es trabajo y fuente de ingresos para la industria y el comercio, una sólida tradición y una herramienla de progreso para México. El utilizar elDiseñoGráfico, es estar haciendo un futuro más seguro, más accesible a los diversos núcleos de la población, hacer un medio ambiente menos contaminante, más agradable y más bello.

*El diseño mexicano se encuentra de manera indispensable en las distintas áreas de la actividad técnica. econ6mica, cultural. social y política de nuestro* **país,** *proponiendo nuevos concepto.f acordes a*   $n$ uestra realidad y recursos.

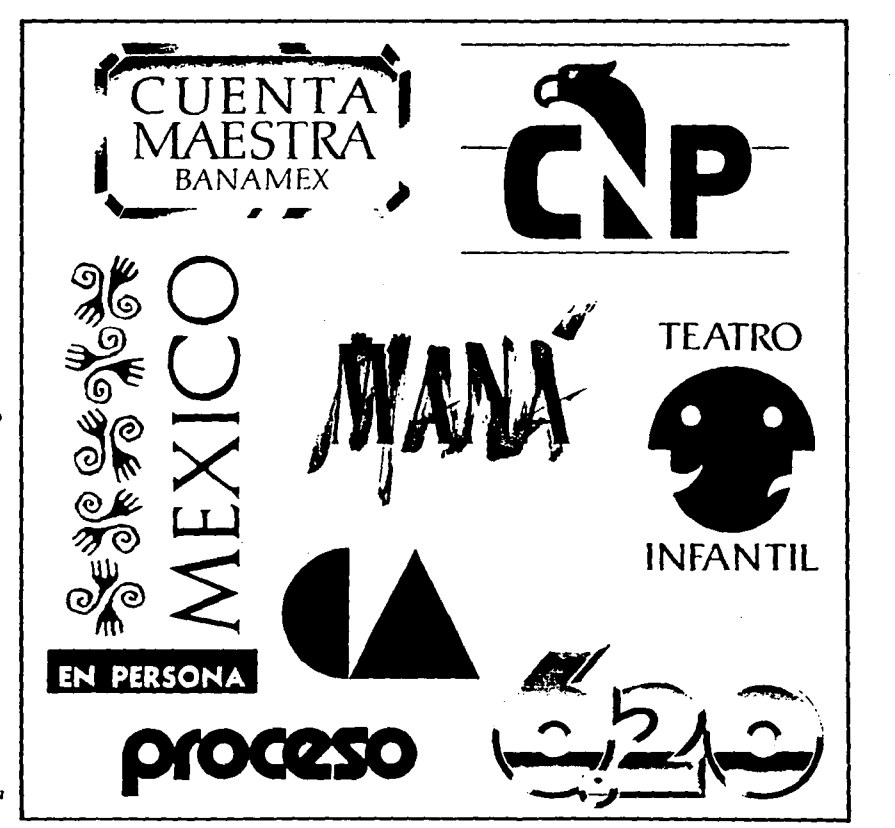

# La Fotografía

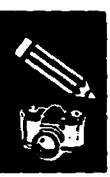

## **Antecedentes históricos de la Fotografía**

#### Los Pioneros

El hombre que hizo la primera fotografía auténtica -una imagen pennanente producida por la acción directa de la luz- fue Joseph Nicéphore Niepce que, después de estar experimentando durante 10 años, en 1826 obtuvo una vista desde la ventana de su ático en Chalons-sur-Saóne.

Nacido en Borgoña, era un inventor que vivía recluido y se había interesado por la obtención de imágenes mediante la acción de la luz sobre materiales sensibles, después de haberse iniciado en litografia. Sus primeros ensayos fueron débiles negativos sobre papel tratado con cloruro de plata y mal fijados con ácido nítrico, y hacia 1822 se había decidido por un barniz asfáltico (betún de Judea) sobre cristal con una mezcla de aceites para fijar la imagen. Con este último procedimiento, hizo la fotografía de los edificios desde su cuarto de trabajo con una exposición de 8 horas.

Pero este proceso heliográfico no era adecuado para la fotografía normal, y el avance más importante tenía que deberse a un personaje más mundano: Louis Daguerre.

Eso se produjo en 1835, un día que Daguerre puso casualmente en un armario una placa de yoduro de plata expuesta, que no había mostrado ninguna señal de la imagen. Cuando abrió el armario se encontró con una imagen revelada en la placa. Hacia

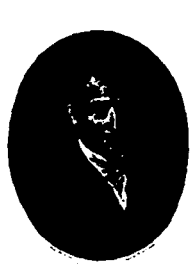

*El primer fotógrafo, Joseph Nicéphore Niepce hizo* la *primera fotografía en 1826.* 

1837 había normalizado el procedimiento utilizando placas de cobre plateadas con un bailo de vapor de yodo y colocándolas sobre mercurio calentado para revelar la imagen latente. La imagen se fijaba lavándolas simplemente en una solución caliente de sal de cocina. En julio de 1839 vendió su invento -el daguerrotipo- al gobierno francés y como compensación se le garantizó una pensión vitalicia anual de 6 000 francos.

Aunque los primeros daguerrotipos no eran buenos -la imagen estaba invertida de derecha a izquierda, tenían poco contraste tonal y el tiempo de exposición era de 15 a 30 cimientos verdaderos del medio. minutos- • se mejoraron muy rápidamente. La sensibilidad de las placas fue aumentada con la utilización de bromuro de plata como acelerador; los prismas añadidos al objetivo enderezaron la imagen; y mediante la adición de oro al proceso de fijación, el resplandor metálico se convirtió en el famoso tono púrpura intenso.

Además de las cámaras grandes

originales, pronto se dispuso de otras que daban imágenes de 1/3, 1/4, 1/6 y 1/8 del tamaño de la placa original. que era de 21.6 x 16.5 cm.

Pero la innovación de mayor alcance fue obra del matemático húngaro Josef Petzval, quien en 1840 produjo en Viena un nuevo objetivo doble (acromático) con componentes separados. Con una abertura de f/3,6 era 30 veces más rápido que el objetivo Chevalier empleado usualmente, y los tiempos de exposición se redujeron radicalmente, lo que influyó en la rápida difusión del daguerrotipo y, desde luego, de la forografia.

Pero en términos prácticos constituyó un invento inadecuado, puesto que solo podía obtenerse un positivo. una sola fotografía. Aunque la inteligente introducción de los daguerrotipos dio lugar al nacimiento de la fotografia, fue el inglés Fox Talbot quien inventó el primer método para poder producir con facilidad cualquier número de copias de la placa original, hecho que colocó los

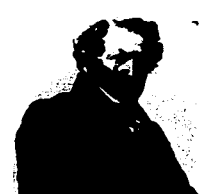

*Louis Jacques Mandé Daguerre.* 

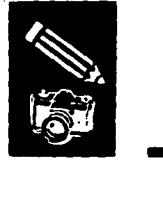

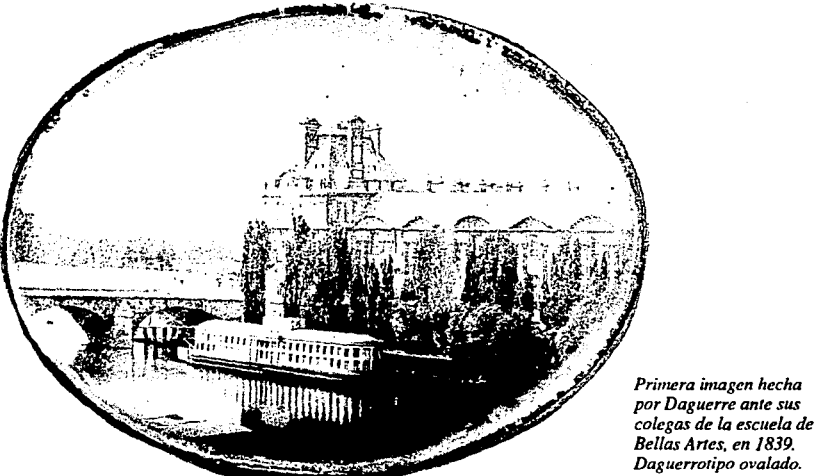

Si la contribución de Daguerre a la fotografía fue de gran alcance pero temporal, la de Talbot fue aislada pero importante. Talbot permitió que su proceso de calotipo fuera utilizado libremente por aficionados y científicos, pero, lo mismo que Daguerre, requirió que los profesionales le pagasen derechos. Pese al apoyo de los científicos de primera línea. perdió la causa sohre patentes contra el fotógrafo londinense Laroche, quien en 1852 recusó la afirmación de Talbot de que la química del procedimiento de calotipo y el nuevo colodión húmedo fuese

sencillamente la misma. La reclamación de Talbot sobre prioridad de invención, sin embargo, fue confirmada por los tribunales.

Aún así, antes de la rendición de Talbot, su proceso había sido superado en 1851 por el colodión húmedo de Frcderick Scott Archer. Este entrañaba el recubrimiento de una placa de cristal con una solución de nitrocelulosa que contenía un yoduro soluble. sensibilizando la placa con nitrato de plata. La placa, húmeda, se exponía en la cámara y se revelaba en una sal ferrosa. Aunque era poco práctica, no flexible y difícil, el

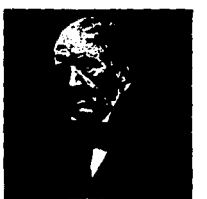

*Wil/iam Henry F ox Talbot, buscó una imagen/orográfica pemumente en 1833 .* 

colodión húmedo daba excelentes resultados y llevó directamente al nacimiento de la fotografía de la actualidad. También fue responsable de la muene eventual del daguerrotipo, puesto que ese proceso era más barato y se podían hacer copias.

Hacia el fin de la década de 1870, sin embargo, la misma placa húmeda había caído en desuso. En 1871, Richard Leach Maddox, fisico inglés, obtuvo la primera placa que utilizaba gelatina como sopone del bromuro de plata; en el plazo de dos años la emulsión de gelatina estaba ya a la venta, y en 1877 había ya disponibles placas muy sensibles en cajas a punto de uso. Ya no había necesidad de recubrir las placas antes, ni de revelarlas inmediatamente después.

La placa de gelatina seca no sólo simplificó la técnica fotográfica. sino que condujo a una revolución en el diseño de cámaras. reduciendo el equipo del fotógrafo a los elementos básicos de hoy día. Los fabricantes respondieron con rapidez. y en las dos décadas siguientes el mercado estaba inundado de cámaras de todas las formas y

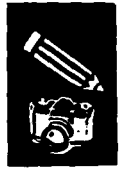

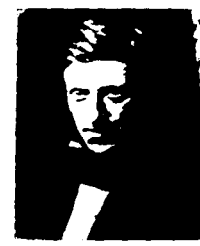

*Frederick Scoll Archer, descubridor del proceso de colodión húmedo*  (1851) *que dejó atrás los calotiposy daguerrotipos.* 

tamaños. Con el papel de bromuro rápido, que permitía hacer ampliaciones, se estableció el uso de cámaras manuales de 3 1/4 x 4 112 y 4 x *5* pulgadas, que se hicieron muy populares en Gran Bretaña y Estados Unidos, con el equivalente en Europa del tamaño 9 x 12 cm . Los nuevos modelos ligeros, compactos y relativamente fáciles de usar fueron de cuatro tipos principales: chasis-almacén, chasis, película en rollo y reflex.

#### El Retrato

El retrato barato, rápido y natural fue la clave de la rápida difusión de la fotografía, especialmente del daguerrotipo y de los procesos de placa húmeda. Hacia 1850 había 71 galerías de retrato en Nueva York, y casi otras tantas en Londres.

De todos los fotógrafos retratistas activos durante la época de apogeo (1845-1890), Gaspard Félix Tournachon, o Nadar, fue con mucho el más famoso.

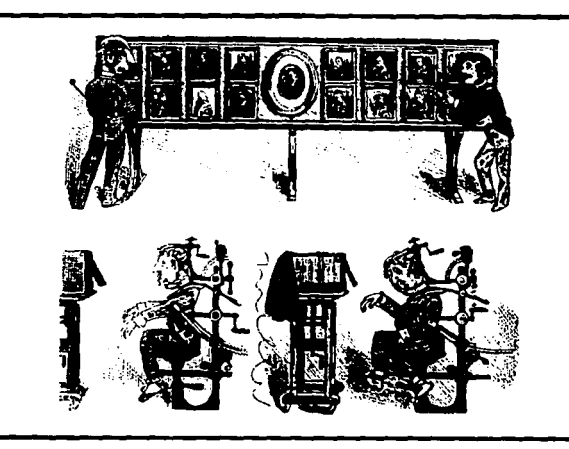

En 1854, Andre Disderi patentó un método de hacer varios retratos (hasta diez) en una sola placa. La carta de visita, convertida ya en gran negocio, llegó a ser una locura después de 1859. Las "cartas de visita" de celebridades se vendían por millares.

> *La Cana de Visita patentada en 1854 por Andre Disderi, hacia varios retratos en una sola placa.*

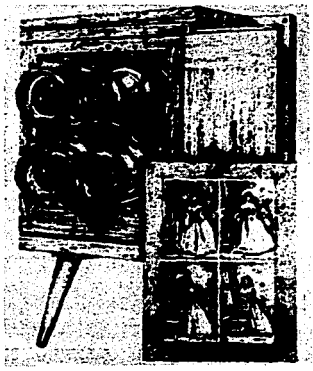

*Sálira al fotógrafo y sus métodos para* la *fotograjTa de retrato.* 

#### La Tradición Fotográfica

El gran debate sobre si la fotografía desplazaría a la pintura, y sobre todo si se trataba de una forma del arte, empezó prácticamente en el momento en que Daguerre exhibió sus primeras fotograffas. Al principio parecía que los fotógrafos se contentaban con registrar simplemente lo que estaba allí, pero los expositores empezaron pronto a experimentar estilos que imitaban la pintura de moda, y hombres como Osear Rejlander y Henry Peach Robinson utilizaron complicadas técnicas para reproducir Ja escena situada frente a la cámara, especialmente los paisajes.

La discusión de la aceptación o rechazo de la fotografía como arte se prolongó a lo largo de toda la era victoriana, generando la formación de dos grupos importantes que proclamaban la fotografía como arte: The Linked Ring, encabezado en 1892 por Robinson y George Davison, en Inglaterra y Photo Secession, nacido en Estados Unidos diez años más tarde, dirigido por Alfred Stieglitz.

Los secesionistas consiguieron un éxito especial en la promoción de más altos méritos estéticos de la fotografía. en que Eastman la estaba poniendo al alcance de millones de personas. Desde entonces, la expansión de Ja fotografía en todos los frentes ha sido notable.

#### La Revolución Fotográfica

George Eastman puso al alcance del público en general los placeres de la fotografía. Se interesó por vez primera en ella en 1877 cuando contaba con 23 años; compró un equipo de colodión húmedo y tomó lecciones de un profesional local. Pero pronto se rebeló contra el caro. laborioso y defectuoso proceso, y después de leer un artículo sobre la emulsión rápida de gelatina en el Britsh Joumal of Photography, decidió probar el nuevo método. Hacia 1880 estaba construyendo y vendiendo el suyo propio, y el año siguiente formó la Eastman Dry Plata Company.

En 1884, William H. Walker, un fabricante de cámaras, entró en la compañia, y junto con Eastman diseñó un accesorio porta películas que contenía un carrete de papel emulsionado para 24 exposiciones y se ajustaba a casi todas las cámaras de placas.

Sin embargo, Eastman intentaba crear un sistema de fotografía en el que el propietario de la cámara sólo tuviera que hacer Ja fotografía y nada más. Después de una tentativa de razonable éxito en 1866, lanzó al mercado la Kodak en 1888. Era pequeña y se trataba de una cámara con rollo integral. Y ésta fue la auténtica revolución: todo lo que el fotógrafo tenía que hacer era tomar la fotografía.

Lanzada bajo el slogan "Usted aprieta el botón, nosotros hacemos el resto", la cámara alcanzó un éxito espectacular. Y así

#### nació la fotograffa moderna.

 $\overline{\text{GHE}}$   $\overline{\text{H.E}}$   $\overline{\text{AODAK}}$ <br>the ten questions, ned simplests  $\sum_{d \text{ all} \text{ D} \text{ L} \text{ cell} \text{ D} \text{ L} \text{ C} \text{ L} \text{ C} \text{ D} \text{ L}}$ <br>and exposure, we have only 3 simple movements of this class to trake  $~\kappa$ o Focussing  $~\kappa$ o Finbek REQUIEED. Size it by it by G inches. MAKES 100 EXPOSURES.  $\mathcal{L} \bullet$  . If  $\mathcal{L} \bullet \mathcal{L} \bullet \mathcal{$  $\mathbb{Z} \times \mathbb{Z}$  ,  $\mathbb{Z}$ ~~ "~~ ·~~~ '"'"W~•~  $\sum_{i=1}^{\infty}$ • *!.J-.* r '1 ' .. ·e'"-'"••  $~\frac{1}{2}$  40 ~  $\mathbb{Z}^{\mathbb{Z}}$  ,  $\mathbb{Z}$  ,  $\mathbb{Z}$  ,  $\mathbb{Z}$  $\mathbb{F}^{\mathrm{ev}}$  $\frac{15}{100}$   $\frac{1}{100}$   $\frac{1}{100}$ LU""" 1 , ¡ **Comme Cast** little been warren three on-

THE EASTMAN ORY PLATE & FILM Co., 115, Oxford St., London, W.

La Kodak, lanzada en 1888, fue posiblemente la más *fanwsa de rodas las cámaras.* 

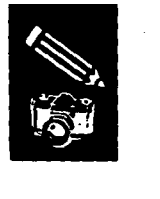

En los siguientes años, Eastman introdujo nuevos modelos de cámaras, buscando nuevas formas de ieducir los precios.

Pero Eastman fue aún más lejos. Había millones de personas que aún no podían adquirir las cámaras, y en 1900 apareció una nueva versión, más simple, diseñada por Frank A. Brownell. Fue la Brownie, quizá la cámara más famosa de la historia. Hacía fotos de 6 x 6 cm. sobre película en rollos, proporcionaba buenas fotografías y costaba un dólar. Por fin existía la fotografía al alcance de todos.

#### Evolución de la Fotografía en Color

En 1777 Carl W. Scheele observó que la luz violeta obscurecía antes que las demás el cloruro de plata. Durante el siglo X IX los fotógrafos empezaban a pensar en la fijación de imágenes en color, lo que se logró poco a poco mediante métodos indirectos.

Antes de los años 40, la realización de fotografías en color "auténticas" (para diferenciarlas de las pintadas a mano) exigían un complicado trabajo de separación de negativos. James Clerk Maxwell demostró en 1861 que tres negativos del mismo motivo tomados a través de filtros azul, verde y rojo procesados como diapositivas en blanco y negro, recomponían los colores originales al ser proyectados uno sobre otro mediante tres proyectores equipados de los filtros

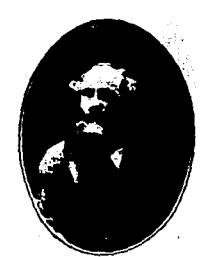

 $S$ ir James Clerk Maxwell *ffsico escocés, demostr6 por vez primera el principio de combinación de color en 1861.* 

originales. Para hacer copias en color había que hacer tres negativos de separación. transformarlos en positivos amarillo, magenta y cían, y montarlos a registro en el papel.

Pero una cosa era la teoría y otra la práctica. En tos años 30, para lograr una copia en color aceptable había que tomar los negativos uno tras otro y, por tanto, limitarse a la naturaleza muerta; o usar una cámara Había que usar película en placas, porque la flexible se estiraba ligeramente durante el revelado, que además no era exactamente igual para los tres negativos.

Durante la siguiente fase, la más complicada, solían hacerse tres ampliaciones idénticas; a continuación se teñía cada imagen del color adecuado, por lo general adaptando uno de los viejos procesos monocromáticos. prensa y a registro a un papel, en el que se<br>recomponía el color del original. La realización de una sola copia exigía varios

días de trabajo; eran pues, curiosidades muy caras reservadas a la publicidad, la moda y el retrato.

Todo cambió cuando, al final de los años 30, apareció la película de triple emulsión y el sistema de revelado en color capaz de formar una imagen teñida en cada una. Primero aparecieron las diapositivas y, durante la Segunda Guerra Mundial, Agfa y Kodak introdujeron los materiales negativos y los papeles; al principio solo podían procesarse en el laboratorio, pero a partir de los años 50 cualquiera podía hacer este trabajo en su casa. No obstante, hasta los años 70, y gracias a la mejora de la calidad, la simplificación de los procesos y el abaratamiento de los equipos, el trabajo en color no constituyó una alternativa tentadora para los aficionados. Los nuevos papeles de facilitar el positivado a partir de diapositivas; así, lo que en 1963 era un proceso profesional de cinco baños y 47 minutos, en 1975 y con los materiales Ciba, podía hacerse en casa en tres baños y 12 minutos.

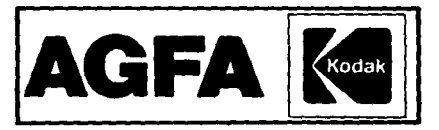

*En* las *últimas décadas.* las *marcas Agfa y Kodak han mejorado la calidad y simplificado los instrumentos y materiales fotográficos.* 

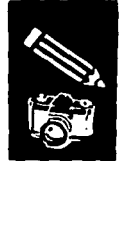

 $\overline{\phantom{0}}$ 

## **La Fotografía Hoy**

Desde su descubrimiento, la fotografía ha crecido constantemente en importancia a medida que se han encontrado nuevas aplicaciones, es una herrrarnienta científica y documental, y un medio creativo por derecho propio.

La fotografía aporta información nueva sobre el universo, y permite levantar mapas de la superficie de los planetas desconocidos. Los geógrafos y meteorólogos también se benefician de las fotografías tomadas desde satélites que orbitan en torno a la Tierra para perfeccionar los mapas de que disponen y hacer predicciones del tiempo más

exactas. La fotografía aérea pone de manifiesto aspectos del paisaje o de la vegetación imposibles de apreciar desde la Tierra.

Acoplada al microscopio, la cámara nos descubre un mundo de objetos demasiado pequeños como para que el poder de resolución del ojo sea capaz de detectarlos.

La investigación cientifica no puede ya prescindir de la fotografía; y la reproducción en revistas y libros de este tipo de imágenes permite mostrar los últimos avances de la tecnología. Los ingenieros se benefician del estudio de las diminutas estructuras celulares. Los artistas se inspiran

en la contemplación de los microorganismos o de los paisajes cósmicos.

La cámara nos lleva a sitios y nos proporciona sensaciones visuales situadas más allá de nuestra experiencia probable. Gracias a la fotografia podemos ver realmente cómo el hombre puso el pie en la Luna por vez primera y compartir con los astronautas la experiencia del viaje.

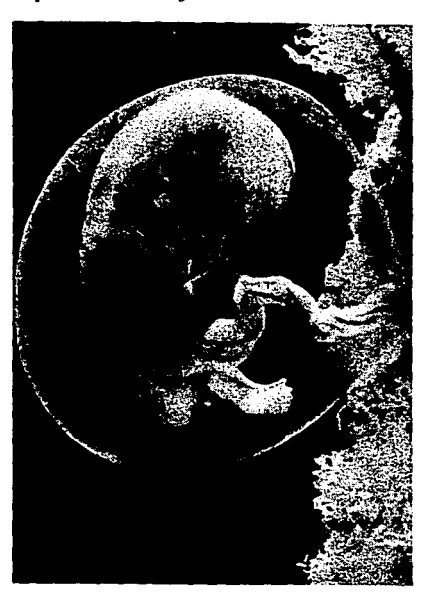

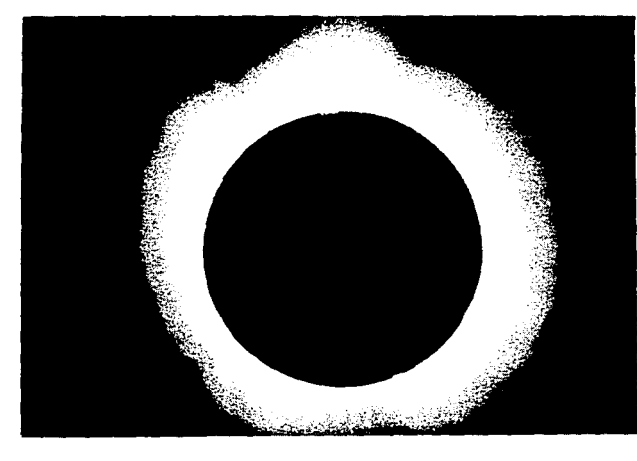

*Fotografías como éstas. tienen un l'alor científico e histórico enomie. Izquierda: Eclipse total de* .mi. *Derecha: Fotograjfa de cómo el ser humano se alimenta antes de nacer.* 

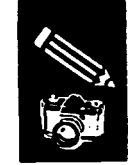

Además de las anteriores aplicaciones que se le han dado a la fotografía en la actualidad, se ha manejado de manera exitosa la fotografía creativa, elaborada para la innovación y aportación de imágenes nuevas. La utilización del color se convierte en una opción habitual de la fotocreación. Las formas clásicas de la fotografía tradicional comienzan a ser violadas en favor de la utilización y reciclado de imágenes los fotomontajes. las nuevas formas de reproducción, etc., se combinan estilos y conceptos con matices subjetivos ilimitados, generando una necesidad si ésta no existe; o proponiendo la única alternativa de satisfacción de esa necesidad.

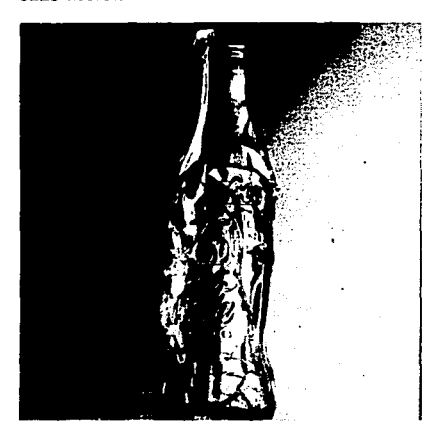

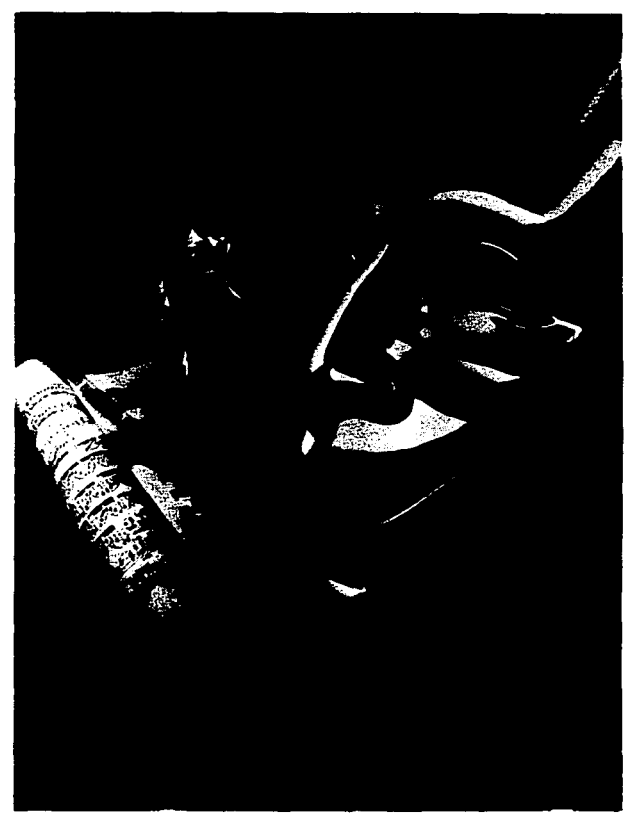

 $En$  la fotografía creativa *se combinan estilos* y conceptos con matices *subjetivos ilimitados.* 

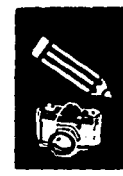

# • **Relación de los Diseños y Fotografía**

Los diseños constituyen un fenómeno sociocultural contemporáneo, y éste a su vez. se halla íntimamente ligado a la sociedad de consumo y a la industria cultural.

Los diseños en general se dirigen al embellecimiento de la vida diaria del hombre común. Por otra parte los medios masivos y la industria cultural también son diseños y su fuerza principal reside en los efectos persuasivos de las informaciones.

Uno de los factores principales del fenómeno de los diseños es la fotografía.

Se dice que la fotografía nace en 1839. pero la anteceden Ja perspectiva central de un solo ojo, las lentes y la cámara oscura, todos ellos productos del Renacimiento. Además, cabe considerar al daguerrotipo como una suerte de protofotograffa. Es en 1851 cuando se introdujo el papel y en 1855 se masificó su producción con las tarjetas de visila. A fines del siglo XIX apareció el rollo, y en la década del treinta de nuestro siglo se perfeccionaron los aparatos portátiles; es en 1945 cuando se inició Ja verdadera producción gráfica y masiva de la fotografía con el periódico.

Con la fundación de la Academia de San Carlos en México (187!), se permite el reemplazo de las artesanías por las artes, pero éstas traen consigo el germen de los diseños.

Los diseños girarán en torno a los dos factores más importantes del fenómeno sociocultural que ellos entrañan: las masas y la fotografía.

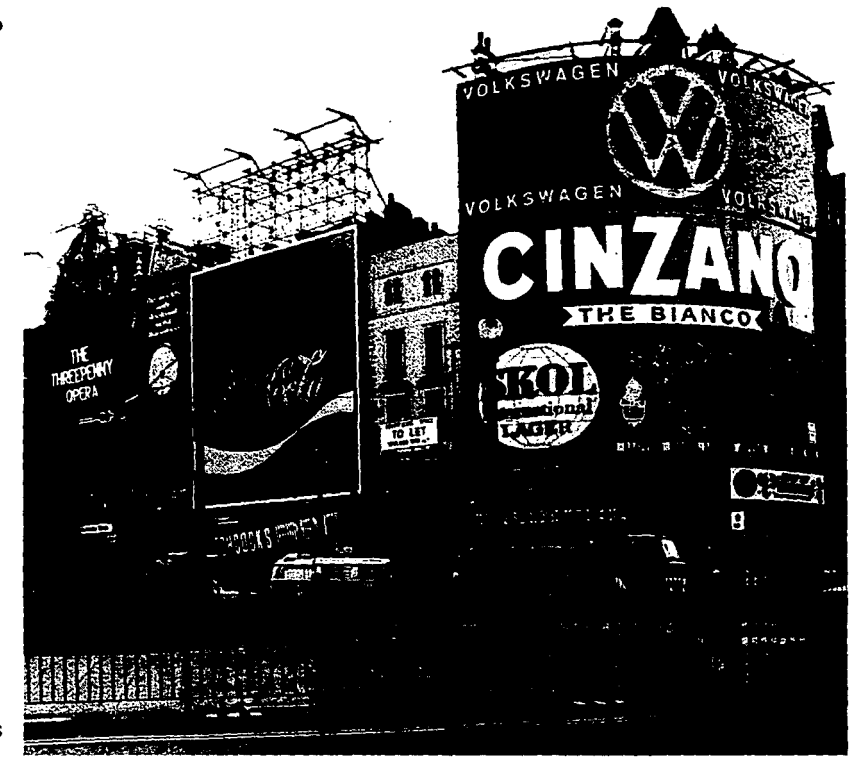

*Los diseños. como fenómeno sociocultural contemporáneo, se encuentran liiados a la sociedad de consumo y a la industria cultural.* 

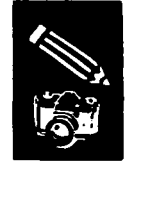

Las masas crecen y obligan a la industria a masificar su producción, como sus productos, con mejoras tecnológicas y mediante el abaratamiento de los mismos y la publicidad. Así, a su vez, el consumo promueve el crecimiento de las masas. Las masas constituyen un nuevo personaje histórico, o el elemento social, en tomo al cual giran los diseños.

**<del>∣</del>** 

1

Actualmente predomina el consumo masivo, denominado así no por su número sino por su calidad, pues nos impulsa a consumir productos por estatus social o por competencia con Jos vecinos y no por una necesidad real. En definitiva, no pueden existir los diseños sin masas; y en última instancia, la meta principal de los diseíios es lograr el embellecimiento de Ja cotidianidad del hombre.

La fotografía es un producto o procedimiento tecnológico, que por su naturaleza icónica, cabe también considerarla como lenguaje. Como tal, la fotografia puede tener usos estéticos o meramente comunicativos; se entienden como estéticos los usos artesanales, artísticos y de los diseños.

La fotografía se encuentra estrechamente ligada con los diseños, y esto es por las siguientes razones:

a) Rompe el monopolio de los artistas en la producción de imágenes y genera técnicas que suelen devenir nuevas artes;

- b) Transforma la sensibilidad y la visión del hombre y obliga así a las artes a cambiar de curso;
- c) Su uso implica una actividad similar a la de los diseíios: elección de la escena a fotografiar sin necesitar de una ejecución manual;
- d) Su producción mecánica y masiva, y la de sus derivados (cine y televisión), son sustanciales para la aparición y el desarrollo del diseño audiovisual, del icónicó-verbal y del gráfico (la publicidad); la fotografía concreta la interacción entre la tecnología y las artes, es decir, entre la introducción de la tecnología en las artes (producción de imágenes) y el embellecimiento de los productos industriales.

En la producción de los diseños confluyen el lucro del industrial, las posibilidades tecnológicas de la industrialización masiva del producto, de utilidades prácticas y públicas de éste y sus atractivos estéticos. Sin embargo, lo específico de los diseños estará en los recursos estéticos, cuyo valor depende de la efectividad persuasiva de los mismos. En sus obras, el diseñador ha de imprimir efectos persuasivos de acuerdo con los objetivos y con el público al que se dirija.

La producción de la fotografía es sustancial para el *desarrollo del Diseño Gráfico en* la *Publicidad.* 

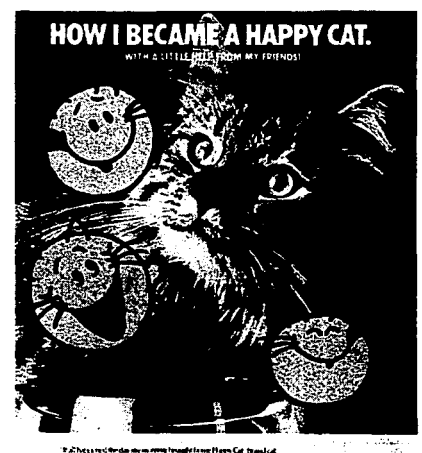

,.,,,Jlw• ....... ll•~--!\*..\_odon.,tM ..... -..11~ to a the spire i yet sure in this is sol. The total the solar to ware! level<br>Ce was lowered by the same flayers sight Happ (at non-spire and ver of the second the second control of the second control of the second control of the second control of the s<br>"movie is the second control of the second control of the second control of the second control of the second c

 $\mathbf{r}$ 

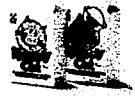

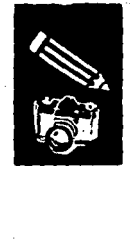

 $\overline{a}$ 

## **Asociación del Diseño Gráfico y Fotograña**

En la realización de un trabajo de diseño, a menudo la fotografía es la única solución satisfactoria. Es el mejor recurso para lograr el efecto deseado en ciertos casos, como un folleto de viajes, un libro de cocina. requiere mostrar los innovadores modelos de autos; que ni aún con las ilustraciones más bellas se obtendrían tan objetivos resultados.

La cualidad especial que una fotografía acertada puede aportar a un diseño gráfico es la capacidad para describir, para transmitir una atmósfera, para divertir, para expresar una afirmación artística, para vender un producto. La fotografia comercial puede hacer todas estas cosas.

Lo más importante, es que una fotografía debe ser real, aunque su realidad pueda ser una fantasía idealizada.

Esta reafirmación, es la que hace tan importante la función de la fotografía<br>comercial, Pero la misión de una fotografía no se limita a describir un escenario familiar, un centro de vacaciones; también debe de sorprender e inspirar.

La asociación del diseño gráfico y la fotografía ha permitido la creación de algunos de los ejemplos de arte pictórico aplicado más sobresalientes de este siglo.

Con objeto de desarrollar una sensibilidad ante la imagen fotográfica, hay que tomar fotografías como parte de la rutina diaria del diseño; en su condición de diseñador, debe adiestrar la mirada ante la forma, la textura y el color, tornando fotografías.

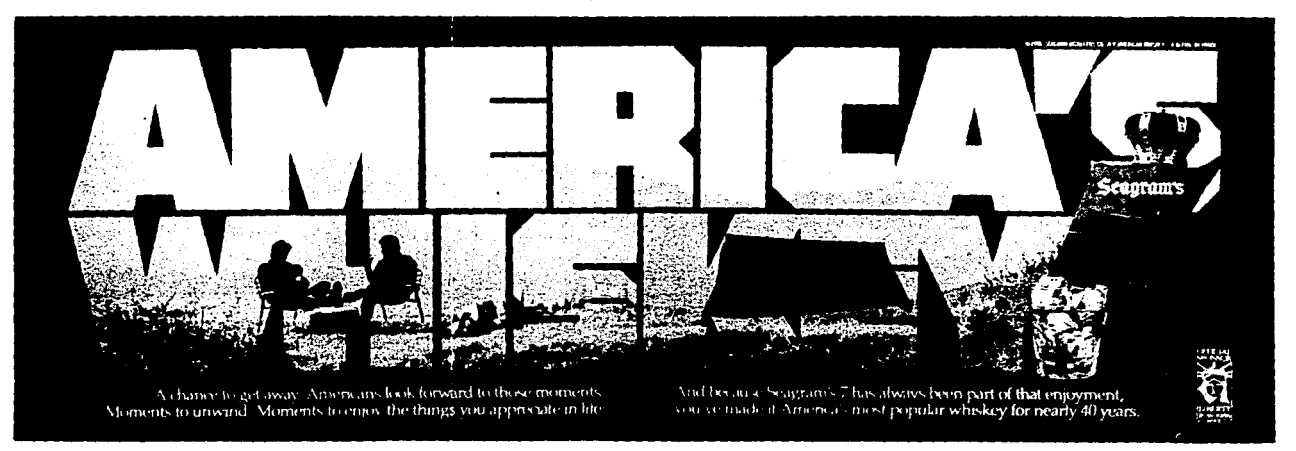

*Este anuncio muestra* la *utilización de la fotograffa al Diseño Gráfico. como mejor altemariva para obtener resultados exitosos.* 

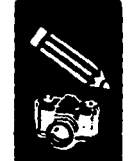

La interacción de ideas entre las dos disciplinas puede ser una experiencia muy fecunda, y es importante que el diseñador sea receptivo a ideas nuevas y a veces poco familiares.

La selección de imágenes fotográficas creativas para el diseño gráfico, hace que éste sea un buen recurso de innovación e impacto en los diseños actuales.

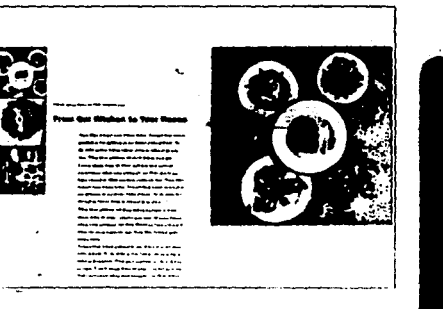

El Diseño Gráfico busca la innovación e impacto en<br>sus imágenes, introduciendo para ello la fotografía.

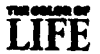

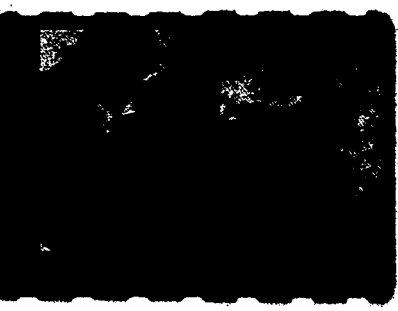

Without Kitty Litter Brand.<br>cat box odor can be a crying shame hen sonly one Kitty Litter Brand

ANNOUNCING THE MOST ACCURATE, REALISTIC COLOR IN PRINT FILM.

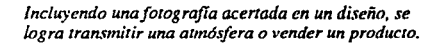

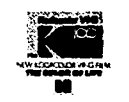

33

# Capítulo 3

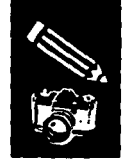

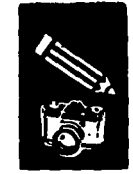

# **El Manual**

Un manual es un libro, publicación o material impreso de consulta, el cual proporciona información, datos y conocimientos útiles para la realización de una tarea o materia específica; en él se abordan aspectos teóricos y técnicos paso a paso de la actividad que se tiene por objeto conocer.

De acuerdo al tema que se trate en un manual, se determina su formato, extensión, material y estilo.

Sus principales características son que la información que presenta debe ser clara, concisa y sintetizada, además de que su manejo debe ser fácil y cómodo.

La realización de un manual tiene como principal función informar y orientar al lector sobre el tema, sirviendo de guía para acrecentar su conocimiento por medio de ejemplos gráficos o imágenes.

Los números en negativo y las líneas horizontales, identifican y separan al mismo tiempo los distintos capítulos.

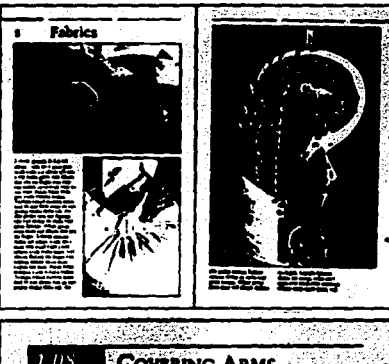

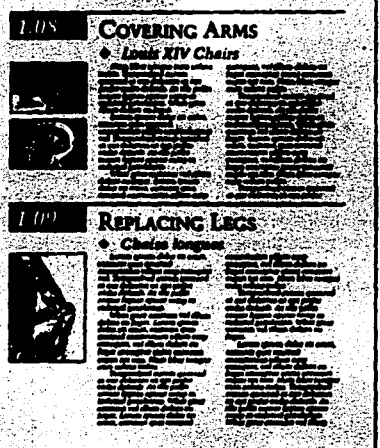

La información que se maneja en un manual, debe ser clara y concisa, con ejemplos gráficos y menor cantidad de texto.

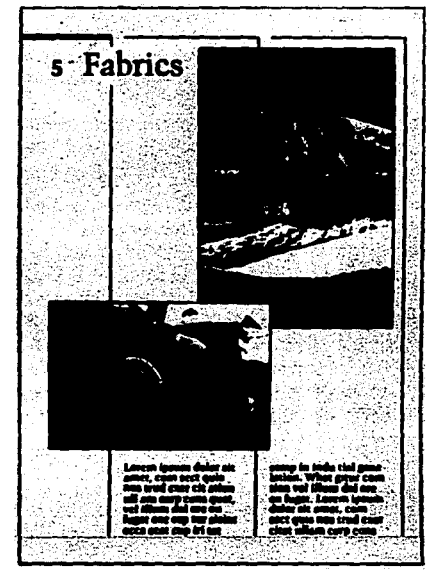

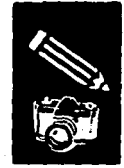

# <sup>1</sup>**1** . **Diseño del Manual**

Los manuales son un ejemplo de uno de los muchos tipos de medios gráficos que se diseñan para usarlos como consulta, más que para una lectura continuada de principio a fin. En otras palabras, tienen que diseñarse para acceso al azar. Cada sección tiene que identificarse con facilidad a partir de una página de contenido y un índice, y las secciones relacionadas deben agruparse mediante un código de color, número, o algún otro dispositivo gráfico. También puede necesitarse un glosario de términos técnicos.

Debe considerarse la forma en que va a usarse el manual. Si se trata de un libro de cocina o del manual de reparaciones de un motor, por ejemplo, el usuario puede que tenga las dos manos ocupadas mientras intenta seguir las instrucciones. Esto significa que el manual se tendrá que confeccionar de forma que pueda dejarse abierto del todo, y esto a su vez, significa evaluar las diferentes maneras de encuadernación que lo permitan. Esto también tiene implicaciones para el maquetado de una página, requiriendo un margen interno más ancho.

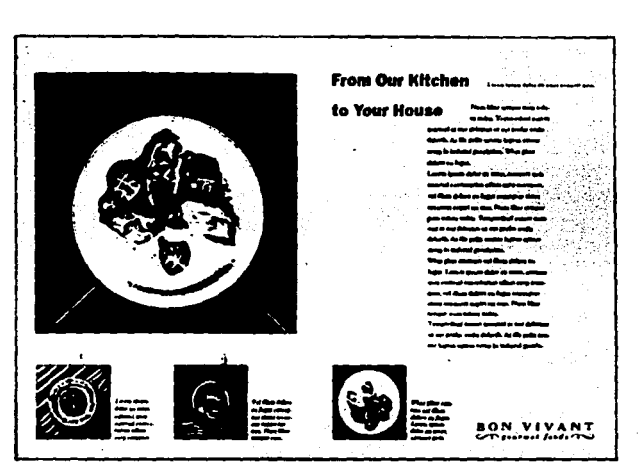

*Es imponante establecer un estilo uniforme y un diseño coherente, jerarquizando la información para reconocer su imponancia.* 

El estilo tipográfico debe establecer una clara jerarquía de informaciones, desde los títulos principales. pasando por los subtítulos, hasta el texto, pies de figura y notas, de forma que el usuario reconozca su importancia.

El diseño de un manual implica claridad, sencillez y funcionalidad, con abundantes ejemplos gráficos y menor cantidad de texto. Por lo general están basados en una retícula de dos o tres columnas, tipos de letra claros y no muy pequeños.

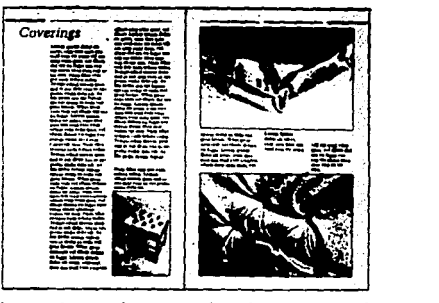

*El manual generalmente esrá ha.todo en una retfcula de 2 6 3 columna.<.*
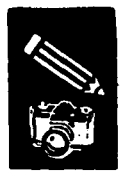

# **Elementos del Manual** •

Varios e importantes son los elementos que forman la estructura de un manual que deben tomarse en consideración para una realización óptima.

# **Formato**

El formato o tamaño de la página debe escogerse con arreglo a la información que haya de contener.

Para determinar el formato deben considerarse los siguientes aspectos:

a) El tipo de información que va a presentarse.

La mejor forma de presentar los diferentes tipos de información es en plantillas o reúculas específicas, muchas de las cuales pueden acoplarse dentro de un mismo formato de página. Supongamos que la información precisa una estructura muy flexible de cinco columnas pero que por otra parte, la página no puede tener más de 120 x 200 mm; en estas condiciones saldrían cinco columnas de 4 cíceros cada una, anchura impropia para cualquier cosa que no sea una tabla. Así que no hay más que dos alternativas: reestructurar la información o ampliar el formato; por lo general esto último es lo mejor.

b) Las circunstancias en que se leerá la publicación.

Este aspecto conviene meditarse con detenimiento, porque no siempre está claro cuál es el formato idóneo. Si la publicación

es, por ejemplo, la guía de un museo, se supone que el lector tendrá que llevarla en la

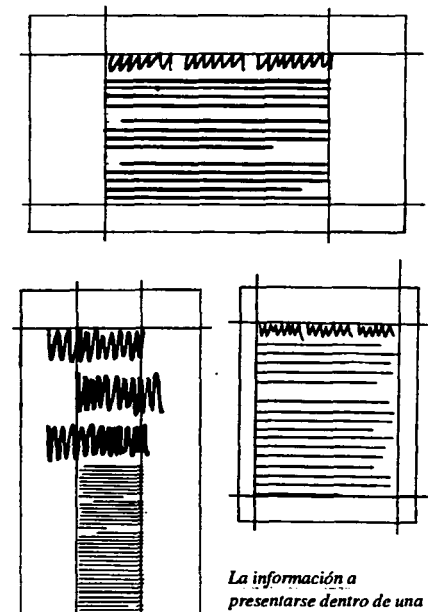

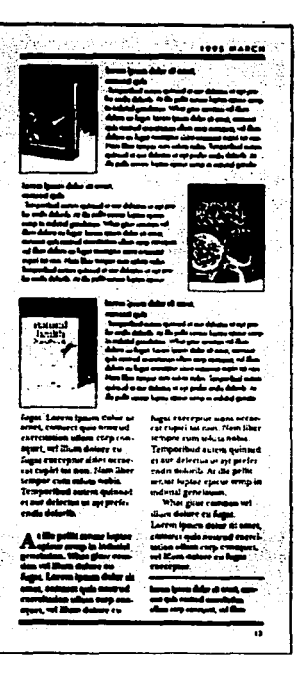

*ret(cula, determina* la *amplitud delfonnato.* 

*Esta revista ha sido mant!jada con unfonnato con disposición vertical alargado, puesto que el lecior*  puede hojearlo cómodamente en su casa.

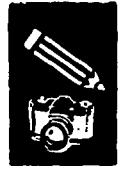

mano durante un buen rato, cosa muy desagradable si tiene el tamaño de un periódico; un librito de bolsillo es, obviamente, una elección mucho más acertada. Pero si la publicación está pensada para leer tranquilamente en casa, las limitaciones de tamaño son mucho menos rigurosas.

c) El formato más lógico en términos de economía, producción y distribución.

No todos los fonnatos cuestan lo mismo. El precio depende en pane del número de dobles páginas que quepan en el

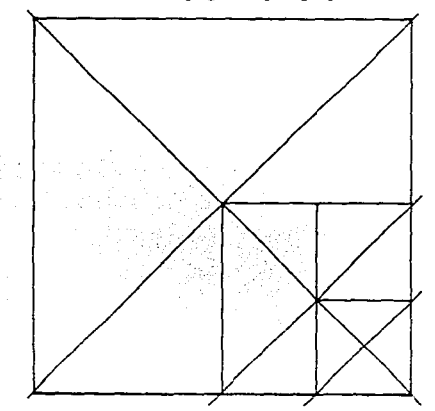

*Debe elegirse un formato apropiado a la información* **posición de otros elementos, tales como tipos**<br>que ha de contener, Una opción económica y eficaz es de mayor tamaño, temas fotográficos e que ha de contener. Una opción económica y eficaz es *la selección Je un tamaño Je papel que sea* ilustraciones. La retícula en su fonna más submúltiplo de la mayor anchura de papel disponible. simple, ayudará a conseguir un aspecto

pliego que se mete en la prensa. También hay que tener en cuenta otros aspectos de la producción. Será un error escoger un fonnato que no pudiese encuadernar el propio impresor. Hay que pensar igualmente en la distribución; si el libro, manual o revista se envía por correo, tiene que caber dentro de un sobre de tamaño normalizado. Todos estos factores se consideran durante la fase de planificación, antes de que sea necesario hacer correcciones pesadas y costosas.

# **Retícula**

Aunque las páginas de una publicación o un libro de consulta como lo es una manual contengan infonnación diversa, deben diseñarse con arreglo a un patrón único que confiera al conjunto sensación de unidad, con ello el diseñador crea las páginas; este patrón se llama Retícula o Plantilla, en donde se combinan columnas, imágenes y textos de todos los tamaños.

La retícula es la división geométrica de una área en columnas, espacios y márgenes medidos con precisión. Las columnas representan las zonas verticales en que se va a alinear el texto. Estas mismas<br>divisiones se usarán para influir en la<br>posición de otros elementos, tales como tipos

equilibrado de un espacio determinado, aunque éste pueda aparecer apagado y sin vida. Si la retícula se usa con una mayor libertad, se logrará una disposición de los elementos de diseño más dinámica y creativa.

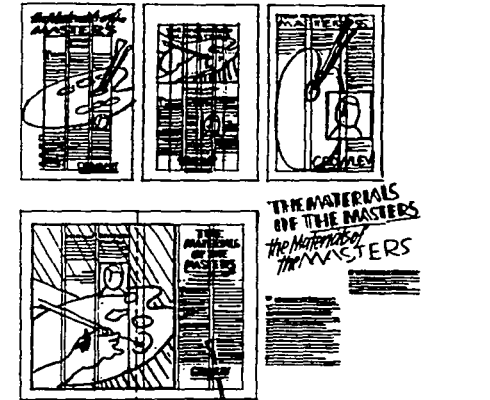

*El diseñador utiliza la retícula como in.ttrumento que*  le permite trabajar rápido y con exactitud, ordenando *la infonnaci6n e imágenes adecuadamente.* 

## Función de la Retícula

La retícula es un instrumento que sirve para dividir un espacio de forma que sea comprensible para cualquiera. Es útil al

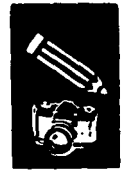

diseñador porque le permite trabajar rápido y con exactitud, de paso proporciona al resto de los interesados en la producción -impresores, tipógrafos, ilustradores- una información precisa e imposible de malinterpretar.

## Diseño de la Retícula

Por lo general Ja retícula se crea a doble página, como si el libro estuviese completamente abierto.

El espacio de la página puede dividirse de muchas formas. Cuanto más variada sea la información, tanto más flexible será la estructura que la contenga; dentro de una página, cada clase de información exige un tratamiento específico que la presente de la forma óptima. Una manera clara de establecer diferencias entre unas clases y otras de información es componer en cuerpos y medidas distintos. Naturalmente, esto obliga a idear una retícula más elaborada, con

columnas divisibles en dos, de esta forma podría utilizarse una medida para el texto y otra para las leyendas, lo que dejaría claro que las dos clases de información son distintas pero complementarias.

Una estructura más flexible es la que admita textos breves e ilustraciones pequeñas, textos largos, grandes ilustraciones y una tercera categoría de texto.

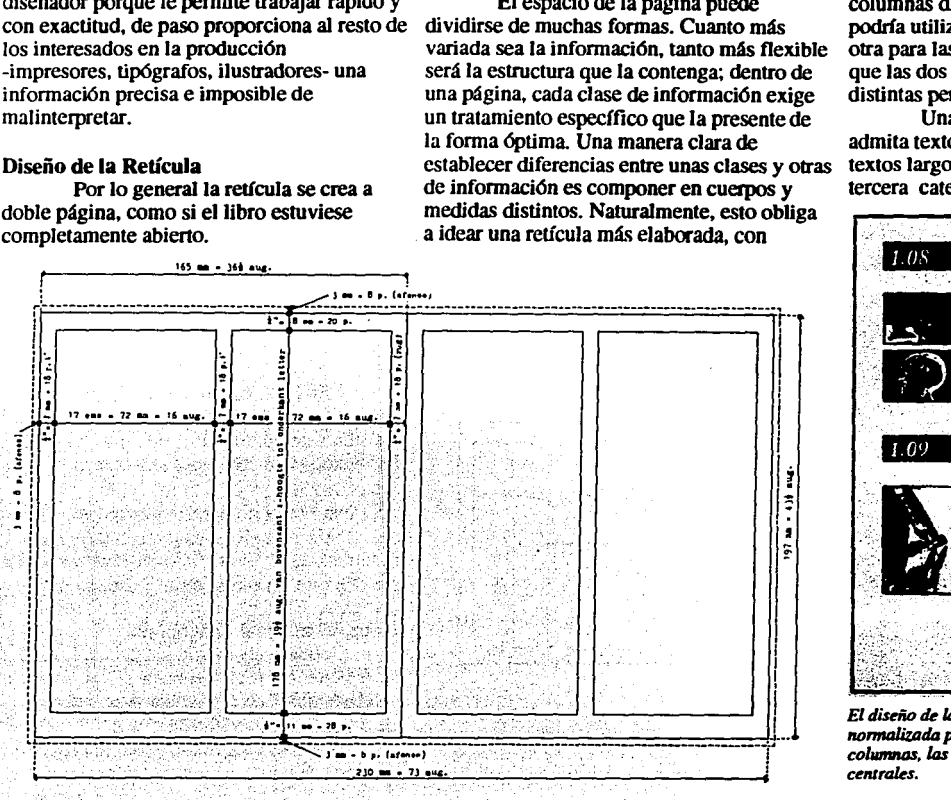

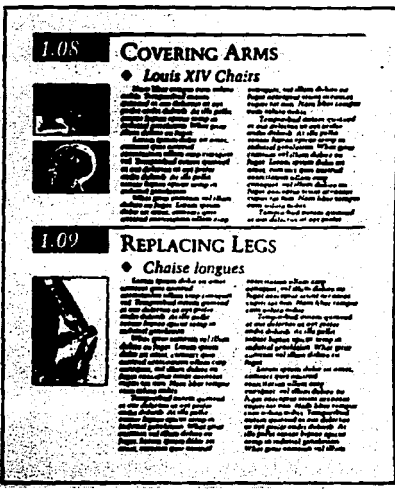

*El diseño de* la *rt1tkula proporciona una guia*  nomralizada para *la tipograjTa, recursos gr6ficos* y *collllMM,* las *cuales plll!denfusionarse en bloqlll!s centrales.* 

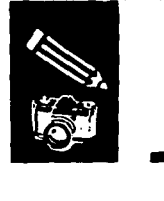

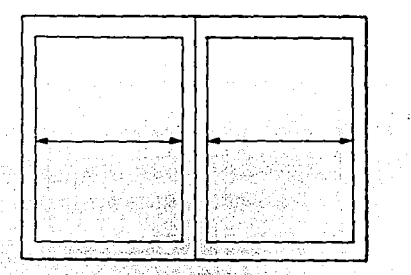

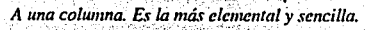

Ukraine

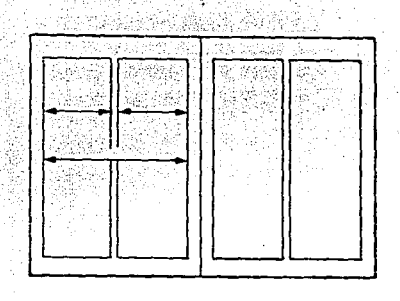

*A dos colwr111as. Aw11en1a la flexibilidad, as( puede haber dos tipos de línea: una larga a una columna* y *otra corta partiendo la colWllllQ en dos. Subdivisión a cuatro.* 

*A cuatro colW1111as. Cuatro categorfas de /(neas: 11na completa, una que ocupa tres de las cuatro columnas, una que ocupa tres de las cuatro columnas, otra de una sola columna. Subdivisión a ocho.* 

A tres columnas: Más flexibilizada, admite las líneas *siguientes: una completa, una de las dos* **inedias**  *columnas de la retícula anterior, una de las tres columnas nuevas. una de dos de las tres columna.'i* 

*nue1•as. StWdivi.'iión a .'icis.* 

ــالــا

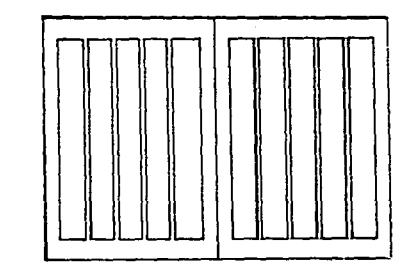

*A cinco colW1111as. Uneas diferentes en* el *mismo*   $espace: una completa, una de tres columns, una de$ *dos columnas. una columna.* 

# **Sistema Tipográfico de Medida**

En Gran Bretafia y en Norteamérica y su área de influencia, los tipos se miden con el sistema de puntos Pica, mientras en el resto del mundo las mediciones se basan en el punto Didot. Ambos sistemas son incompatibles y no pueden mezclarse.

Un pinto Pica equivale a 0,352 mm, mientras que el punto Didot equivale a 0,376 mm. En este último sistema, 12 puntos forman un Cícero, que constituye la medida básica del material tipográfico.

Toda preparación mecánica, incluida la medición de márgenes para encabezamiento y pie, medianiles, líneas de corte y ubicación de fotografías e ilustraciones en el formato de página, deben realizarse con un tipómetro convencional.

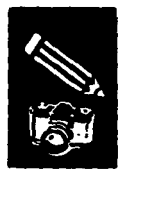

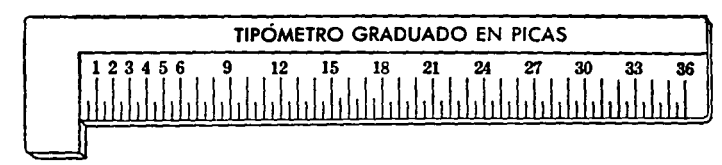

Tradicionalmente, el tamaño del tipo viene designado en puntos (12 puntos igual a una pica), en tanto que el tamaño de la página es medido en centímetros.

 $\overline{a}$ 

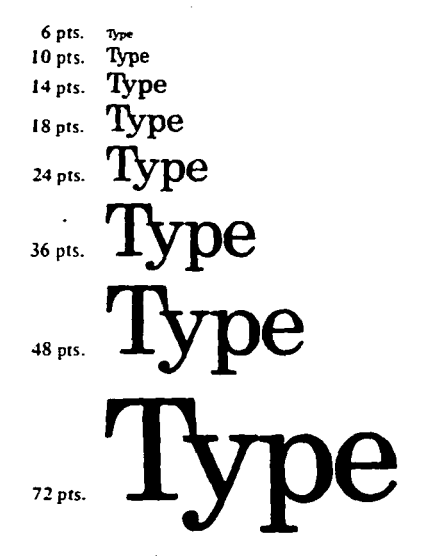

**Ancho de Columna**  disponer la información tipográfica en líneas, una debajo de otra en una página.

Las columnas se utilizan sobre todo para el texto, por lo tanto, siempre se debe tener en cuenta la funcionalidad de la anchura de las mismas.

Por razones de exactitud de medida, la anchura de las columnas suele calcularse en cíceros completos; entre columna y columna no debe quedar menos de un cfcero.

# **Legibilidad**

Para la interpretación clara de las palabras, y por ende, de su sentido, hay que tomar en consideración algo más que la elección de un tipo dado y su tamaño adecuado. Lo primero de todo es el ancho de la columna, determinando la longitud de la línea. Una línea legible, en un libro, puede ser de diez a doce palabras. Para el cálculo aproximado, una palabra es igual a seis caracteres en inglés y siete en español. Estas unidades incluyen los espacios entre palabras y los signos de puntuación. Una línea todavía más legible es la de composición en

columnas nonnales de un periódico o una revista, que contiene de cinco a siete palabras. Si la lfnea es larga, de once a trece palabras, puede resultar difícil captar la siguiente. En ese caso, lo mejor es aumentar el espacio entre lfneas por medio del interlineado.

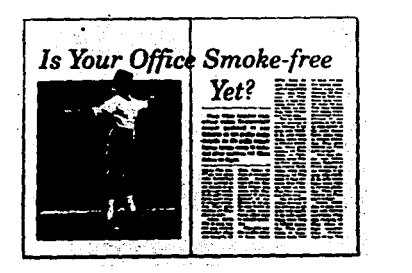

*Al diseñar una página se debe tener en cuenta la funcionalidad de la anchura de las columnas.* 

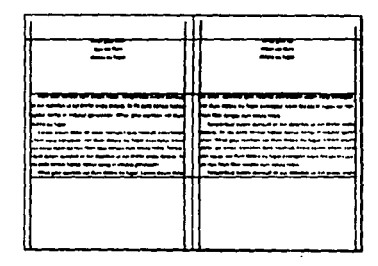

*La longitud de /fnea para un libro. puede ser de JO a 12 palabras para ser legible.* 

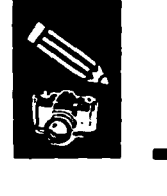

La composición demasiado grande puede resultar tan poco legible como si es excesivamente pequeña.

El ancho de columna en una página estará determinado por el tipo y cantidad de información, la retícula y formato establecido, además del tipo de letra utilizado.

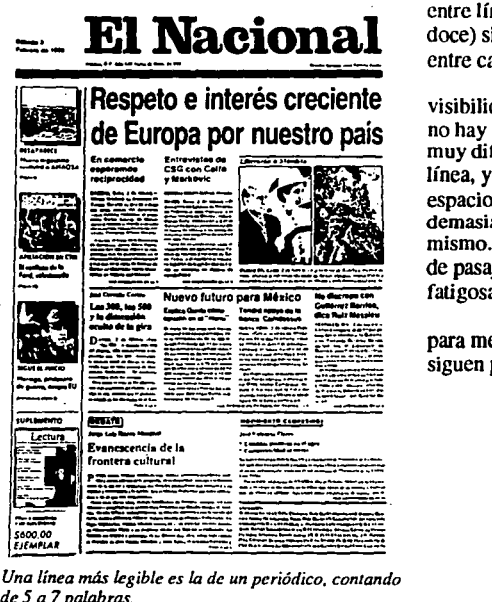

*de 5 a 7 palabras.* 

# **Interlineado**

Se llama interlineado al espacio entre líneas. Se mide desde línea de base a línea de base (desde la parte inferior de una mayúscula en una línea, a la parte inferior de mayúscula en la línea de abajo), incluyendo la medición del tamaño en puntos del tipo. Por ejemplo, el tipo de JO puntos compuesto con un espacio entre líneas de 12 puntos (o I0/12= diez sobre doce) significa que hay dos puntos de espacio entre cada línea de tipos.

El interlineado afecta tanto a la visibilidad como a la legibilidad del texto. Si no hay separación a la vista.le puede resultar muy difícil el seguimiento a lo largo de la línea, ya que no tiene una banda horizontal de espacio en blanco para guiarse. Si hay demasiado espacio, la vista se pierde en el mismo. Ambos extremos hacen que la lectura de pasajes largos sea una experiencia muy fatigosa.

El interlineado se usa principalmente para mejorar la legibilidad. Ciertas reglas se siguen para una aplicación correcta:

- 1. Para los tamaños de texto ordinarios uno o dos puntos de interlineado es suficiente.
- 2. Para las letras que son de cuerpo pequeño es suficiente con un punto de interlineado.
- 3. A medida que se aumenta la longitud de la línea, es mayor la necesidad de interlineado para cualquier letra.

Cuando no hay suficiente separación entre líneas, las astas ascendentes y las descendentes chocan y confunden las palabras. Así mismo, la mirada del lector puede saltar de línea. La distancia entre líneas ayuda a crear una poderosa guía horizontal para la mirada.

El interlineado óptimo dependerá entonces, de la longitud de la línea, así como de la cantidad de texto.

> torem stuin milar til amer, contect quis howrud exercitivas ullam mo:i~• ...,,....,~..,l\.ogal11•-..~-~ ~1.r **......** "-"'--....... ---~ **lr'PSbd ... \_ Ql\_.., .... -....111\_.,,.pt ....** ~<Sobb *...... i.- \_\_*  1.com to the most more written to the most code in the pails group.<br>1.cnies encur serig m industrial generation What give componied Aum<br>Antise encur serig m industrial generation What give componied Aum •·•~IAirfltD'D~- **..... cb;ir•9111U;J••llft:llPIU'**  ~«c.Maln.pitlff'(lt ~--"""'°'~YM.lrc:ills ,,.~-~ **..... -..;tta .. 1rtgo9"'t....,,\_iti**  Al An polis service furses epicul servo in indurial generation, What

 $\emph{En}$  la mayor parte de las clases de tipos, la separación *enlre líneas debe ser del 120% nuis o menos del cuerpo del tipo (por ejemplo, tipo de JO puntos ccm .<eparaci6n de 12 punto.<).* 

> non. Nam liber tempor cum soluta nobis. Temporibud autem quinsud el aur delectus ut ayl prefer endis dolorib. At ille pellit sensar luptae ep 1cur semp in indutial genelation. What gitur comtion vel illum dolare

*El imerlineado óptimo dep.mde de la longiwd de línea, así como de la can1idad de te:rto.* 

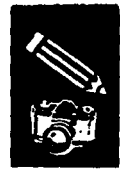

# **Blancos**

Los blancos son espacios que se encuentran dentro y fuera de la mancha tipográfica. Los primeros sirven para separar letras y palabras así como para llenar. justificar y separar líneas, compaginar columnas y armar formas. Se dividen en espacios cuadrados, interlíneas, lingotes e imposiciones.

Los segundos son los que rodean la mancha tipográfica y se utilizan por dos principales motivos a considerar:

- 1. Estéticos. Para obtener un aspecto de limpicza
- 2. Técnicos.- Para evitar que se llegue a cortar el texto, ya que el corte de página varía comúnmente entre 1 a 5 mm.

Lorem ipsum dolor sit amet, comsect quis nostrud exercitation ultam corp consquet, vel illum dolore eu fugal execeptur sisini occaecal cupiri lat non. Nam liber tempor cum soluta nobis Temporibud autem quinsud et aur delectus ut ayt prefer endis dolorib. At ille pellit sensar luptae epicur semp in indutial genetation. What gitur comtion vet illum dolore eu fugat. Lorem ipsum dolor sit amet, co-msect quis nostrud exercitation ullam

Al aumentar los blancos entre caracteres, también se debe aumentar el blanco entre líneas o interlineado, de forma que el ojo pase de un caracter al siguiente en vez de saltar la línea.

Observaciones.- En una página con blancos se debe cuidar la impresión óptica que estos producen. Es recomendable que la anchura de los blancos no sea muy pequeña, va que ocasionaría la sensación de que la página está saturada de información; por otra parte si son demasiado grandes, el efecto será de derroche. Con un equilibrio y proporción

Derecha. Los blancos dan a la página un aspecto de limpieza e incrementan el gusto por leer.

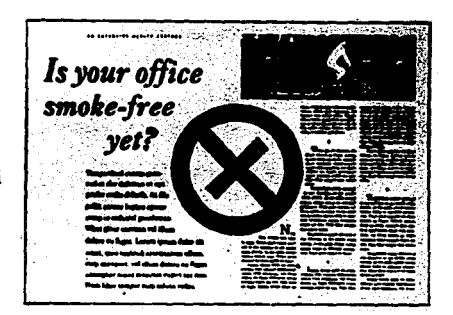

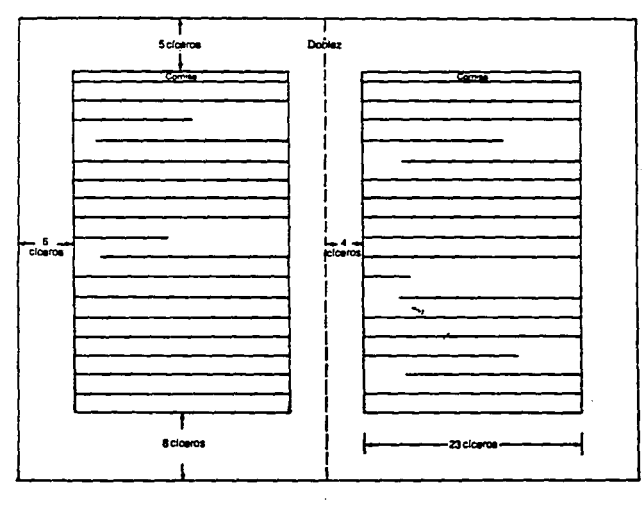

En este ejemplo se observa un error en el uso de los blancos ya que la mancha ópticamente alta, parece escaparse hacia arriba.

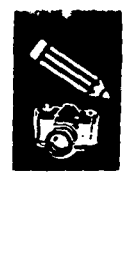

adecuado entre las dimensiones de los blancos de cabeza, pie, corte y lomo, el efecto será agradable y armónico. En relación con el tamailo de la página y la mancha, los blancos deben ser más amplios en el lomo.

## Mal uso de los blancos

- a) Mancha ópticamente alta
- b) Mancha ópticamente baja
- c) Igual tamaño en los márgenes del lomo, de corte y de cabeza.

# Mancha

Se denomina mancha, al espacio impreso en una página, esto es, texto e imágenes, deducidos los márgenes blancos. También se le llama así, al espacio impreso por un anuncio, cualquiera que sea su tamaño.

La mancha se determina de acuerdo al formato de página propuesto, al número de éstas, al tamaño de blancos o márgenes, al tamaño de los *tipos* y, por supuesto, a la cantidad y amplitud de información textual y gráfica.

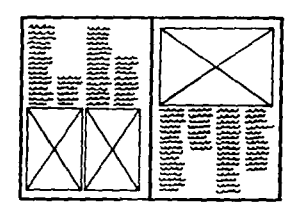

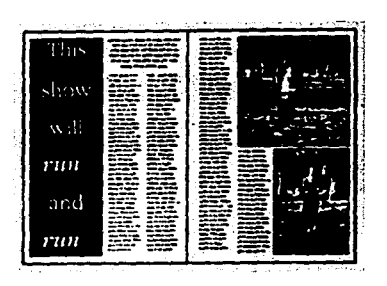

*Texto e imágenes constituyen la mancha.* 

# Cálculo Tipográfico

Cuando se manejan más que unas líneas de texto. una vez determinado el tipo y tamaño de letra, es preciso calcular el espacio que vaya a ocupar el texto impreso, evitándose con ello una pérdida innecesaria de tiempo y dinero en el proyecto a realizar. Las operaciones de cálculo se manejan en picas, y en picas y puntos cuando se requieren fracciones.

Hay muchos métodos para calcular la tipografía y cada uno de ellos sirve a su propósito. Una fórmula o regla a seguir es la siguiente:

> No. de golpes  $\div$  caracter por pica= No. de picas  $\div$  ancho de columna= No. de líneas  $\times$  interlínea= puntos  $\div$  12= Picas

En los primeros tiempos, la narración oral era la única herramienta con la que el hombre podia transmitir información que le intereeaba recordar de q•nerac:ion en qeneraciOn: por lo tanto estaba sujeta a inexactitudas y erroras, resultando unaa vecea modificada y otrae falseada por completo. Surgid entonces la necesidad de parpatuarla por medio de signos eseritos, pintados o grabados.

382 golpes

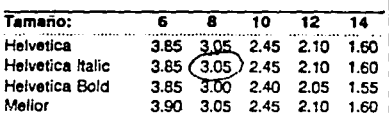

$$
382 \div 3.05 = 125.24 \text{ } \phi
$$
  
126 ÷ 13.5 = 9.33 líneas

10 U11en.s

i0(10): 100 pt5. 100~ 1Z ~ B . .33 ~ 8.04 <sup>~</sup>

*El espacio que ocupará el rexto en la página. se derermina con el cálculo ripográjico.* 

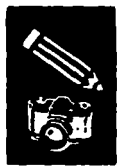

# **Tipografía**

La tipografía trata de las clases de tipos (letras), y para empezar a diseñar con ellos se deberá conocer la variedad de clases disponibles; cómo se miden, clasifican v espacian; qué tipos son adecuados para trabajos concretos y qué aspectos tienen en la página.

Es esencial tener un conocimiento de los tipos de letra, de cómo se usan y qué efecto tienen como dispositivos para la comunicación de ideas, su funcionalidad y estética en el material que se ha de imprimir.

Muchos de los tipos que se usan hoy en día, tales como Times. Helvética. Baskerville y Bodoni, son importantes hitos históricos.

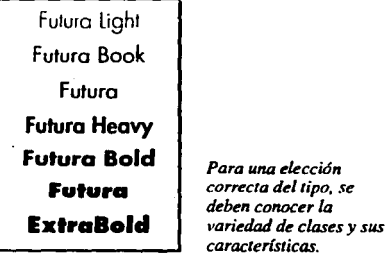

Titulares. La vista de una gran masa de texto desanima al lector. Por contraste, los títulos y subtítulos que dividen el texto facilitan la lectura e informan al lector, en forma breve, de lo que va a leer. Los subtítulos suelen ponerse a la izquierda o centrados. Los tipos de titular son los que se componen a más de 14 puntos, usados en títulos y subtítulos.

entre letras, dando al texto una apariencia más suave y delicada, que es más adecuada para una lectura continuada.

Los tipos sin remates o de palo seco son mucho mejores para los textos cortos y aquellos que no sean objeto de una lectura continuada.

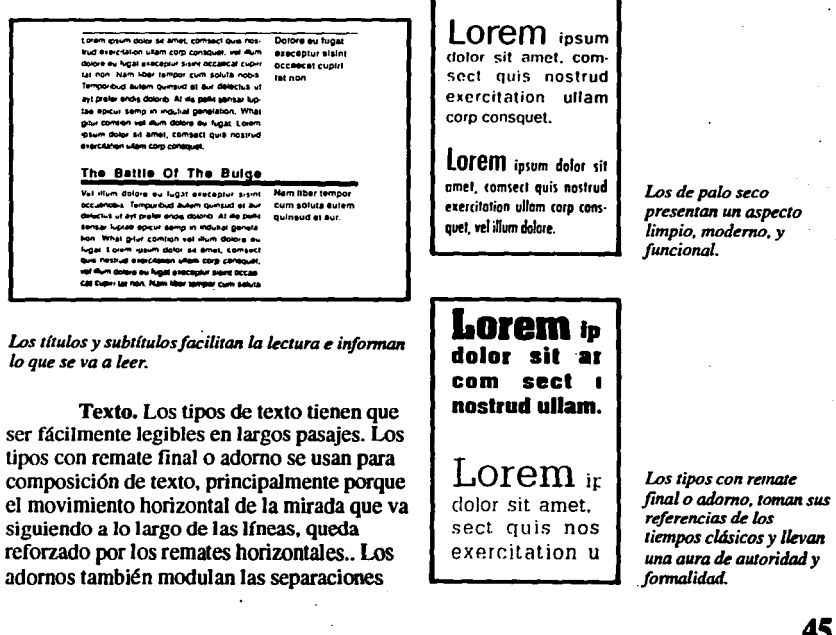

Los de palo seco presentan un aspecto limpio, moderno, v

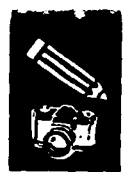

Se usan para texto, tipos que se componen a menos de 14 puntos, generalmente de 9 a 12 puntos. Las cuatro formas de composición de texto son:

- 1. Alineado a la izquierda. La más legible de todas las opciones de composición de texto.
- 2. Alineado a la derecha. Es más difícil de leer, debido a que la mirada tiene que buscar el principio de las líneas.
- 3. Justificado o en bloque.- Se añaden espacios en blanco entre palabras para alinear verticalmente tanto el borde derecho como el izquierdo del bloque de texto.
- 4. Centrado. Con ambos bordes desiguales, crean un equilibrio que presta un aire de autoridad formal.

iber tempor cum soluia nobis. Temporibud autem tier reinigio contratta da presenta del presidente del permetto del de permetto del permetto del permetto del permetto del permetto del permetto del permetto del permetto del permetto del permetto del permetto del permetto e receptur signification process the main onor Ram Ingle executive signification process the logical deterministration of the deterministration of the perfective of the deterministration of the perfective of the determinis lugat execeptur tisint occancat cupin tat non. Nam logie tempor cum soluta nobis Temportuud autem<br>Logie tempor cum soluta nobis Temportuud autem<br>ali diplom cum soluta nobis Temportuud autem<br>ali diplom cum soluta epicer esti principali diplom At logie<br>ali diplom comuno vel fight ereceptur said occascal cupiritation. Nam.<br>Regni ereceptur said occascal cupiritation. Nam.

1. Texto alineado a la izquierda

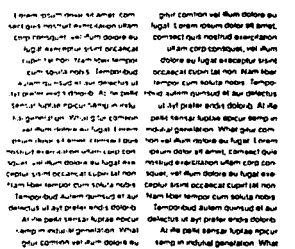

2. Texto alineado a la derecha

Lorem ipsum dolor sit amet, comsect quis nostrud exercitation ullam corp consquet, vel illum dolore eu fugat execeptur sisint occaecat cupin tat non. Nam liber tempor cum soluta nobis. Temporibud autem quinsud et aur delectus ut ayt prefer endis dolorib. At ille pellit sensar luptae ep icur semp in indutial genelation What gitur comtion vel illum dolore eu fugat. Lorem ipsum dolor sit amet, comsect quis nostrud exercit Nam liber tempor cum soluta nobis. Temporibud autem quinsud et aur delectus ut ayt prefer endis dolorib. At ille pellit sensar luptae epicur semp in indutial genelation. What gitur comtion vel illum dolore eu fugat. Lorem ipsum dolor sit amet, comsect quis nostrud exercitation ullam corp consquet, vel illum dolore eu fugat execeptur sisint occaecat

4. Texto centrado

Tipos Decorativos. No recomendables para texto, pero sí para cabezas y títulos.

Tipos Caligráficos. Son usados para sugerir fineza y calidad.

Letras de base. Aquellas que forman el volumen principal del material impreso.

Letras de resalte. Son las frases, oraciones, palabras que destacan del texto por un manejo llamativo, por tipos de letra mayor, negra o cursiva, y por familias diferentes a las de base.

3. Texto justificado o en bloque

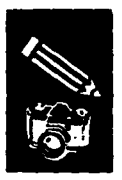

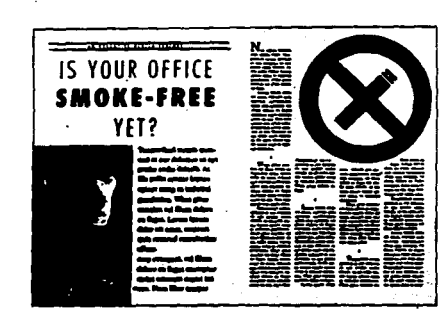

Pies de figura. Pueden tener varias funciones dentro del diseño de una página. Son un dispositivo para conducir al lector desde las ilustraciones o fotografías al cuerpo principal del texto. Es la alusión a material que no es posible incluir en el texto principal.

Los pies de figura deben tratarse en un estilo tipográfico contrastante, va sea usando una variante (negrita, cursiva o condensada), un tamaño distinto o una clase de tipo complementaria, pero diferente.

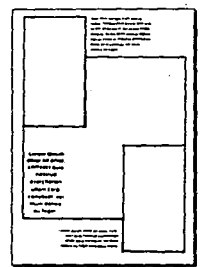

Para una rápida localización de información se utilizan las letras de base y de resalte.

**Encabezamientos y pies.** Los términos encabezamiento y pies derivan de la parte de la página en que aparecen. El margen de cabecera de la página de un libro se usa tradicionalmente para colocar un encabezamiento (el título del libro o revista, o el título del capítulo o sección, o ambos) que aparecen en todas las páginas. Esta información también la puede llevar al pie o margen inferior. Las notas al pie y otras referencias al margen del texto principal también aparecen en el pie de página.

En páginas con más de una foto es importante usar señales visuales de aviso para indicar qué pie corresponde a cada figura.

Iniciales. Es la mayúscula inicial ampliada. Se usa para atraer la mirada del lector hacia el principio de los títulos de los capítulos y partes, y para darle un contraste al cuerpo principal de texto. Debido a que forma parte muy destacada de la página, debe considerarse cuidadosamente cómo enlazan

con el cuerpo del texto y cómo crean espacio entre ellas y el texto.

> EMPORTBUD AUTEM quinsud at aut delectos of avi perfer endis delenti. At illa pellit sensar funtae epicur seem in indultat genetation. What neur comtion vel illum dolore eu fugat. Lorem ipsum dolor sit amer, consect ouis nostrud exercitation ullam corp consouet, vel illum nolore ou fugat execeptur sisint. Nam liber tempor cum nobis.

> emporibud autem quinsud al aur dalectus ut ayt velor endis dolorib. At ille pellit sensar luptae epicur mp in indultal genelation. What giur comtion vel illum dulgre eu fueat. Lorem iosum dolor sit amet, coinsect quis nostrud exercitation ullam corp consquet, vel illum dolore eu fugat execeptor sisint. Nam kber tempor cum soluta nobis.

Las iniciales bajadas toman muchas formas.

# Líneas y Recuadros.

Las líneas ornamentales en una composición tienen cuatro funciones principales:

- 1. Decorar y hacer resaltar una información. por ejemplo, un título:
- 2. Separar los elementos de la información;

3. Enfatizar la información.

Conducir la mirada del lector de una parte de la página a la otra.

Generalmente, las líneas y recuadros deben adaptarse a la retícula original y deben seguir el juego de reglas de estilo pro vias que se han establecido, usando siempre el mismo tipo de recuadro para las notas, otro tipo para la información, etc., de manera que el lector pueda identificar un plan lógico en la presentación de la información.

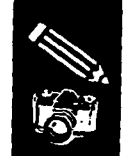

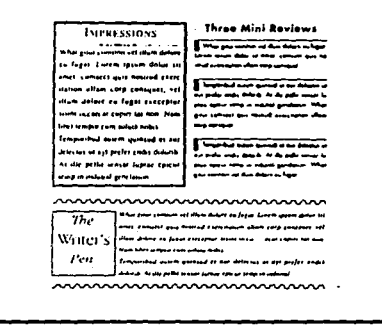

Este diseño usa varios tipos de líneas para significar cosas distintas: encuadre de un artículo y separación de una columna mediante una línea ondulante diseñada especialmente.

# **Folios**

Los márgenes del encabezamiento y el pie se pueden usar también para indicar el folio o número de página. El nombre se aplica actualmente para denominar el número que se le da a cada página. Los folios también se colocan en el borde exterior (el opuesto al cosido); en tal caso la escala o el estilo de los tipos usados debe ser distinto del cuerpo del texto. La colocación del texto debe ser funcional y estético, la mancha y los blancos de la página determinan sus posición.

At ille pellit sensar luptae epicur semp in induttal genetation What gitur comtion vel illum dolore eu fugat. Lorem ipsum dolor sit amet, comsect quis nostrud exercitation ullam corp consquet, vel illum dolore au fugat execeptur sisint occaecat cupin tat non Nam liber tempor cum soluta nobis Temporibud autem quinsud et aur delectus ut ayt prefer endis dolorib. Al ille pellit sensar luptae epicur semp in indutial genelation. What gitur cointion val illum dolore eu lugat در <u>استرات اول</u> به استفهار مداولت

# What altur

Lorem insum dolor sit amet, com sect quis nos trud exer cil alion ull am corp cons quel, com tion vel illum dol ore eu lugat exe cep lur sisint vel illum occa ecat cup in tat non Nam liber tem por dolore eu cum soluta nobis. Tempo ribud autem quin fugat. sud et aur dale ctus ut ayt prefer endis dolo rib. At ille pelfit sen sar luptae epi cur semp in indultal gene lation. What gifur com non velalum doi ore eu fugar. Lorem ipsum dolor sit

Distintas aplicaciones de folios.

# Imágenes

El diseño de una composición suele incluir el uso de algún tipo de imagen. Las imágenes abren campo para romper con las restricciones formales creadas por los elementos tipográficos. Pueden usarse de una forma más flexible, atravesar las columnas y saltarse las márgenes, sin tener en cuenta los confines de la composición de la página. Ciertas imágenes pueden representarse como siluetas, y el texto puede disponerse contorneándolas, para formar una figura a su alrededor.

Existen dos clases de imágenes: las ilustraciones y las fotografías.

La ilustración y la fotografía, son parte integrante del Diseño Gráfico v. al combinarse con la tipografía, proporcionan las tres herramientas principales de comunicación de que dispone el diseñador.

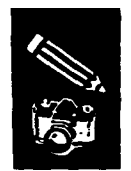

Ilustraciones. Son los dibujos, grabados, diagramas. La técnica usada en una ilustración puede reforzar el mensaje o a veces lo puede contrarrestar. Su principal función es capturar la atención del lector, ilustrando el contenido de una información. explicando conceptos o instrucciones.

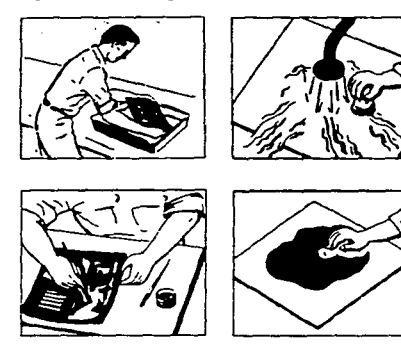

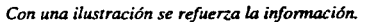

Fotografías. Aún cuando se pueden utilizar diversas imágenes para representar una idea, en ocasiones la fotografía es la más adecuada si se pretende mostrar aspectos realistas, que ni con la más aceptable ilustración se podría representar tan fielmente una imagen. Con la fotografía se puede mostrar, comunicar, aplicar, representar y conseguir un impacto visual en la composición.

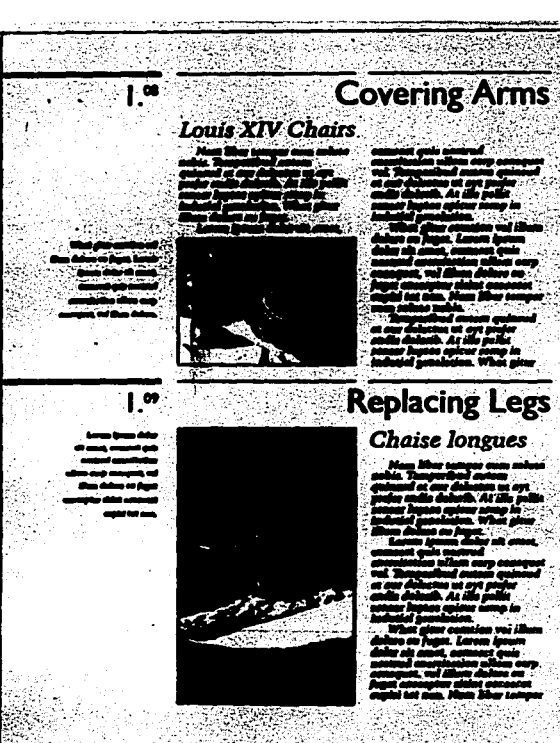

Con la fotografía se comunica eficazmente y se consigue un impacto *visual.* 

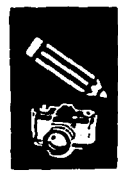

# Portada

La portada es la parte de la publicación que primero ve el posible lector y su función es llamar la atención. Tiene que ser suficientemente atractiva como para animar a escoger la publicación y hojearla más detenidamente. Debe guardar una relación complementaria con el contenido interior. La atención en la cubierta no se detiene durante más de 10 segundos, y a veces durante no más de tres; en ese breve lapso la cubierta tiene que llamar la atención del lector, mantenerla y sugerirle el contenido del interior del manual.

Visualización.- Como en todos los trabajos de visualización, se trabajan bosquejos a escala reducida. En ellos hay que señalar la posición del texto en relación con las fotografías o ilustraciones. Para valorar una idea es preciso visualizarla con cierto detalle. Deben hacerse versiones a lápiz a tamaño definitivo de uno o dos de los bosquejos de partida más prometedores, calcar el texto y las ilustraciones a la medida necesaria para llegar al convencimiento de la mejor solución.

En la portada pueden integrarse titulares, fotografías o ilustraciones, aunque también pueden utilizarse sólo letras.

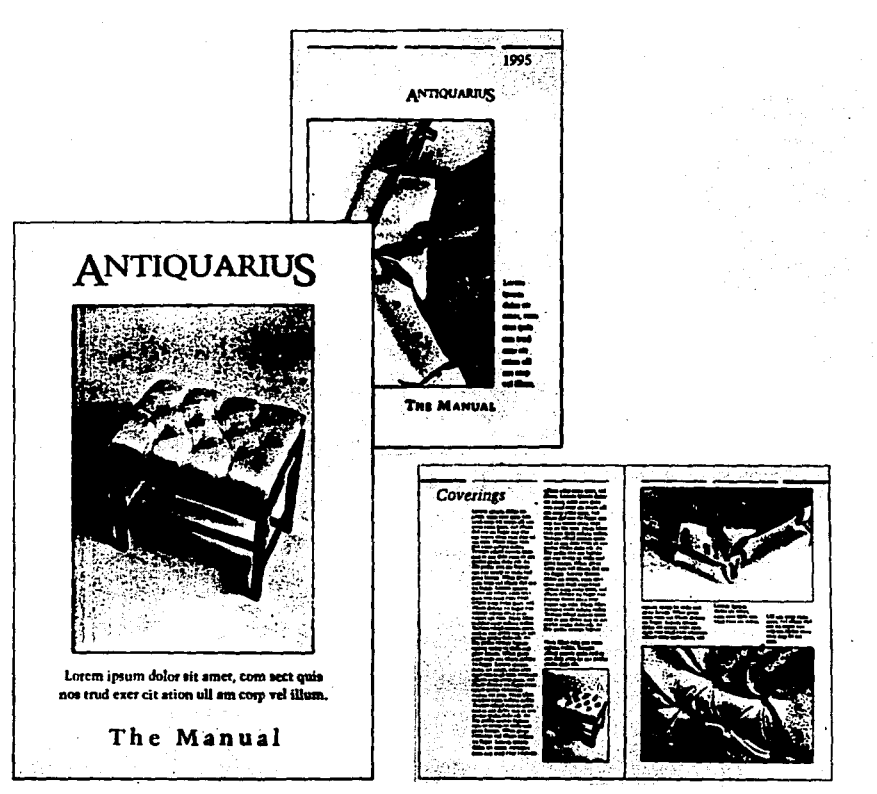

Opciones de portada de un manual.

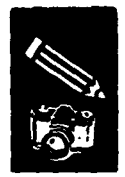

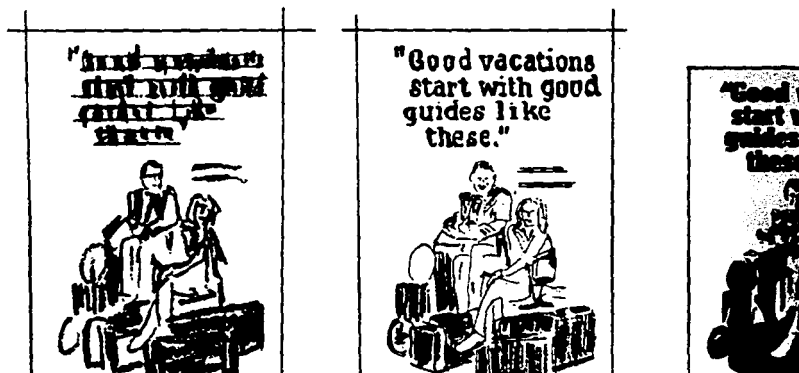

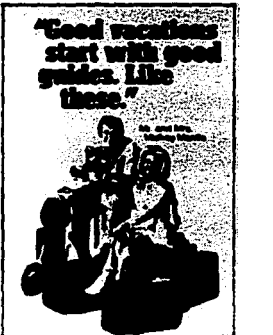

*Opciones de portada de un manual* 

# Papel

Se deben tomar algunas<br>consideraciones sobre el papel en el que se va consideraciones sobre el papel en el que se va manuales, folletos, etc., es adecua<br>a imprimir, como su color, peso y cuerpo, su cualquier medio de comunicación<br>resistencia al paso del tiempo y esencialmente 3. Cartulina. su costo, sobretodo en el caso de tiradas largas, y es responsabilidad del diseñador tenerlo en cuenta.

Por su apariencia y uso, el papel se clasifica en cuatro:

l. Bond.- Temúnado semiduro, utilizado para bonos y certificados, para escribir a mano

y mecanografiar.

- 2. Para libros.- Utilizado en libros y revistas, manuales, folletos, etc., es adecuado para cualquier medio de comunicación masiva.
- compuesto de varias capas, utilizadas para carteles, anuncios publicitarios en pie y piezas promocionales de envío directo.
- 4. Para cubienas. Fuerte y durable, elaborado para soportar el desgaste de cubiertas de libros, folletos, etc.

El papel tiene 3 texturas principales:

- l. Papel Satinado.- superficie muy lisa y a veces brillante.
- 2. Papel Friccionado.- Llso por un lado y rugoso por el otro.
- 3. Aprestado o Estucado. Superficie muy satinada.

El papel contribuye a la personalidad<br>del material impreso. Su elección para una tirada de impresión dependerá en cierta<br>medida del tipo de trabajo: su finalidad, cómo se usará y, en primer lugar, de si se va a<br>imprimir o no a todo color.

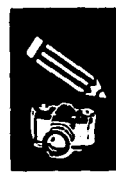

# **Sistemas de Impresión**

Es considerable la variedad de procedimientos aptos para reproducir textos o imágenes a determinado número de ejemplares.

Los diversos procedimientos de impresión se clasifican en tres categorías principales, según la especial disposición de los elementos de impresión activa con respecto a la superficie inactiva de los mismos elementos; éstas categorías son:

-Con elementos en relieve (tipografía, flexografía)

-Con elementos en hueco (huecograbado) -Con elementos planos (litografía, offset), sin relieve ni hueco.

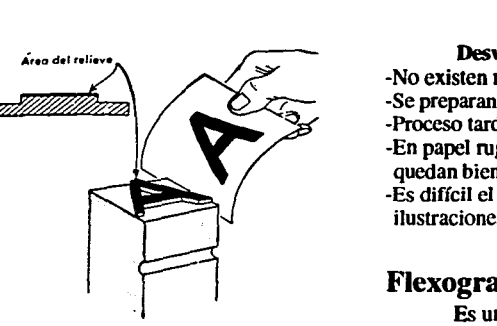

*Tipograjia: impresión a partir de una superficie en. relieve.* 

# Impresión en Relieve

# Tipografia

La impresión tipográfica puede definirse como un sistema directo y mecánico de impresión por medio de superficies realzadas o en relieve. Es el método tradicional de impresión y sistema primordial para la producción masiva de palabras e imágenes.

Son tres los métodos de impresión tipográfica: De Planta, Planocilfndrica y Rotativa.

La superficie de impresión en relieve sobre su sopone, está toda al mismo nivel; su diseño va en sentido inverso para que el

resultado impreso salga derecho. Los elementos de impresión activa pueden ser caracteres o signos separados o líneas enteras. Estos elementos agrupados e inmovilizados en una forma que se instala en la prensa o máquina de imprimir, son los que, untados previamente con una capa uniforme de tinta, se calca sobre la superficie de los pliegos de papel o material que haya de imprimirse, dando el impreso como resultado.

# Ventajas

-Textos breves en tipos habituales se preparan más rápido que en litografía. -Admiten cartones gruesos.

-Trabajos sin imágenes son más baratos y fáciles de producir.

# Desventajas

-No existen muchos tipos.

-Se preparan bloques caros para las imágenes. -Proceso tardado.

-En papel rugoso, los medios tonos no quedan bien estampados.

-Es difícil el ajuste de páginas con márgenes e ilustraciones por lo tanto, más caro.

# Flexografia

Es un sistema de impresión que utiliza tintas de anilina y máquinas rotativas. Los clisés, de caucho y en relieve, llevan troqueladas las superficies de impresión . Su principal aplicación consiste en la impresión de papel empaquetador. La flexografía es en realidad una forma de impresión bipográfica.

## Ventajas

-Se puede usar casi cualquier material que pase por la plancha.

-Se imprime papel que no requiera de mucha presión.

-Se usa con Jos envases donde se puede imprimir y secar rápido la impresión.

# **Desventajas**

-No se puede utilizar papel absorbente porque es poco económico.

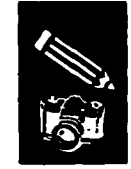

# Impresión en Hueco

# Huecograbado

l

Es el procedimiento industrial para imprimir en hueco. Si la tipografía se caracteriza porque los elementos de impresión están en el relieve y van alineados todos al mismo nivel, el huecograbado se define porque sus elementos huecos de impresión presentan distintas profundidades. Una vez llenos esos huecos con tinta, van a calcarse sobre el papel según valores -intensidades de impresión- que corresponden al espesor de la capa de tinta, proporcionales por tanto a la profundidad de los huecos.

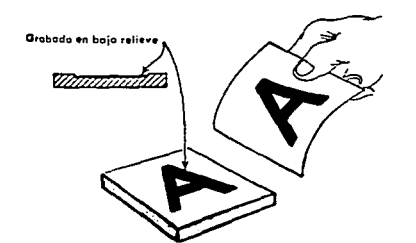

### *Huecograbado: impresión a panir de áreas en bajo relieve.*

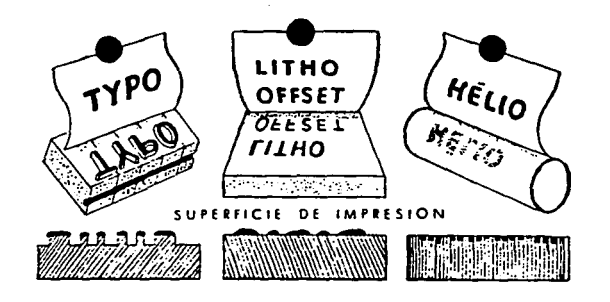

*&quema de los tres grandes procedimientos de impresión: Tlpografla, Litognifia en Offset y Huecograbado.* 

# Ventajas

-Empleo de cualquier tipo de papel. -Adecuado para tiradas largas de 25,000 o más.

-Proceso rápido, imprimiendo 4 o *5* colores a la vez. -Realce a los medios tonos.

## Desventajas

-Los ojos de tipo se ven gruesos y con bordes delgados, puesto que se traman. -Realizada la plancha no hay correcciones

# Impresión Planos (Planografia)

# **Offset**

Es un proceso químico que imprime imágenes en el papel con base en el fenómeno de que grasa y agua no se mezclan.

Una placa plana normalmente de alumirüo, es fotográficamente expuesta y tratada de forma que la zona de la imagen recibe tinta grasosa y la zona sin imágenes recibe agua y repele la tinta. El Offset es actualmente el sistema básico de impresión.

## Ventajas

-Reduce los costos por su capacidad para emplear toda clase de métodos de composición.

-Reproduce la tipografia de manera clara e inteligible.

-Adaptabilidad a la computación.

-Reproducción sin costo adicional de las ilustraciones de tonos continuos.

-Los medios tonos se pueden estampar en papel rugoso.

# **Desventajas**

-El cartón grueso o metalizado es incompatible con el offset.

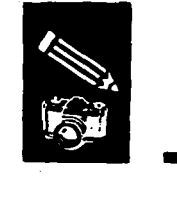

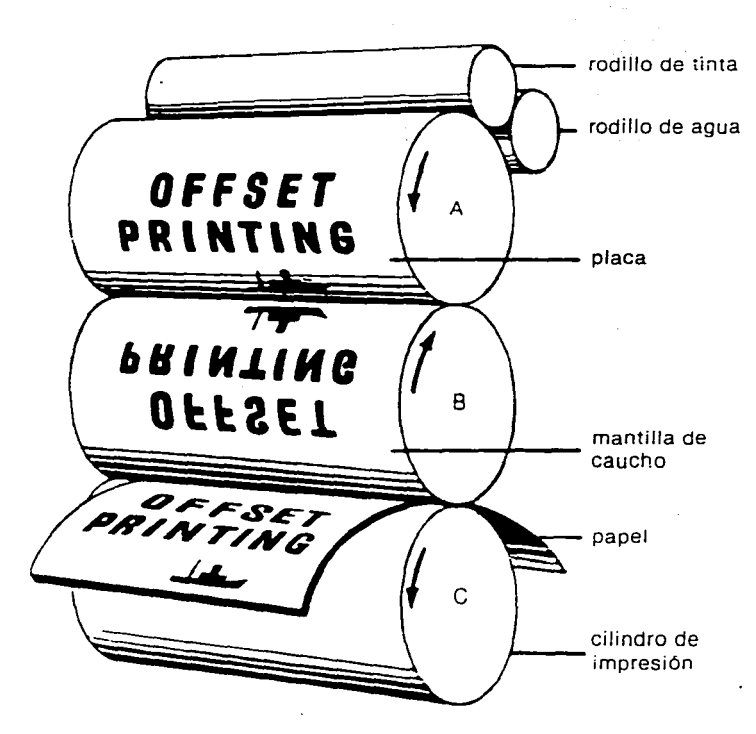

# -En caso de error, se necesita hacer de nuevo la plancha litográfica.

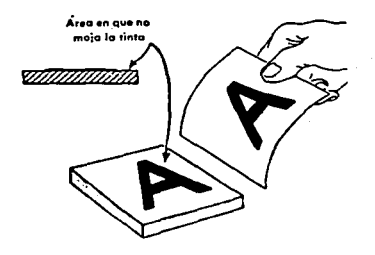

*Offset: impresión a partir de una superficie plana.* 

# **Serigrafia**

Viejo método de impresión que significa impresión hecha con seda. Se emplea una pantalla o tamiz de seda que sirve de soporte al tema o asunto cuya reproducción se pretende. Para formar una área sin imágenes únicamente es necesario obstruir los poros de la malla.

Creando en la malla una zona de imágenes y una zona libre de ellas, se logra la pintura con una rasqueta de caucho presionando de un lado a otro.

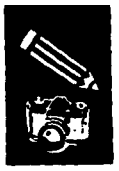

**Ventajas**<br>
-Se imprime sobre casi cualquier superficie como cerámica, cristal, material plástico, papel o cartón. -Calidad en tiradas cortas.

# **Desventajas**

-Sólo se imprimen tiradas cortas. -Proceso manual y lento.

# **Xerografía**

Es un método electrostático que utilizando la fotoconductibilidad y la atracción eléctrica, concentra polvo colorante en las zonas negras o grises de la imagen registrada por la cámara oscura de una placa especial. La imagen con el polvo colorante adherido pasa a un papel donde se fija mediante la acción del calor o de ciertos vapores.

# **Ventajas**

-Se amplía y reduce en segundos. -Copias claras y exactas de texto e ilustración.

-Acepta papeles de diversos tipos.

-Copias, ampliación y reducción a color. **Desventajas** 

-Los tonos grises desaparecen. -No reproduce el detalle muy delicado

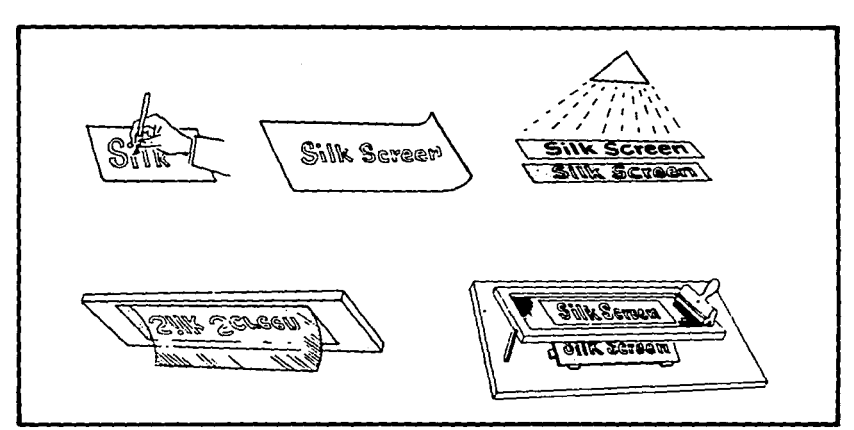

Pasos principales de la *impresión serigráfica*.

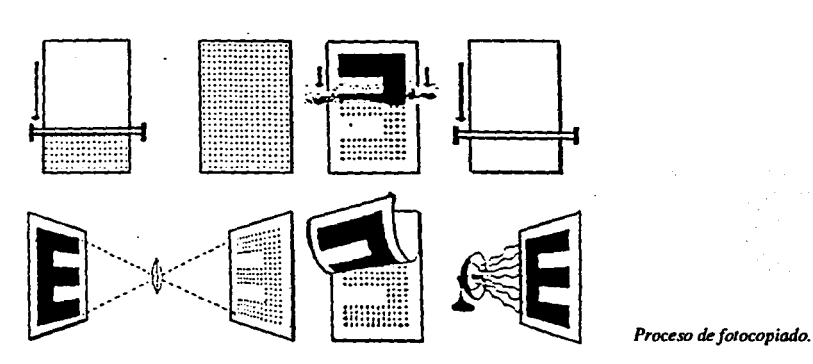

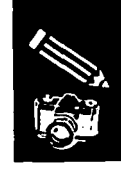

# **Encuadernación**

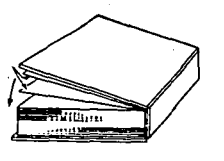

Por encuadernación se entiende el conjunto de operaciones que tienen por objeto reunir más de cuatro hojas impresas para formar un folleto, revista o libro. La elección del proceso de encuadernación dependerá de varios factores: la calidad, la cantidad, y el estilo requeridos, así como el presupuesto disponible. La elección también dependerá de cómo va a usar el lector el documento encuadernado (por ejemplo, puede necesitar dejarlo abierto, como en el caso de los manuales.para tener las dos manos libres).

Se debe recordar que el lector verá en primer lugar el documento encuadernado y su cubierta, de forma que la impresión inicial que causen la cubierta y la encuadernación es muy importante y afectará la forma en que el lector perciba el contenido.

# **Cosido o grapado**

Se dobla el pliego para hacer un cuadernillo. Este tiene normalmente 16 O 32 páginas dobladas a lo largo del lomo. Se cose o se grapa para mantener las páginas unidas. El cosido es más caro que el grapado, pero de aspecto mucho más limpio. Por lo general no se hacen cuadernillos de más de 32 páginas.

El cosido puede hacerse por el lomo o por el lado; normalmente las páginas pares se cosen por el lomo, mientras que las impares pueden coserse por un lado.

El cosido del lomo permite abrir la publicación por completo, sin embargo. el número de páginas que pueden coserse o graparse es limitado, y depende sobre lodo del gramaje del papel.

El cosido por el lado es más económico si se hace con grapas; de esta forma, pueden encuadernarse páginas suellas, sin plegar. La publicación tiene tendencia a cerrarse. y es necesario sujetarla para evitarlo. Una encuadernación de esta clase no suele durar más de un par de años, porque las grapas se oxidan, o bien las hojas se rasgan.

# **Encuadernación con** guía.

No precisa ninguna clase de maquinaria. Las guías, de plástico y de diferentes colores, se encuentran en cualquier papeleña técnica. Se ordenan las páginas y se sujetan con la guía.

# **Pegado**

Encuadernación habitual de las ediciones en rústica. El libro se guillotina por los cuatro lados para igualar el lomo, que a continuación se raspa para que la superficie áspera acepte la cola. Una vez encolado, se dobla la cubierta y se pega. Se cortan los otros tres lados del libro para igualarlos con la cubierta; en el corte raramente se desperdician más de 3 mm de papel.

A veces. se utiliza una cubierta dura de cartón un poco más grande que el bloque de páginas, aunque a la larga suele estropearse, porque debe soportar todo el peso del libro. En algunos casos se añade a la cubierta una sobrecubierta protectora.

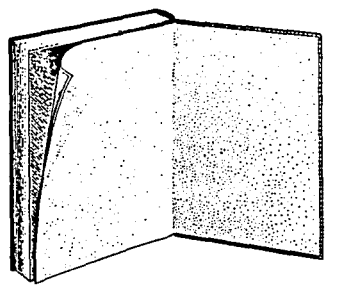

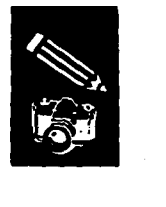

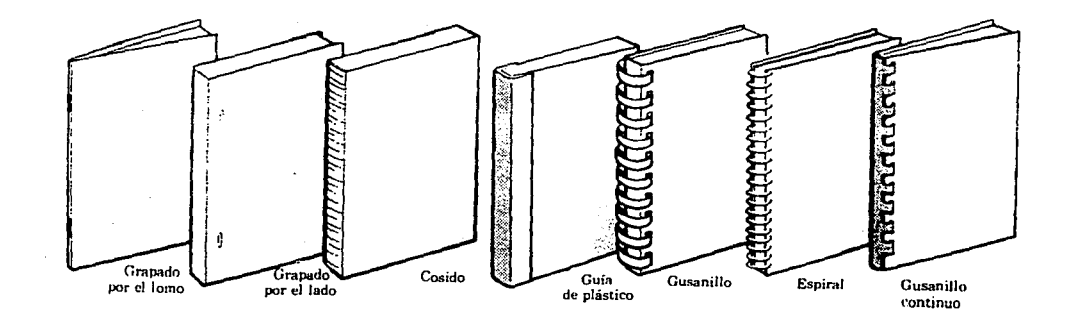

*Al elegirla encuademaci6n, elfoctor decisivo suele ser el precio, aunque cuanto*  más cara cuesta, más *dura.* 

# **Encuadernación con tapas duras**

El método tradicional de encuadernación, donde los libros son cosidos y empastados, como su nombre lo indica son con cubierta dura. Los cuadernillos que forman el libro se cosen y se protegen con una cubierta rígida, que se sujeta a aquellos por medio de cintas cosidas a su vez al lomo.

Dichas cintas se cubren con guardas, que son las hojas pegadas al interior de la cubierta de cartón. Esta forma de encuadernación se llama de lomo plano. La de lomo redondo se hace de forma parecida: se cosen los cuadernillos y se colocan en una prensa que los ordena de manera que el lomo quede redondeado. En el mismo aparato se coloca la cubierta para que adopte también el perfil redondeado del libro. Este es el mejor

procedimiento de encuadernación y el más caro.

# **Encuadernación Mecánica.**

Es más cara que el cosido. Consiste en taladrar el bloque del papel y pasar a través de los orificios un hilo de alambre o de plástico para sujetar sus páginas. La forma del taladro depende del procedimiento usado; así, la encuadernación con gusanillo se hace a través de peñoraciones alargadas, mientras que la encuadernación en espiral se sirve de pequeños taladros circulares. Este tipo de encuadernación obliga a dejar márgenes interiores más ancho de lo normal.

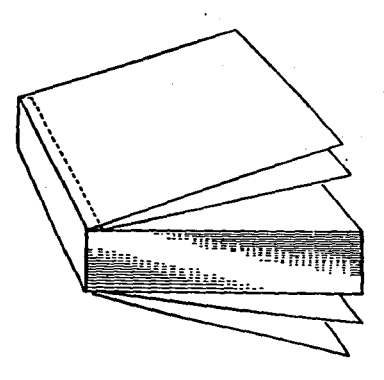

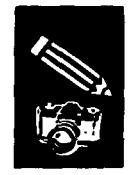

ang Kabupat والمستأذ والمتار والمتعارض والمتعارض والمتحدث والمتناور 医细胞的 安徽 计自动开关 计字符字符 经保险管理 医腹膜炎 法不可支援证明 医小脑动脉 and complex complex to detect on 그 곳은 소리화에서 소리되고 하고 a de la decimiento de la contra de la おおとび エストラン製作的 新規プロー連合 オールな (Standard)는 Power (Standard Book) : a katika milih kacamatan Si<br>Alikuwa mwaka muji

 $\mathcal{L}^{\mathcal{L}}(\mathcal{L}^{\mathcal{L}})$  , where  $\mathcal{L}^{\mathcal{L}}(\mathcal{L}^{\mathcal{L}})$  , and the contribution

1999 - 1999 - 1999 - 1999<br>1999 - 1999 - 1999 - 1999 - 1999<br>1999 - 1999 - 1999 - 1999 - 1999 - 1999 - 1999 - 1999 s magic and philosophy and solid mag an Indonesia (Kabupatén) Kabupatén Jaw オール・ファイル 白かい しこうせいぶんしゅうしょ 医出口的复数形式 医结肠切除术 化自动电路运转器 나 나는 회사를 가지고 있다.  $\label{eq:2.1} \begin{split} \mathcal{L}_{\text{G}}(\mathbf{z}) = \frac{1}{2} \sum_{\mathbf{z} \in \mathcal{Z}} \mathcal{L}_{\text{G}}(\mathbf{z}) \mathcal{L}_{\text{G}}(\mathbf{z}) \\ \mathcal{L}_{\text{G}}(\mathbf{z}) = \frac{1}{2} \sum_{\mathbf{z} \in \mathcal{Z}} \mathcal{L}_{\text{G}}(\mathbf{z}) \mathcal{L}_{\text{G}}(\mathbf{z}) \\ \mathcal{L}_{\text{G}}(\mathbf{z}) = \frac{1}{2} \sum_{\mathbf{z} \in \mathcal{Z}} \mathcal{L}_{\text{G$ સિંહાનું માં કર્યું હતું. તેમ તેમના સાથે પ્રાપ્ય વિશેષ વિશે and the sample the process to the state of the sample and social

아니다. 그동 시기에 대한 것이<br>예약한 한 것이 있는 것이 있습니다.  $\sim 2\, \rm{Gyr}$  . きんなん 私のこと エーブー 医牙质 化磷  $\label{eq:2.1} \frac{1}{2}\left\{x_{1},\frac{y_{1}}{y_{1}},\frac{y_{2}}{y_{2}},\ldots,\frac{y_{n}}{y_{n}},\frac{y_{n}}{y_{n}}\right\} \leq \frac{1}{2}\left\{x_{1},\frac{y_{1}}{y_{1}},\ldots,\frac{y_{n}}{y_{n}}\right\} \leq \frac{1}{2}\left\{x_{1},\frac{y_{1}}{y_{1}},\ldots,\frac{y_{n}}{y_{n}}\right\}$ 

法诉讼性公债 医无心电性反应

and the state of the company

58

 $\mathcal{A}$ 

# **Conclusiones**

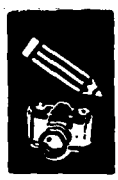

59

Se puede afirmar que el manual, como material de consulta, es el medio impreso adecuado para dar a conocer al usuario, los distintos trucos o efectos en Diseño gráfico, que indudablemente sirven al diseñador en la elaboración de su tarea, además los utilizados en Fotografia, que bien, no pudieran ser aplicados por éste, es imponante que los conozca, puesto que al tener conocimiento sobre éstos, el profesional en Diseño que llegue a requerir un trabajo de fotografía con cieno efecto, podrá auxiliarse con un fotógrafo exponiendo con bases su propósito.

El diseño del manual debe ser claro, sencillo y funcional, con abundantes ejemplos gráficos y menor cantidad de texto, dando cabida a espacios blancos para obtener un aspecto de limpieza en la composición.

Para la cantidad y variedad de texto, lo adecuado es basarse en una retícula flexible. El formato de la página se escoge de acuerdo con la información que se tiene, así como la economía.

El estilo tipográfico adecuado, establece una jerarquía en las informaciones, desde los títulos principales, subtítulos y texto, pies de figura y notas, de forma que el usuario reconozca su imponancia. Para el texto, el tipo de letra será claro y no muy pequeño; la longitud de línea, legible y funcional.

Los dispositivos gráficos se utilizan como elementos auxiliares de diseño para agrupar secciones relacionadas o para decorar o separar los elementos de información.

En la realización de un manual, se toma en consideración la manera en que va a usarse y en consecuencia, la encuadernación adecuada.

La portada debe llevar relación con el contenido interior, ser atractiva, ya que en conjunto con la encuadernación, causan la impresión inicial que afectará la forma en que el lector perciba el contenido. Por otra pane, el sistema de impresión adecuado aponará al manual un sello propio.

Por todo lo antes mencionado, el diseño del manual debe proyectar un estilo agradable y funcional, con el propósito de que el material de consulta sobre los trucos Gráficos y Fotográficos sean comprendidos sin dificultad alguna.

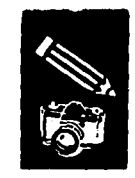

Anglicke, Derivat passage of the Press en se telefonegen (1920-1900) og så still som se f.d. (1920-1920) og så som flysselse som for still grupper se<br>1930 – Grupper grupper for allem grupper grupper en med tennelse for som still sense som for still for still<br>19

医牙髓炎 经合同 **Service Company** 60  $\mathcal{O}(\mathcal{O}_\mathcal{O})$ 

a na matangang kalendaryon.<br>Kabupatèn Kabupatèn

- 2007年7月10日<br>大学 - 2008年7月

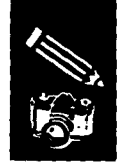

# **Bibliografía**

 $\bullet$ 

## Diseño

Femand DE LABORDERIE y Jean BOISSEAU Arte y Técnica de la Impresión Ed. Acribia París. 1967

AlanSWANN Bases del Diseño Gráfico Ed. Gustavo Gili Barcelona, 1990

**Alan SWANN** Como diseñar Retículas Ed. Gustavo Gili Barcelona, 1990

Lynn JOHN Como preparar diseños para la Imprenta Ed. Gustavo Gili Barcelona. 1989

Arthur T. TURNBULL y Rusell N. BAIRD Comunicación Gráfica Ed. Trillas Mexico, D.F., 1990

CODIGRAM, A.C. Diseño Mexicano, Industrial y Gráfico Ed. lberoamérica México, D.F., 1991

David COLLIER y Bob COTTON Diseño para la Autoedición (DTP) Ed. Gustavo Gili Barcelona. 1992

Alejandro LAZO Génesis e Historia del Diseño Grárico e Industrial Recopilación del Periódico Excélsior (Fotocopias) México, D.F., 1989

John LAING Haga usted mismo su Diseño Gráfico Ed. Hennann Blume España, 1989

Hartley E. JACKSON Introducción a la práctica de las Artes Gráficas Ed. Trillas Mexico, D.F., 1987

**Juan ACHA** Introducción a la teoría de los Diseños Ed. Trillas México, D.F.. 1988

Nonnan SANDERS Manual de producción del Diseñador Gráfico Ed. Gustavo Gilí Barcelona. 1988

## Fotografía

Hugh MARSHALL Diseño Fotográfico Ed. Gustavo Gili Barcelona, 1990

Michael BUSELLE El libro guía de la Fotografía (Enciclopedia Salvat de la familia Tomo 3) Ed. Salvat Barcelona, 1980

Joan FONTCUBERTA y loan COSTA Foto-Diseño Ed. Ceac Barcelona, 1988

Michael LANGFORD La Fotografía paso a paso Ed. Hennann Blume España, 1988

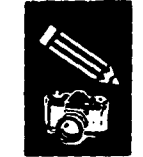

Capítulo 4

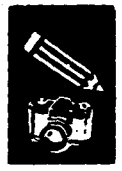

# Proceso de Diseño

# Recopilación de Información

Siguiendo las bases expuestas anteriormente, se ha llevado a cabo la realización del manual en el cual pueden encontrarse Trucos Gráficos y Fotográficos recopilados de distintos materiales de consulta.

# Logotipo del Manual

Se ha elaborado un logotipo que ayude en gran medida a asimilar el nombre del manual, pudiendo ser quizá, un punto de referencia con el cual el lector distinga este libro de los demás. Desde un principio se pensó en crear algo simple pero eficaz. Bocetos preliminares. Algunos de los bocetos que se realizaron tenían demasiados elementos, otros eran confusos y no servían al propósito que se perseguía: un logotipo agradable y funcional.

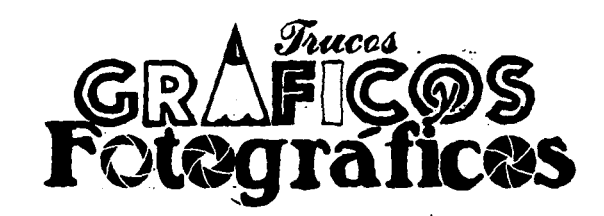

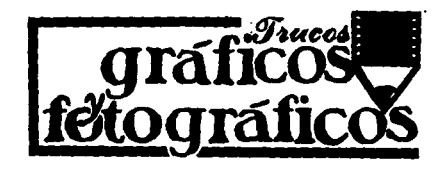

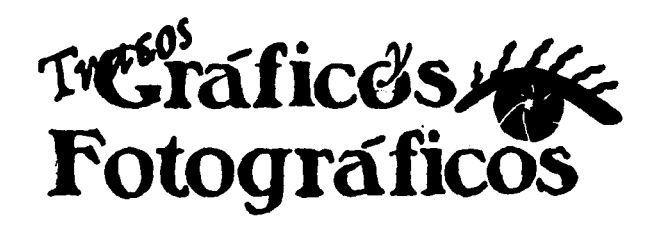

cuadradas con las que se trabajarían las estilizaciones. Para la letra "y" incluida en la letra "O" se buscó una que tuviera formas manuscritas para contrastar con los trazos de la tipografia principal.

Tanto el acomodamiento de las palabras por sus letras terminales, como la tipografia escogida, además de la inclusión conjunta de las imágenes, hacen de ésta opción la más aceptable.

Los colores que se eligieron para el logotipo son el negro y rojo que forman un contraste, creando una atracción y fuerza visual que es el concepto que se tiene de aquellas imágenes resultantes de trabajar con los Trucos Gráficos y Fotográficos. Además de esto se decidió utilizar el color rojo y negro para pintar los elementos del lápiz que comúnmente encontramos en ese color.

# gráfiC&S<br>FőtográfiC&S

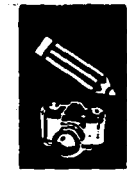

~

# **Formato**

Una vez recopilada la información se ha seguido paso a paso un plan de trabajo en donde se decidió en primer término el formato adecuado para éste proyecto, concluyéndose que el formato de 21.5 x 28 cm., (carta horizontal) es la mejor opción al permitir un tamaño adecuado en el texto como en las imágenes, facilitando la comprensión del lector, además de ser práctico por su tamaño estandar. Un tamaño

# **Retícula**

Para encontrar la retícula más factible a éste libro, se elaboraron varias opciones dentro de las cuáles se escogió la que mejor se adaptaba para dar los espacios convenientes (blancos) en la página, con una distribución adecuada en cada uno de los elementos que se encontrarán dentro de la misma. Bocetos preliminares. El primer boceto, a pesar de tener tres columnas no

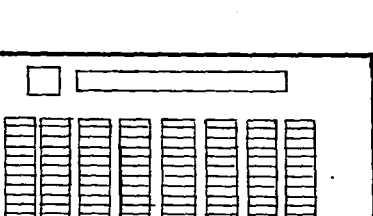

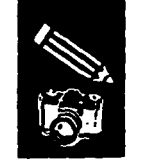

Tus.

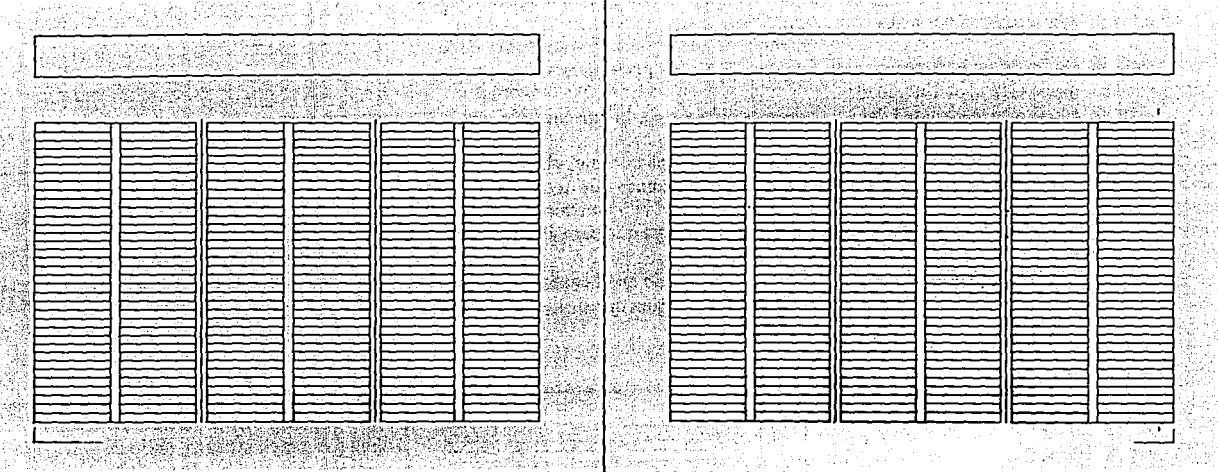

이용함의

124419

literatur.<br>Antiklijk

나는 '마찬에 연기'

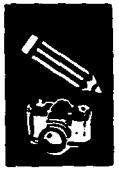

# Composición de la Página

Los elementos que se distribuyen en la página deben tener una colocación adecuada para que esta sea agradable y principalmente para informar de manera efectiva al lector. Bocetos preliminares. El acomodo de los elementos deben crear una armonía, por ello se crearon distintas composiciones, pero a pesar de ser un diseño agradable no demostraban comunicar eficazmente por falta de jerarquía para cada información.

> М con los tipos

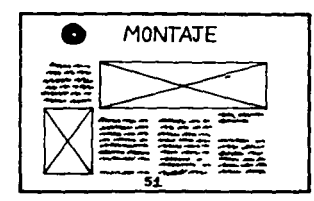

La Composición de la Página es de la siguiente manera:

Plecas. El estilo que caracteriza a éste manual se formó por medio de plecas de 1.9 puntos que separan la información de la imágenes y realzan el titulo o nombre del truco, colocado en la parte superior de la página. Se cree conveniente la utilización de

plecas porque ayudan a dar una importancia mayor al título y muestran un estilo particular.

Gráficos. Como parte del estilo del manual se implementaron gráficos que dan referencia a cada capítulo para una

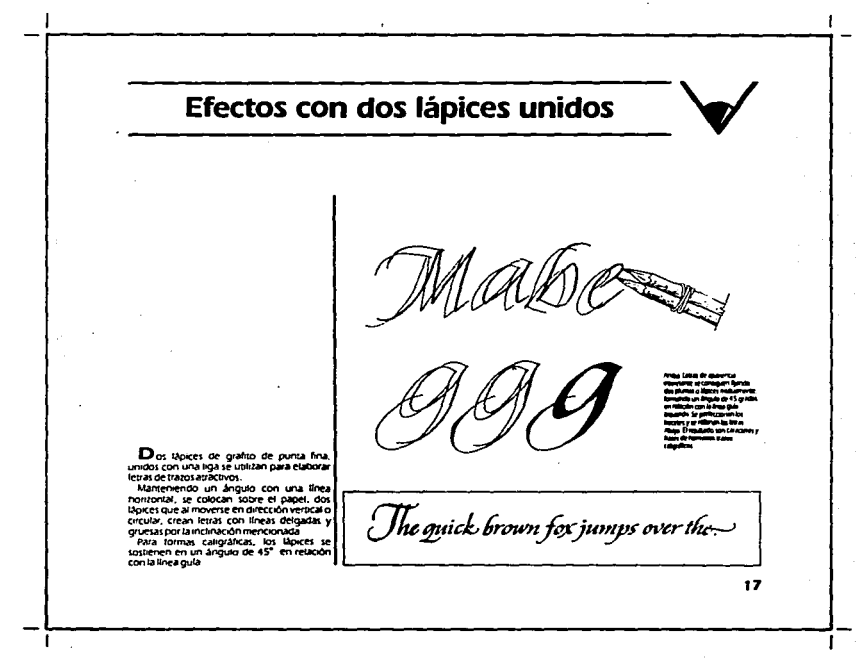

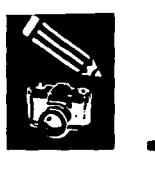

visualización más completa, aportando cierta estética. Pueden apreciarse éstos desde el índice general donde se encuentra la punta del lápiz estilizado para los Trucos Gráficos y el diafragma estilizado en abertura f8, para los Fotográficos, ambos se encuentran dentro del logotipo mostrado en páginas anteriores. También podemos encontrar los gráficos en cada una de las páginas que pertenecen a sus respectivos capítulos, el gráfico será colocado a un lado de la pleca del título pero sólo en dirección al margen exterior. Se consideró acertado utilizar los gráficos del logotipo para dar un seguimiento al estilo planteado, desechando otros que no armonizan con éste.

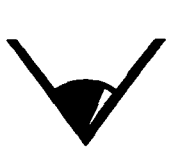

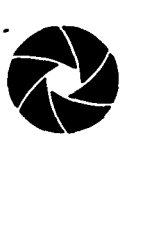

Tipografía. Fueron hechas varias pruebas de tipografia y la *Eras* fue la que presentó una opción más cercana a lo que se requería: un estilo agradable y estético, pero más que nada una legibilidad absoluta. Con la elección de esta tipografia se logra jerarquizar la información:

- Eras bold en 30 puntos para el título, que se centra dentro de las plecas dada su importancia.

- Eras bold en 15 puntos para subtítulos que se colocan centrados de acuerdo a la medida del texto.

- Eras bold en 15 puntos para subtítulos que se colocan centrados de acuerdo a la medida del texto.

- Eras bold en 22 puntos para capitulares que forman parte del estilo del manual.

- Eras light en IO puntos con interlinea de 11 puntos, tanto la letra como la separación entre cada línea del texto hace perfectamente legible el contenido.

- Eras light en 8 puntos condensada en un 80"/o para pies de fotografia, que complementan la información haciendo referencia a los ejemplos que se muestran. - Eras bold en 15 puntos para el folio. La numeración se presenta en un tamaño adecuado que permita al lector encontrar rápidamente la información de su interés. El folio va colocado en la parte inferior junto al margen exterior.

# $E$ ras  $m$ <sub>EDIUM</sub>

**ABCDEFGHIJ** KLMNOPQRSI **TUVWXYZ** Æ CECØ abcdefg hijklmnopqrst: uvwxyzæceç; 0B1234567890

Los tamaños y grosores escogidos para cada caso se han decidido como la alternativa más adecuada en cada uno de ellos. El texto se coloca siempre partiendo de la parte inferior de la primera columna de la izquierda.

Imágenes. Estan separadas por la pleca, se situan a la derecha del texto y pueden continuar en la siguiente página desde la primera columna si es necesario.

68

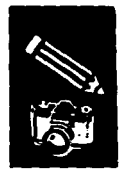

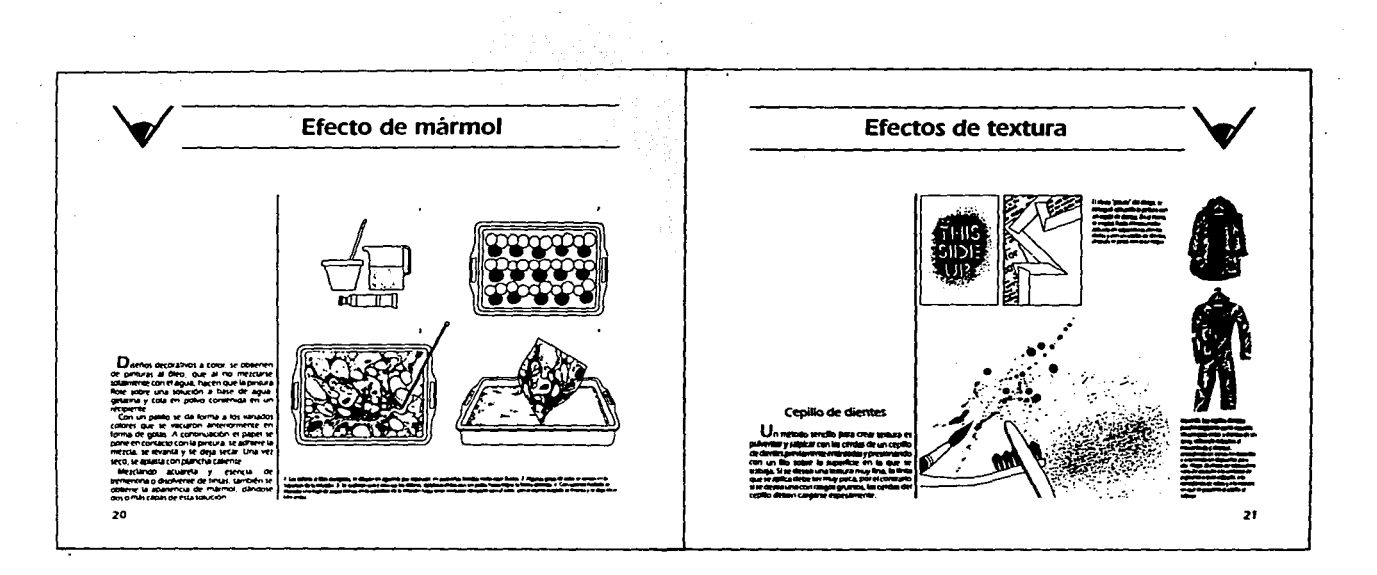

المدايدة

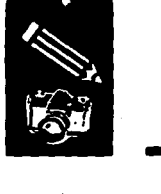

# **Indices**

Indices que dan orientación sobre el contenido y localización de cada información, son incluidos con una continuidad en el estilo del libro. Se encuentra un Indice General al principio del manual que indica Jos capítulos que se manejan, así como la Introducción, Bibliografia, etc. También se puede buscar en éste, la página donde se ubican los Indices de cada capitulo que contienen cada uno de los trucos que se pueden consultar y la página donde se encuentran. Los índices de Capitulo poseen los mismos gráficos (lápiz y diafragma) que caracterizan su contenido.

Al final del libro aparece un Indice de Fotografias e Ilustraciones, refiriéndose a aquellos libros que se han consultado para darles un reconocimiento por su aportación. En éste se mencionan aquellas imágenes que se han sacado de cada libro para dar al lector una guía de consulta. Cabe mencionar que la recopilación de imágenes e información que se hizo para el manual será con previa autorización de los autores de los libros, respetando de esta forma los derechos de autor.

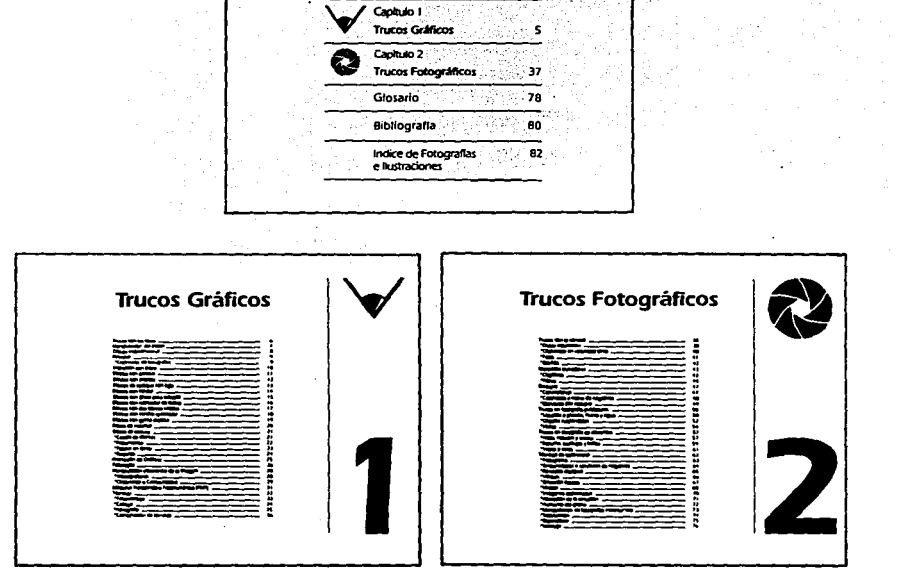

-**lntroduc:dOn** 

.•

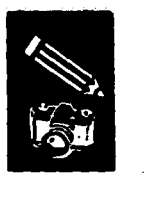

# Glosario y Bibliografia

Al utilizarse tecnicismos dentro del texto por tratarse de materias como Diseño Gráfico y Fotografía, surge la necesidad de incorporar un glosario que explique el significado de cada palabra que no es del uso común, así al consultar en éste, se tiene una comprensión completa de la información. El glosario se localiza en las páginas finales del libro.

En la bibliografía se mencionan aquellos libros de los que se sacó principalmente la información textual que es complementada también por los libros que aparecen en el Indice de Fotografías e Ilustraciones, que son portadores de la información visual.

# **Glosario**

Filtro. Material transparente. como acetato. cristal o gelatina. que modifica la luz que lo atraviesa. por lo general en términos de contenido de color.

Foco. Punto en que convergen los rayos procedentes del sujeto tras atravesar una lente para formar una imagen nítida.

Fotograma. Resultadodecolocarobjetosopacos o transparentes sobre la emulsión sensible y exponer ésta .

# **Bibliografía**

John LAING Haga usted mismo su Diseño Gráfico Ed. Hermann Brume España. 1989

Norman SANDERS Manual de producción del diseñador gráfico Ed. Gustavo Gili Barcelona. 1 988

# Portada y Contraportada

Para cumplir el objetivo de hacer una portada atractiva que atraiga la atención del lector, para que éste se interese en hojear el libro, se desarrollaron varios conceptos. Bocetos preliminares. Primero se buscó que la portada tuviera relación con lo que se presenta dentro, es decir, un ejemplo gráfico de los trucos, que represente a los Gráficos o Fotográficos, e incluso a ambos. Varias imágenes fueron puestas a prueba y finalmente quedaron dos, de las cuales se escogió el ejemplo (muchacha), hecho con la "Máquina Transferidora Fotomecánica (PMT)" por tener un gran atractivo y ser el gráfico que muestra claramente la manipulación de que es objeto. Se hicieron varias composiciones pero ninguna poseía una armonía en la composición.

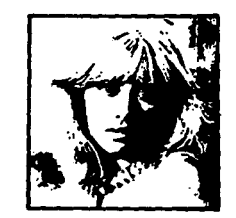

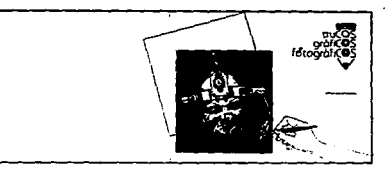

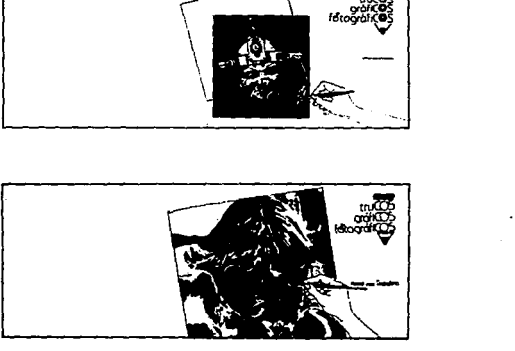

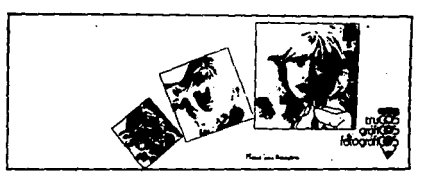

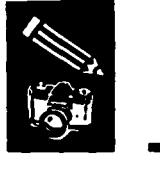

La Fotografia es representada por la manipulación de la imagen por medios fotográficos (fotomecánica) que a la vez es manipulada con un truco gráfico como lo es el "Retoque", con esta opción se obtiene una imagen más atractiva, principalmente por medio del pincel y pigmentos. En éste ejemplo el pincel que retoca los labios de color carmín representa al Diseño Gráfico y la mano, la manipulación que se hace. La composición final de los elementos que se

encuentran en la portada se escogió para crear un todo armónico agradable. Los márgenes tienen las siguientes medidas: superior 0.9 cm., inferior 13 cm., interior 1.4 cm., exterior 0.8 cm. El logotipo se encuentra en la parte inferior derecha acomodado de manera que sea incluido correctamente en el conjunto. Los colores utilizados para la portada son los mismos del logotipo, negro y rojo que son bastante atractivos y hacen que los elementos sobresalgan sobre el fondo

blanco del papel.

También se elaboró la contraportada en la que se muestra una continuidad en la pleca o línea que aparece en la portada, además se agrega un aspecto estético al repetir el lápiz completo del logotipo, uno tras otro e inclinados en línea vertical hacia el lado izquierdo o exterior de la contraportada.

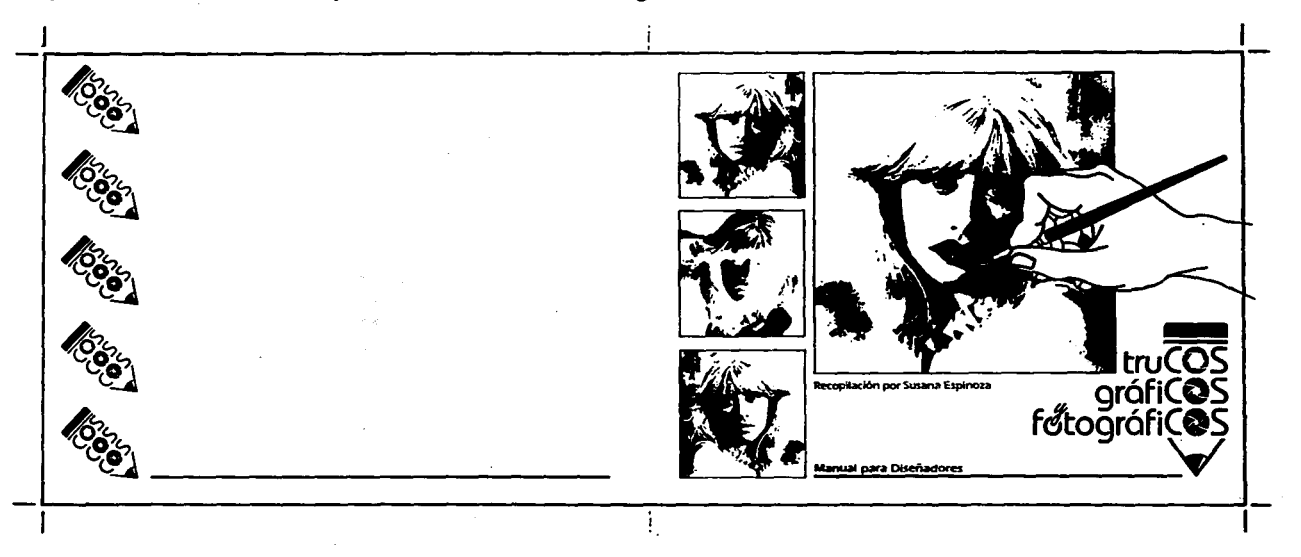

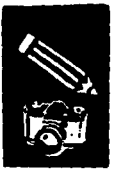

# **Papel, Impresión Encuadernado y Presupuesto**

El offset ha sido elegido como sistema de impresión para éste proyecto por ser el más adecuado puesto que se obtienen tiradas de gran volumen a menor costo, reproduce la tipografía de forma clara. Las fotografías e ilustraciones de tonos continuos y las ilustraciones de linea no tienen costo adicional. Con este se logran impresos de fiel coloración, esto se tomó en cuenta por incluirse seis páginas con fotografías a color dentro del manual.

El papel en el que se imprimirá es couché que permite tiradas de gran calidad. La portada se maneja a dos tintas, negro y rojo sobre papel blanco plastificado.

El cosido es el método de encuadernación que se escogió por ser el que permite encuadernar páginas sueltas a un costo económico con un aspecto mucho más limpio.

La manera de llevar a cabo el proyecto es por medio de una Casa Editorial, la cual se encarga de promover y reproducir el ejemplar, al tiraje que considere necesario, atendiendo a la demanda que presente.La función de dicha editorial consiste en apoyar tanto a nivel económico, como promociona!.

Como referencia del costo, se propone que para 1,000 ejemplares impresos en papel lustrolito de 66.5 k. y un tamaiio de 21.5 x 28.0 cm. a color, con un costo de N\$67,755 el libro tendría un valor de N\$67. *15,* si se hacen 2,000, el costo se eleva a NS 84,800, reduciéndose el costo del libro a N\$42.40. El presupuesto que se presenta es sólo un ejemplo en numeros de lo que se invierte para esta cantidad de libros, puesto que el tiraje puede ser mayor (esto lo decide la empresa editorial).
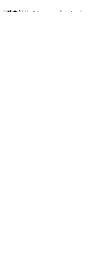

 $\frac{1}{2}$  ,  $\frac{1}{2}$  $\bar{z}$ 

 $\sim$ 

 $\alpha$ 

 $\frac{1}{2}$ 

도 관<br>도

 $\chi^{-1}$ 

a territoria por a

 $\sim 100$  km s  $^{-1}$ 

 $\label{eq:1} \mathcal{M}(\mathcal{G}) = \{ \mathcal{M}(\mathcal{G}) \mid \mathcal{M}(\mathcal{G}) \}$ 

ada da ser Alba.<br>Albanya

di kultur<br>Katu ku

 $\sim 10^{-10}$   $M_{\odot}$ 

gasjour is ".

and the program and the program

 $\frac{1}{2} \frac{1}{2} \frac{$ 

where  $\mathcal{E}^{\mathcal{A}}$  is a subset of  $\mathcal{A}$  and  $\mathcal{E}^{\mathcal{A}}$  and  $\mathcal{E}^{\mathcal{A}}$  $\sim 10^{-1}$ a Tanzania (1999), katakaran ing Kabupatèn Palau Palau Palau.<br>Pangkaturan Palau Palau Palau Palau Palau Palau Palau.

 $\frac{1}{2} \sqrt{2} \left( \frac{1}{2} \left( \frac{1}{2} \right) \right) \sqrt{2} \left( \frac{1}{2} \left( \frac{1}{2} \right) \right)$ ite (2007)<br>1980 - Anton August<br>2008 - Anton August

المستوار والمركز والمتلوث والمتحدث وأعطاه والمتحدث والمتحرمة والمرامي 3 (발전화) 2019년 1월 2일 전자, 1988 Poster Administration Administration 나는 사회 회사는 일이 자꾸 다 나와 함께 된다.<br>대통 호텔은 관계 호텔 이 시간이 되어 있다. nd and a string of the same suppose that the state of the same state of the same of the state of the state of<br>The state of the same state of the state of the state of the state of the state of the state of the state of<br>The

# Aportación is-

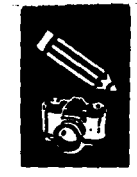

er Graf

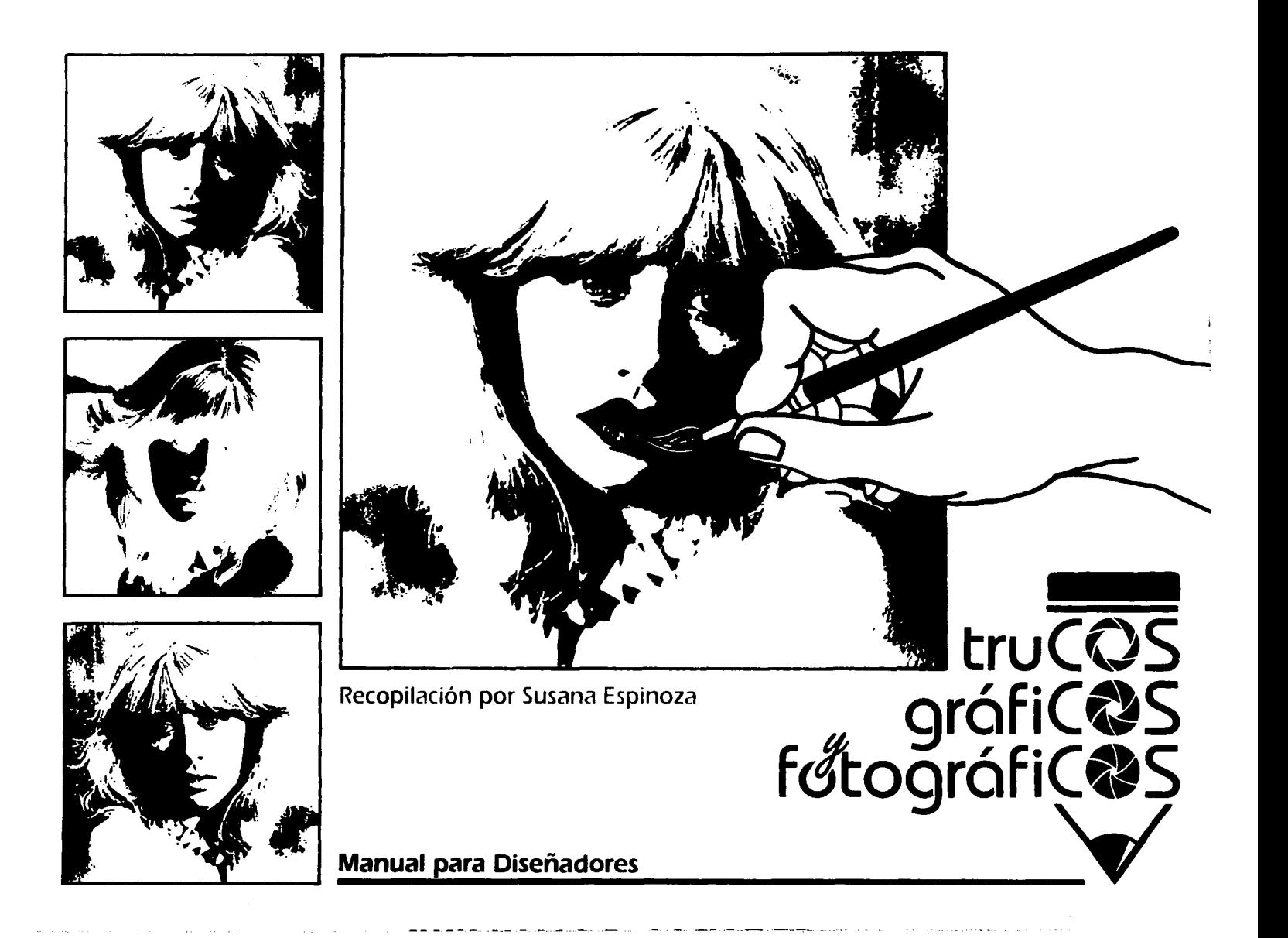

# truCQS gráficas

Recopilación por Susana Espinoza

#### **Manual para Diseñadores**

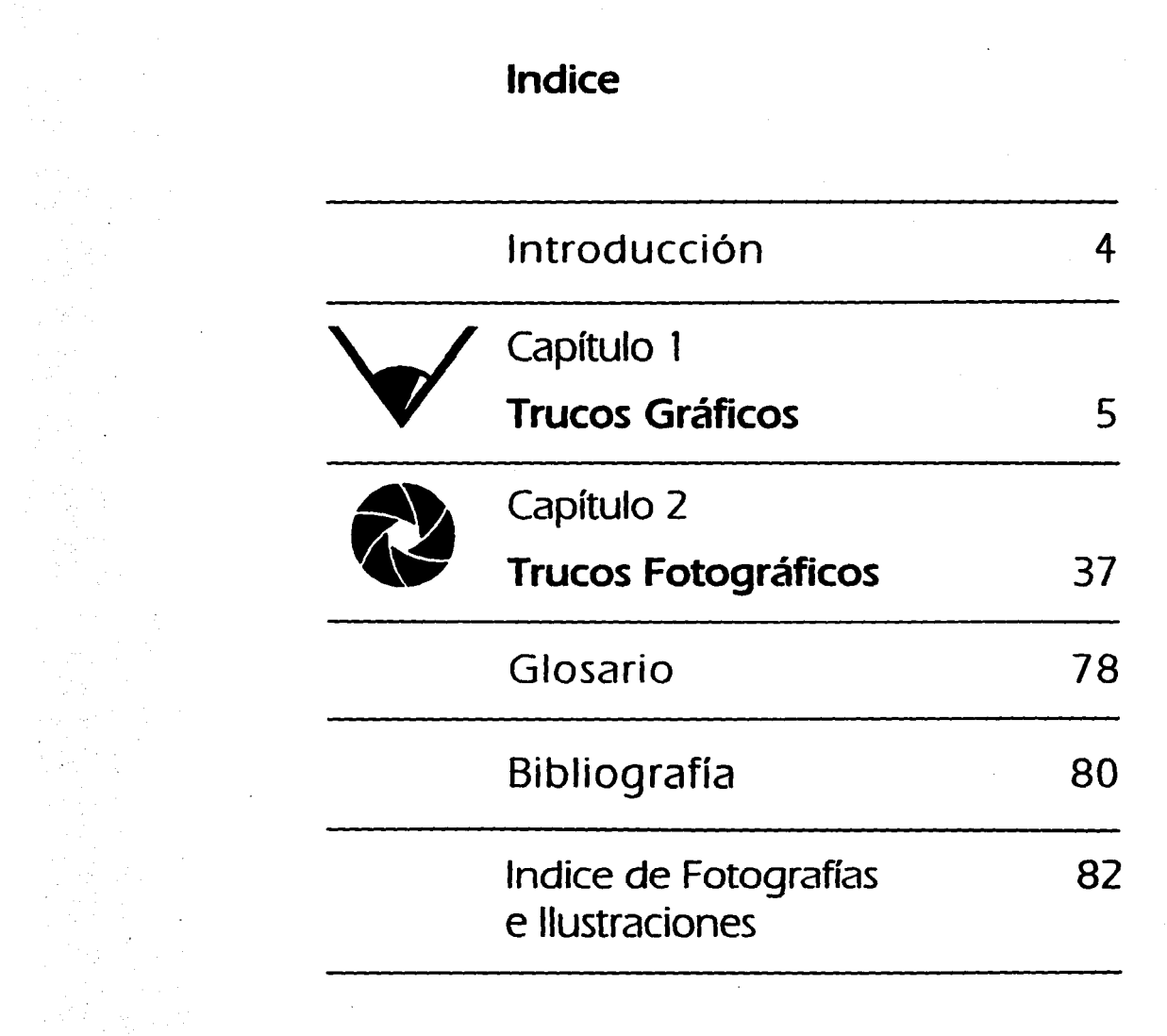

 $\sim 100$ 

#### **Introducción**

E 1 término "truco· se aplica como título de este manual. para designar la habilidad de manipulación de imágenes y materiales como un conocimiento que se adquiere a través de la experimentación en el ejercicio del Diseño Gráfico y Fotografía.

Las posibilidades de manipulación de la imagen representan una parte escencial en el Diseño Gráfico. Manipulación de la imagen se entiende como el conjunto de distorsiones y variaciones producidas por diferentes técnicas. materiales y procesos gráficos que se utilizan con el fin de comunicar mejor una idea o mensaje a los individuos a quienes va dirigido.

Elegir entre las distintas opciones que se tienen para realizar la manipulación del mensaje visual es muy extensa. Se mencionan en este manual. gran parte de los trucos utilizados para ello. con el objetivo de que sean utilizados en la elaboración de imágenes creativas.

La estrecha relación del Diseño Gráfico con Fotografía, ha hecho que se mencionen también los trucos de esta última rama.

No se espera que el diseñador gráfico sea también un fotógrafo experto, pero sí debe de conocer las variadas opciones de manipulación fotográfica. debe estar capacitado para crear un diseño fotográfico y dar instrucciones al fotografo para conseguir los efectos requeridos. Es importante que conozca lo que puede hacerse en el laboratorio para la manipulación de la imagen. Por lo anterior se mencionan en el segundo capítulo. varias técnicas de laboratorio.

Es elección del artista gráfico. elegir. utilizar y combinar los trucos que se presentan a continuación para dar lugar a soluciones gráficas originales y creativas.

# **Trucos Gráficos**

6  $\overline{\mathbf{z}}$ 8 9 q

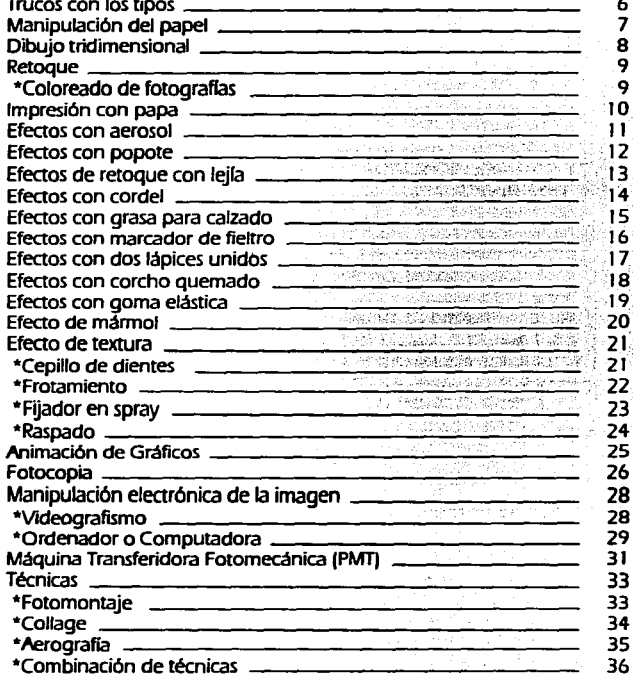

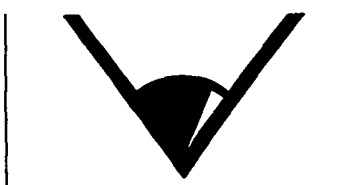

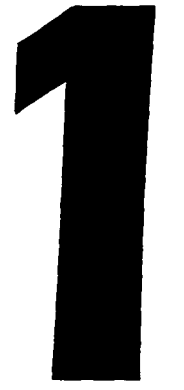

#### **Trucos con los tipos**

La composición de los tipos va de acuerdo con las necesidades de diseño. Para los tipos en curva, la base de las letras se pegan sobre una línea curva, cuidando un espaciado regular entre ellas. Para colocar tipos sobre una línea ondulada, se corta un espacio entre los caracteres de una frase, la mitad por la base y la otra por la parte superior, pudiéndose extender y montar siguiendo la línea de base escalonada y se pegan sobre ella. Una posición irregular de las letras se determina por el efecto humorístico que se desea obtener.

Para crear contraste visual en una palabra. pueden combinarse distintos tipos, las letras iniciales pueden ampliarse o cambiarse por otro tipo.

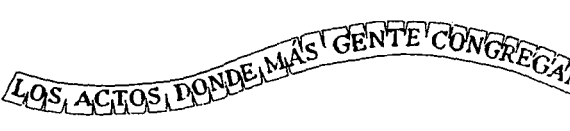

LOS ACTOS DONDE MÁS GENTE CONGREGAMOS

Para obtener una frase ondulada de una aneal, se recorta la franja con el rotulo, dejando un pequeño espacio arriba y abajo y con un cuchillo afilado se hace un corte entre los tipos, a continuación, se aplica cola y éstos se pegan siguiendo las curvas de una finea base.

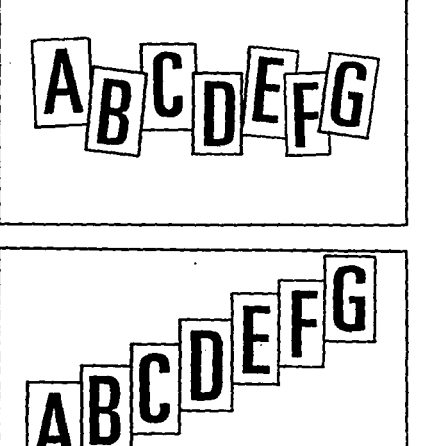

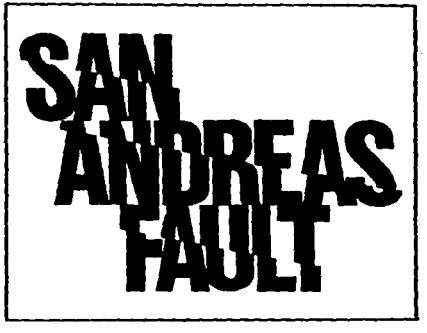

Izquierda-Una disposición irregular crea un efecto humoristico, el segundo ejemplo muestra tipos con dos líneas paralelas con las que se puede guiar en el ángulo deseado cuando se desea este efecto. Arma. El óseñador puede aumentar el carácter pictórico de un gráfico, seccionando o trozando las letras de palabras muy descriptivas.

# Manipulación del papel

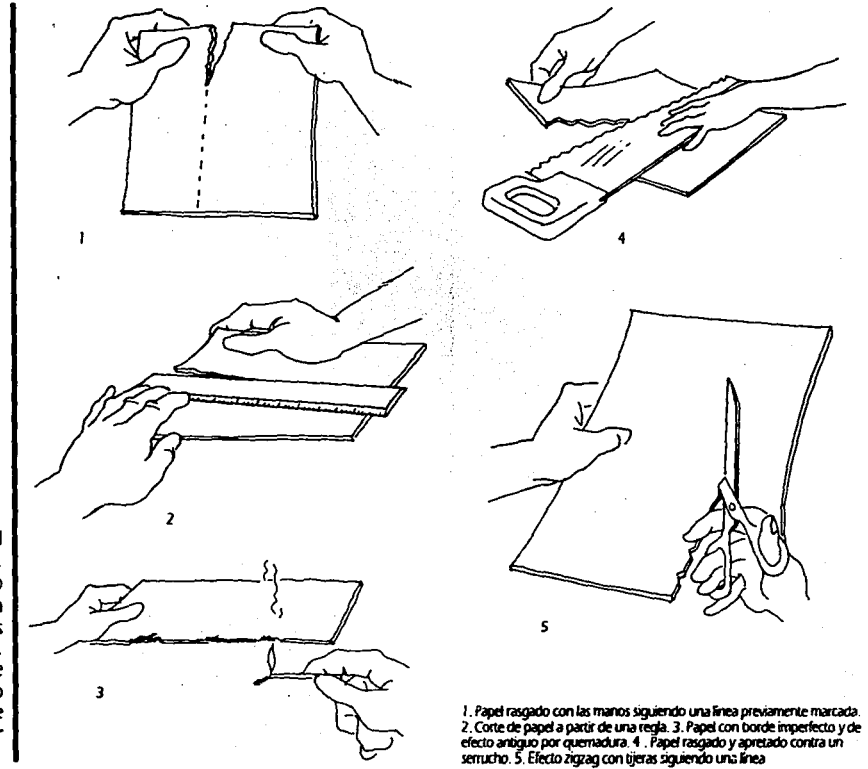

Manipulando la superficie del papel pueden crearse efectos o bordes imperfectos. Son ejemplos, rasgarlo con la mano siquiendo una línea o con ayuda de una regla en varias direcciones. Quemando los bordes se logra un aspecto antiguo, además,<br>pueden aprovecharse las terminaciones de elementos cortantes como cuchillo o serrucho en donde se coloca el papel y se corta presionando. Las tijeras pueden crear bordes en zigzag.

 $\overline{ }$ 

## Dibujo tridimensional

 $\mathbf{I}$ 

haza.

Foco ×Ţ  $\overline{\mathbf{3}}$  $\mathbf S$ e rotula un dibujo de forma horizontal y posteriormente se pega con cinta adhesiva o pegamento sobre un objeto cilíndrico. Se<br>fotografía con un punto focal por encima del

1. El dibujo se rotula horizontalmente. 2. La rotulación se fija a un tubo clindrico de carión duro. Debe indicarse al fotógrafo o especialista en<br>fotostatos un punto local para centrar su lente. 3. Para un dibujo curvado hacia amba, el punto focal en el climaro debe estar por encima del rótulo. para uno curvado hacia abajo, el punto focal ha de estar debajo. 4. Dibujo obtenido de fotografiar dos veces una franja de cinco dibujos verticales y unitse en la forma que se aprecia.

والاز<sub>ار است</sub>راد المدينة المستقبل المستقبل المستقبل المستقبل المستقبل المستقبل المستقبل المستقبل المستقبل المستقبل المستقبل المستقبل المستقبل المستقبل المستقبل المستقبل المستقبل المستقبل المستقبل المستقبل المستقبل المستقب

dibujo. la imagen quedará curvada hacia<br>arriba. Fotografiándolo con punto focal por debajo, la curvatura quedará hacia abajo también. Ahora el dibujo puede utilizarse por el diseñador.

8

ж

#### **Retoque**

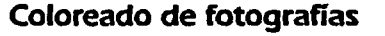

La copia en blanco y negro se debe virar al sepia para que los colores no queden apagados. Pueden lograrse resultados irreales aplicando lápices de colores, acuarelas, óleos y rotuladores. Si se utiliza acuarela el papel se moja y se comienza por<br>las áreas grandes con color diluido y terminando con las áreas pequeñas de color intenso. Si se aplica óleo el papel estará seco. Las copias en color se retocan y pintan con los mismos materiales que en blanco y negro. Se usa el aerógrafo para realzar zonas y enmascarar otras.

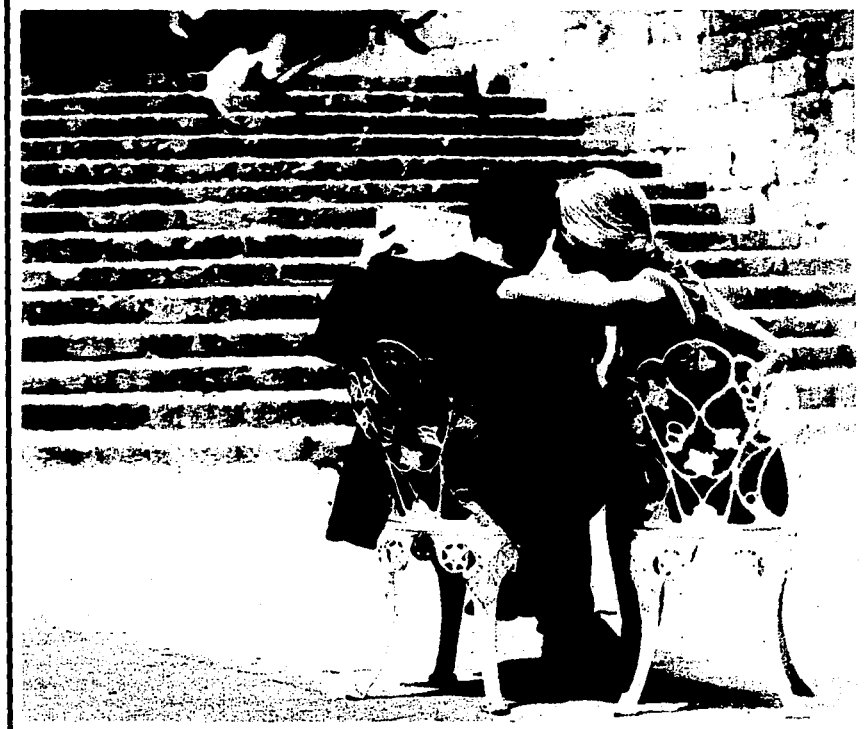

Primero se blanquean las zonas que se piersen colorear, aplicando blanqueador con pincel en los detalles y con esponja en las zonas grandes. Se trabaja con<br>pigmentos, pinceles 0,1,4 y 6 y papel secante. Esta manipulación p

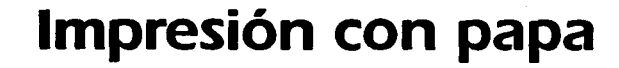

Cuando se crea un trabajo de diseño, se<br>debe considerar el método de impresión más adecuado al mismo, además de la calidad y el costo. Pero contrariamente, cuando se busca que la imagen no posea una gran calidad y tenga un cierto efecto, pueden utilizarse materiales inusuales como la papa, que se aplica como sello con la imagen en relieve. que al entintarla y colocarla a presión sobre la superficie, ya sea de tela, papel, etc., se<br>imprime fácilmente. Esta impresión es adecuada cuando no se reproducirá en cantidad.

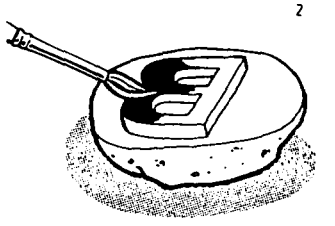

1 Se corta la papa en dos y, con la cuchilla se marca el contorno de la<br>forma en que se imprimirá hasta una profundidad de medio centímetro. Y se elimina la zona de la superficie que no deba imprimirse. 2. Se entinta la parte elevada con un pincel 3. El sello se aplica firmemente a la superficie deseada en este caso a una carriseta, y al final se fija con plancha calente.

ta kasa kalendar ya matsa

R

#### **Efectos con aerosol**

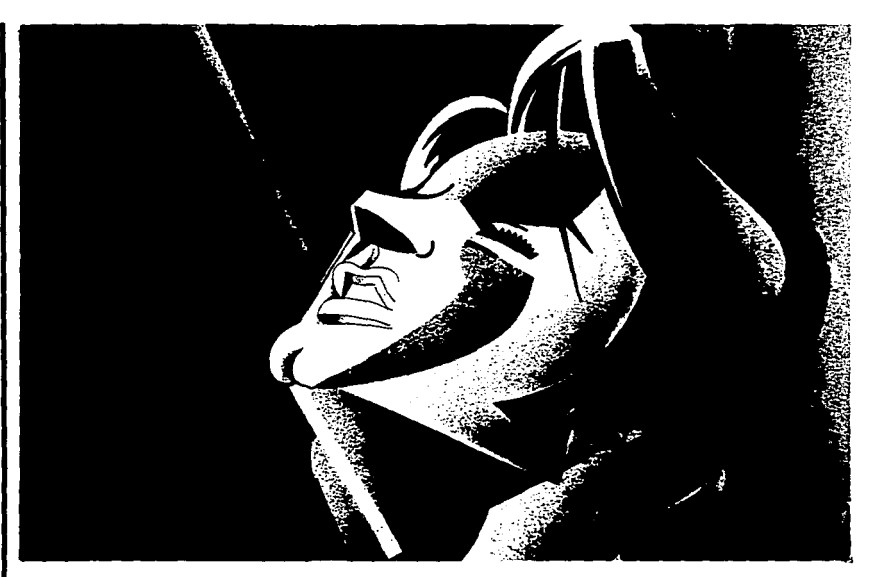

El spray en aerosol se utiliza en diseño porque además de la sencillez de su aplicación y un pronto secado, es un medio rápido para dar color y tonalidad a las imágenes.

Los efectos en color se dan superponiendo tonos diferentes en una superficie y protegiendo con plantillas de cartulina o cemento de goma, los bordes de las partes que van a colorearse.

Con el spray en aerosol se crean texturas originales e interesantes utilizando objetos de formas variadas que sirven como plantillas en el momento de pulverizar.

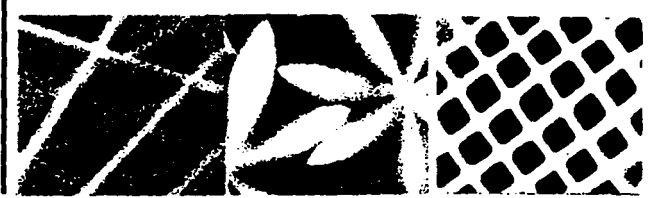

Arriba. Ilustración elaborada con spray en aerosol, la interacción de los distintos colores se logra pulverizando en tonos diferentes cada una de las partes deseadas y protegendo con plantilas los bordes de las zonas continuas. lográndose efectos cromáticos muy atractivos izquierda Lámmas medicas, encajes y redes, entre otros elementos, actúan como plantilas que crean atractivas texturas visuales.

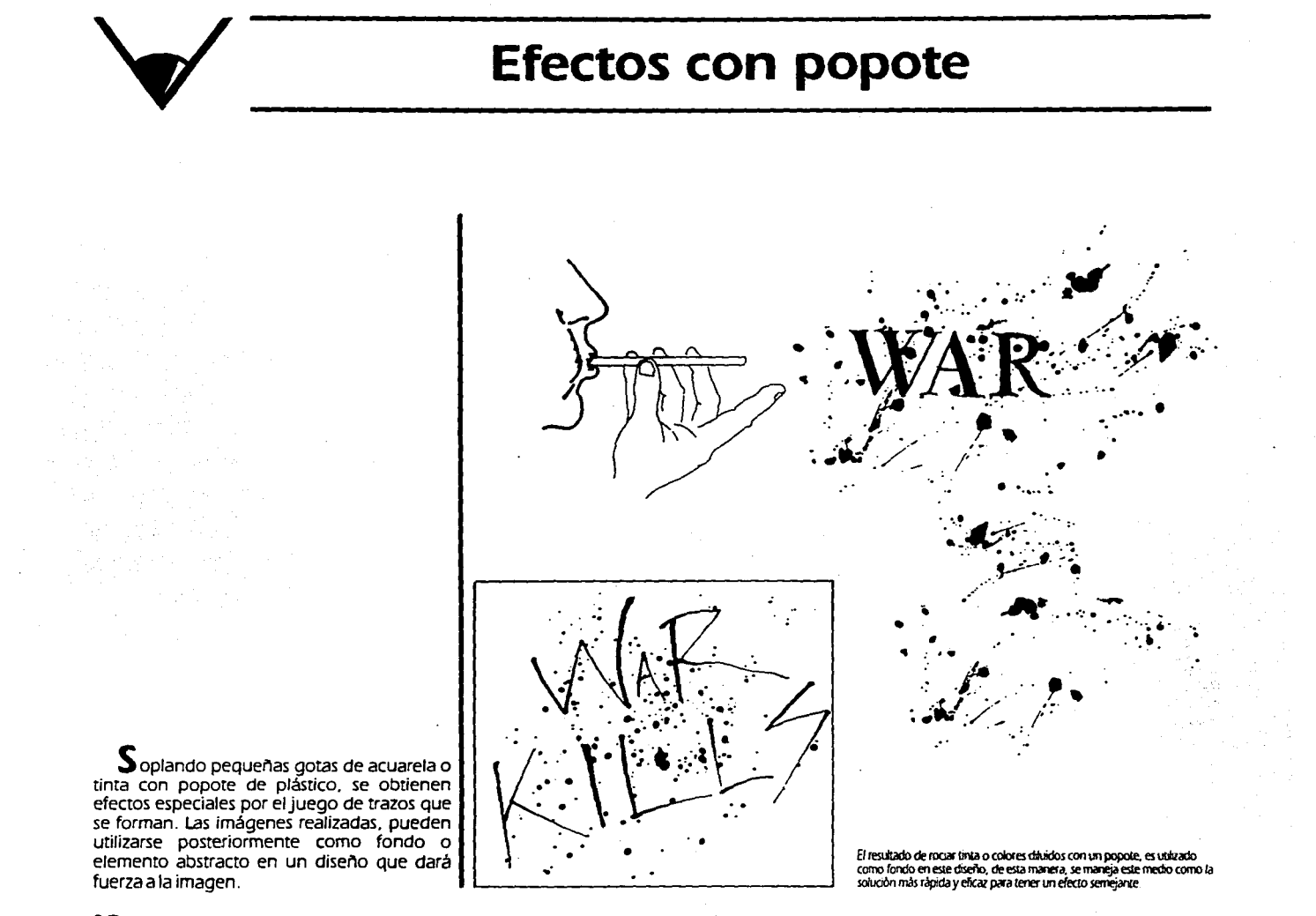

#### Efectos de retoque con lejía

El blanqueador doméstico de ropa o lejía. es un material que sirve al grafista como medio de corrección, ya que empalidece y rectifica los errores y equivocaciones en tinta. Además ayuda a blanquear zonas e introducir luces en trabajos de acuarela y tinta de color.<br>Al utilizar lejía, no se debe utilizar pincel<br>porque ésta estropea las cerdas. Diluida en agua produce un efecto de gradación tonal amarillo-rosa.

La lejía doméstica se utiliza también para blanquear líneas o zonas de fotostatos y fotografías.

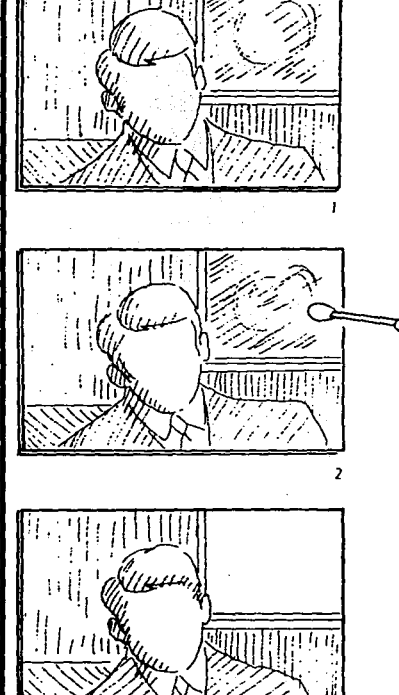

3

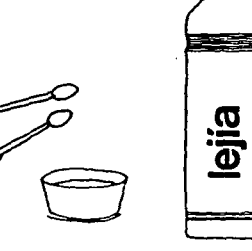

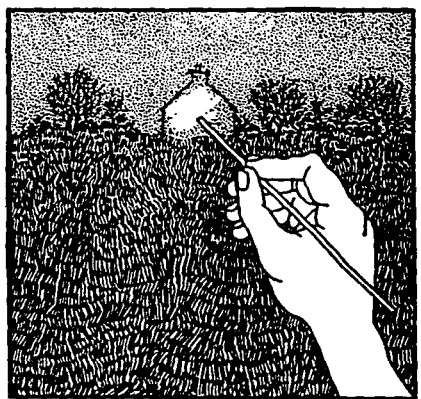

La lejía se aplica suavernente con bastonollos o bola de algodón frotando la imagen que debe borrarse. Izquierda. 1. La foto antes de ser retocada. 2. Frotando con lejía la zona a borrar. 3. La fotografia después de borrar la zona no deseada.

#### **Efectos con cordel**

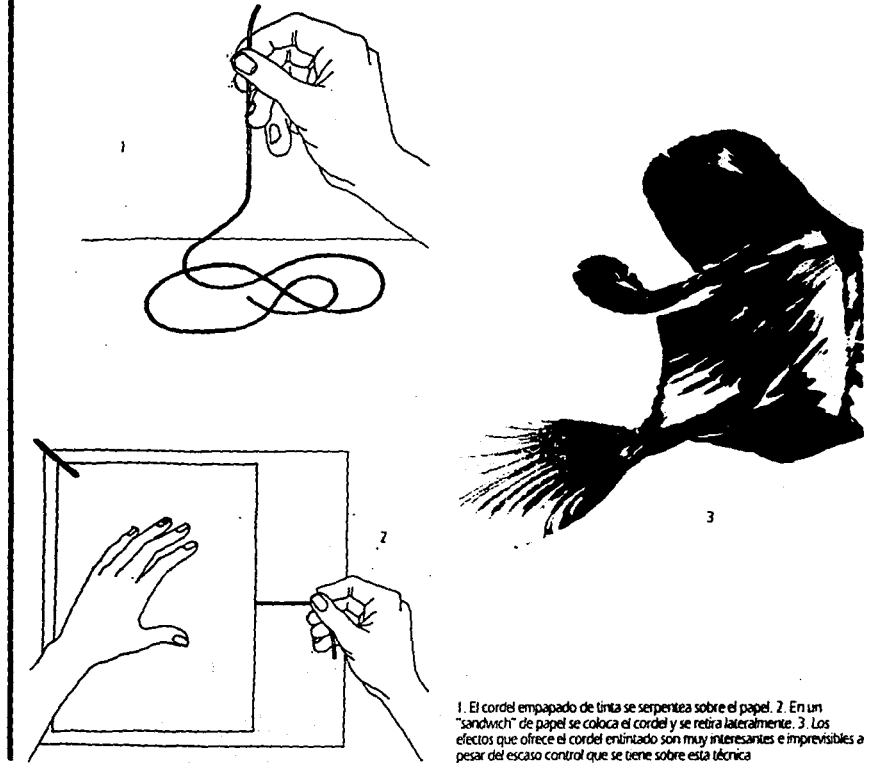

I nnumerables efectos son los que se logran con un simple cordel. Uno de ellos es empapando con tinta o pintura un trozo dejando libre un extremo de donde se le sostendrá. El cordei se sobrepone sobre un papel y se mueve serpenteando para crear la imagen.

Otro efecto se crea poniendo el cordel entintado sobre un papel, al cual se le sobrepone otro que se sostiene con una mano, con la otra, se toma el extremo libre y se jala lateralmente hasta sacarlo de entre los papeles.

### **Efectos con grasa para calzado**

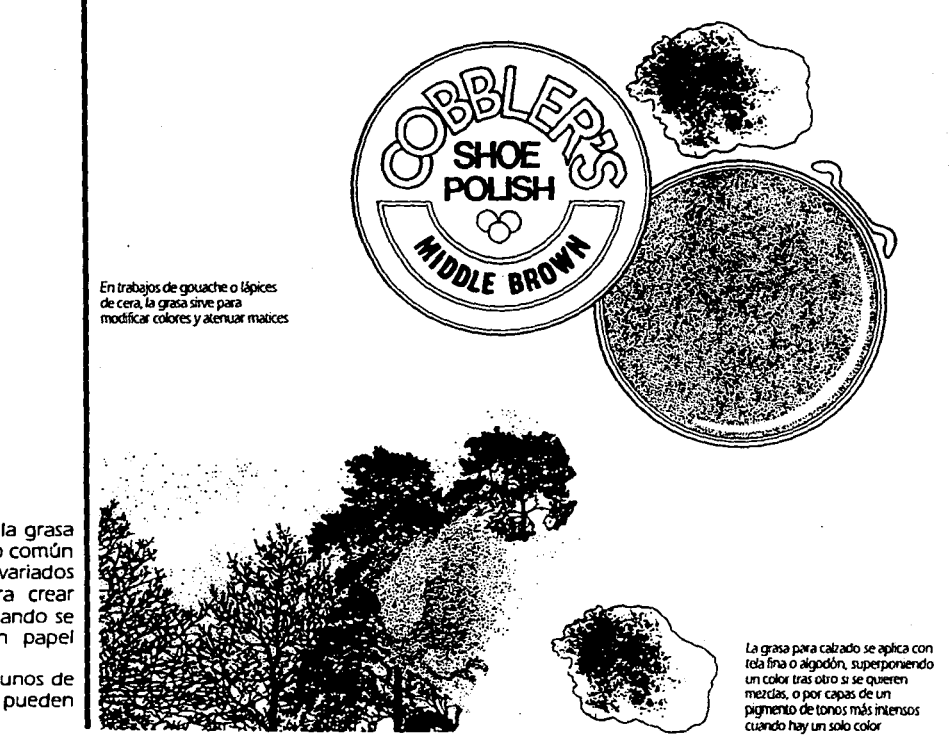

Aunque pudiera pensarse que la grasa para calzado es un medio fuera de lo común para trabajos de diseño. ésta ofrece variados colores que pueden utilizarse para crear eficazmente. efectos ambientales cuando se combinan con dibujos a tinta en papel blanco.

El rojo. gris. ocre y negro. son algunos de los colores de grasa para calzado que pueden utilizarse en diseño.

**15** 

**y** 

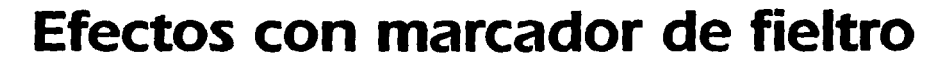

Cortando y separando la punta de un marcador de fieltro en dos o tres partes, se consiguen efectos lineales, de rotulado y de textura, aplicables por ejemplo, para imitar la hierba, árboles, pasto entre otras figuras. Combinando marcadores de colores, se<br>logran imágenes altamente creativas. Debe<br>escogerse un marcador de punta ancha para llevar a cabo lo anterior.

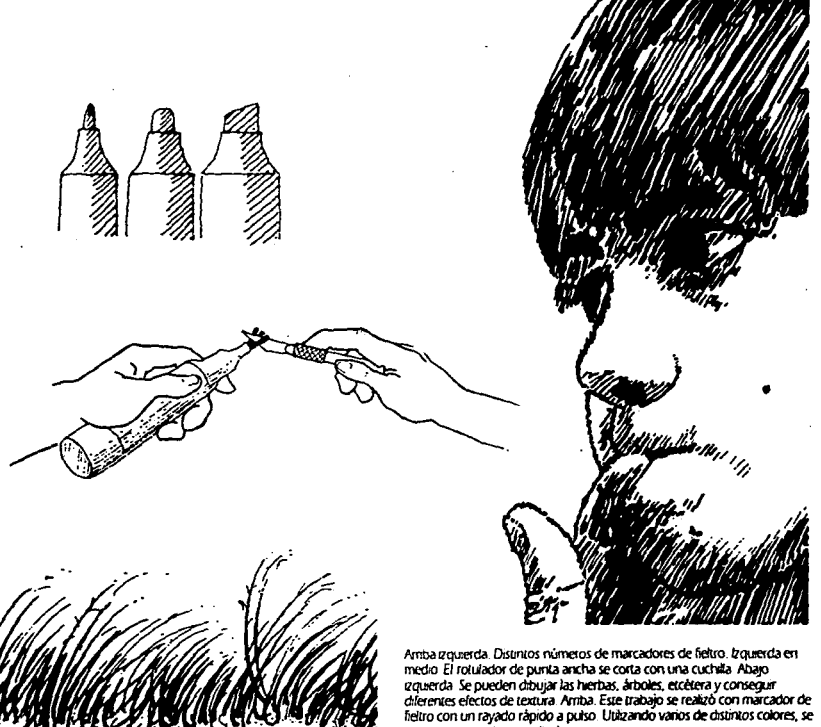

consiguen atractivos resultados

Efectos con dos lápices unidos

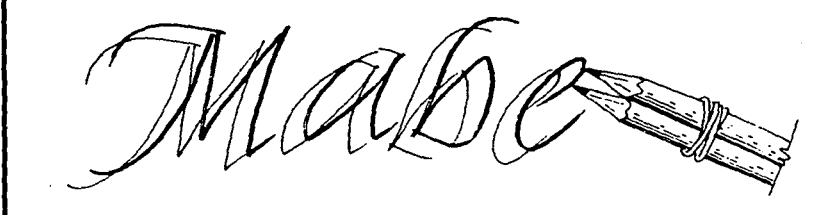

Arriba Letras de apariencia interesante se consiguen fijando dos plumas o lápices mutuamente. formando un ángulo de 45 grados en relación con la linea quia Izquierda. Se perfeccionan los bocetos y se rellenan las letras. Abajo. El resultado son caracteres y frases de hermosos trazos calaráficos

 $\mathbf D$ os lápices de grafito de punta fina, unidos con una liga se utilizan para elaborar letras de trazos atractivos.

Manteniendo un ángulo con una línea horizontal, se colocan sobre el papel, dos lápices que al moverse en dirección vertical o circular, crean letras con líneas delgadas y gruesas por la inclinación mencionada.

Para formas caligráficas, los lápices se sostienen en un ángulo de 45° en relación con la línea quía.

The guick brown fox jumps over the  $\mathord{\rightarrow}$ 

#### Efectos con corcho quemado

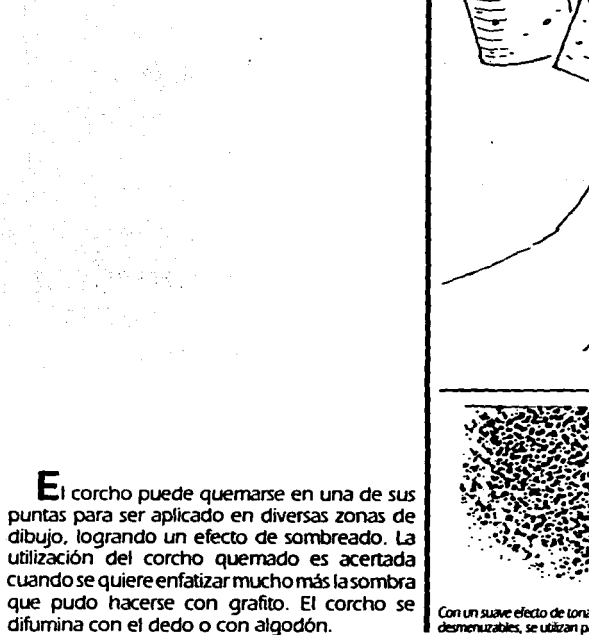

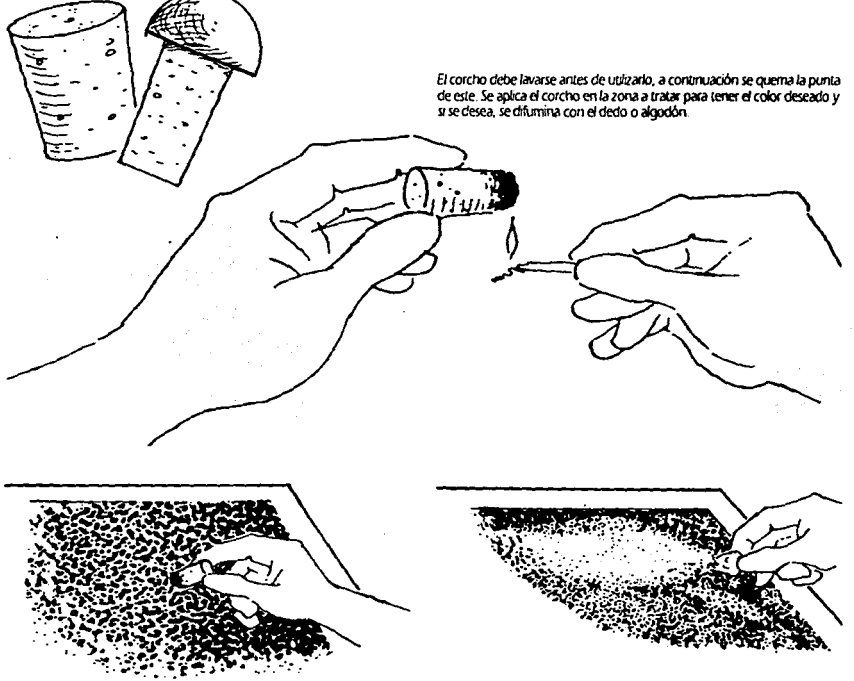

Con un suave efecto de tonalidad carbón, pueden reforzase las nubes y formas redondeadas ya elaboradas sobre el original. Las gomas de borrar<br>desmenuzables, se utilizan para dar toques luminosos o destacar algo.

#### Efectos con goma elástica

Para crear un efecto de distorsión en un dibujo o rótulo, puede comprarse material de uso quirúrgico como goma elástica de color blanco para lograrlo. Se dibuja y se pinta el rótulo sobre la goma elástica, se estira y se pegan los lados con cinta adhesiva sobre un cartón blanco habiéndose manipulado la imagen de tal forma que se consiga el efecto deseado. Se saca un fotostato del carbón y se utiliza convenientemente.

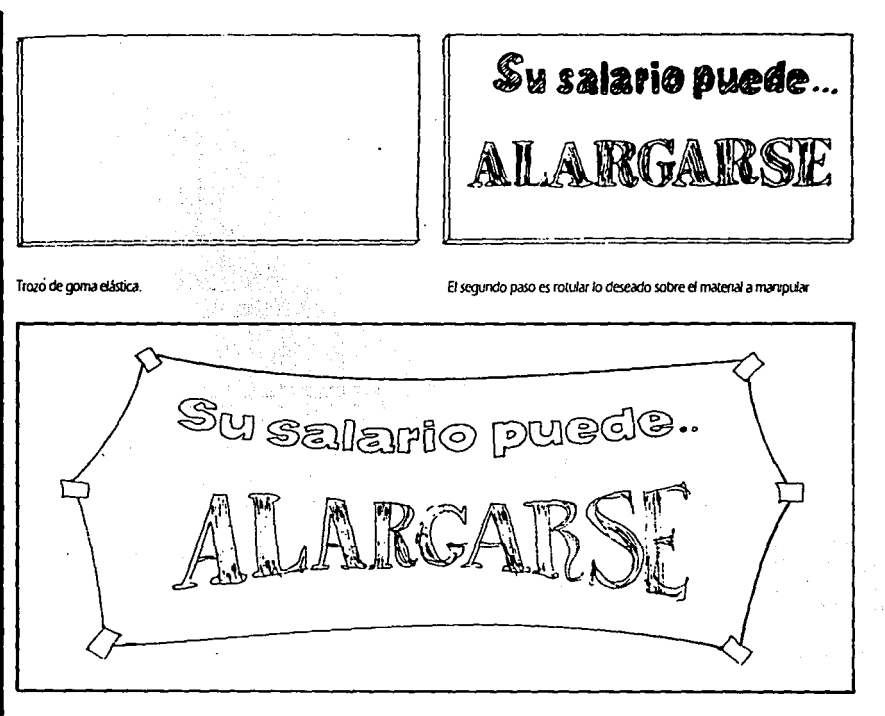

A continuación se estira y distorsiona la goma sobre un cartón blanco hasta consegur el efecto buscado. La forma de la goma se fija con cinta adhesiva y así puede obtenerse un fotostato. Si los bordes de las imágenes de la copia obtenda resultan borrosos como consecuencia de la dilatación de la goma, bastará con retocarlos

 $\mathbf D$ iseños decorativos a color, se obtienen de pinturas al óleo, que al no mezclarse totalmente con el agua, hacen que la pintura flote sobre una solución a base de agua. gelatina y cola en polvo contenida en un recipiente.

Con un palillo se da forma a los variados colores que se vaciaron anteriormente en forma de gotas. A continuación el papel se pone en contacto con la pintura, se adhiere la mezcla, se levanta y se deja secar. Una vez seco, se aplasta con plancha caliente.

Mezclando acuarela y esencia de trementina o disolvente de tintas, también se obtiene la apariencia de mármol, dándose dos o más capas de esta solución.

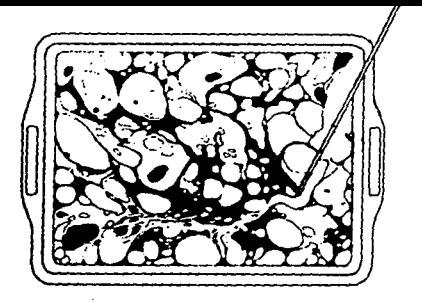

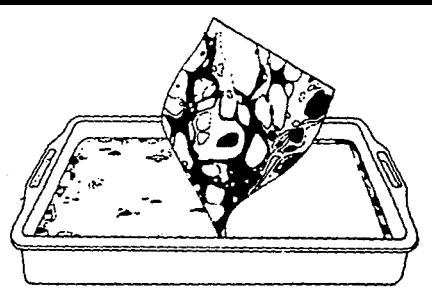

I. Los colores al óleo escogidos, se dáuyen en aquarrás por separado, en pequeñas hotellas hasta estar fluidos. 2. Algunas gotas de color se vierten en la superficie de la solución. 3. Se ordenan una y otra vez los colores, desplazándolos con un palillo hasta lograr la forma deseada 4. Con especial cuidado se<br>deposita una hoja de papel blanco en la superficie de la solución cara arriba

#### 20

#### Efectos de textura

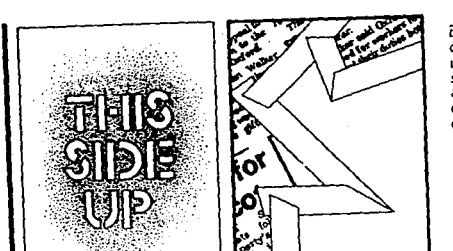

El efecto "peludo" del abrigo, se consiguió aplicando la pintura con un cepito de dientes. En el mono, se empleó fluido enmascarador aplicado en salpicaduras con los dedos y con un cepilo de dientes. después se pinto con unta negra

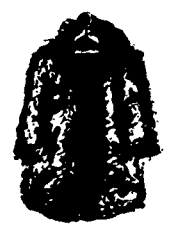

#### Efectos de textura

Cualquier dase de superficie texturizada, puede ser copiada mediante

#### Frotamiento

 $\sum$ i se desea obtener un dibujo con los mayores detailes posibles en el menor tiempo, el empleo de texturas por frotamiento permite lograrlo. Puede usarse cualquier superficie texturizada como corcho, lija, papeles con textura y otras superficies rugosas.

Sobre la superficie con textura, se coloca un papel delgado y se pasa varias veces lápiz de<br>grafito o de colores hasta cubrir la zona deseada. Con lo anterior se logra imitar texturas de tejidos, alfombras y césped entre otras.

frotamiento, basta con colocar bajo el soporte, la superficie que tenga la textura apropiada y pasar repetidamente la zona a tratar con el lapo de grafito o de color. Abajo. Texturas obtenidas por frotamento

Pueden también elaborarse plantillas adecuadas al efecto que se requiera grabando la textura en una cartulina con el canto romo de un cuchillo y<br>auxiliándose con una regia. Abajo El efecto final resulta plenamente salisfactorio al haberse combinado diversas texturas, tanto de superficies reales, como las obtenidas mediante plantiflas.

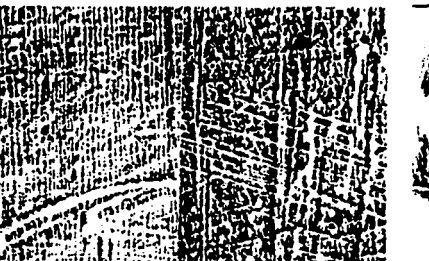

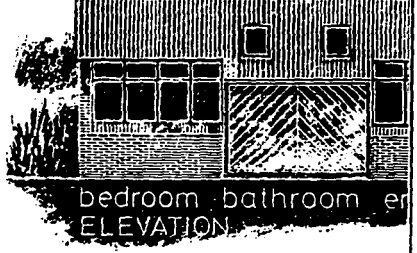

#### **Efectos de textura**

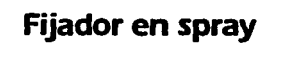

**P** ara lograr efectos de textura en una<br>ilustración o dibujo con fijador en spray, se<br>rocían las zonas del dibujo escogidas y que<br>aún estén húmedas después de haber sido pintadas, cuidando de no excederse para no<br>arruinar el efecto. Las texturas obtenidas, se utilizan en muchos casos en las artes gráficas.

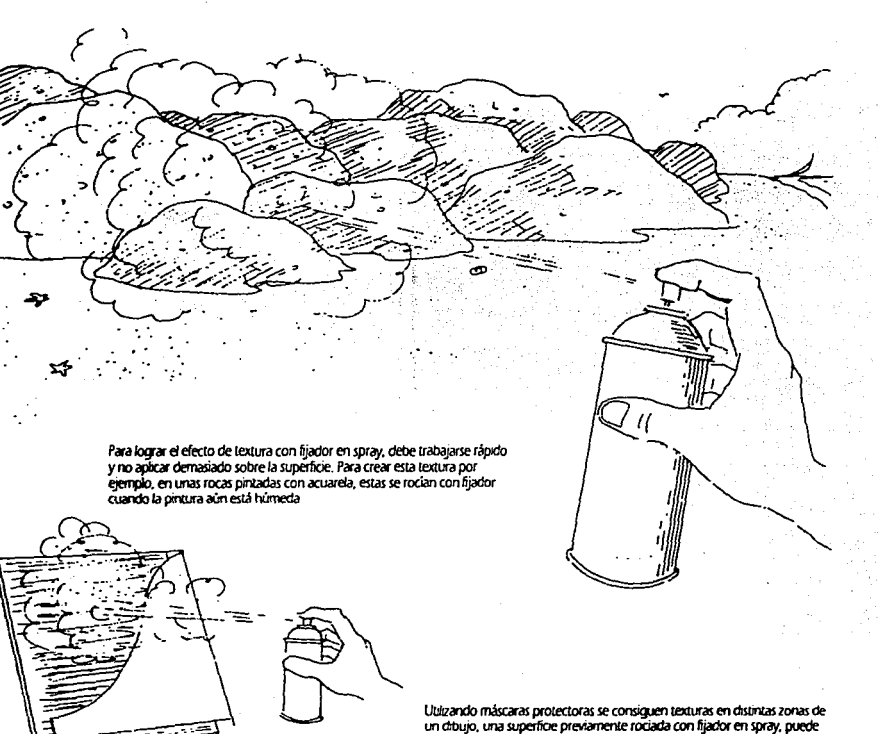

Utilizando máscaras protectoras se consiguen texturas en distintas zonas de<br>un dibujo, una superfície previamente rociada con fijador en spray, puede<br>l'uego pintarse con facilidad en esa zona con acuarela. También se utili para dar un cambio subl de tonalidad en un dibujo coloreado.

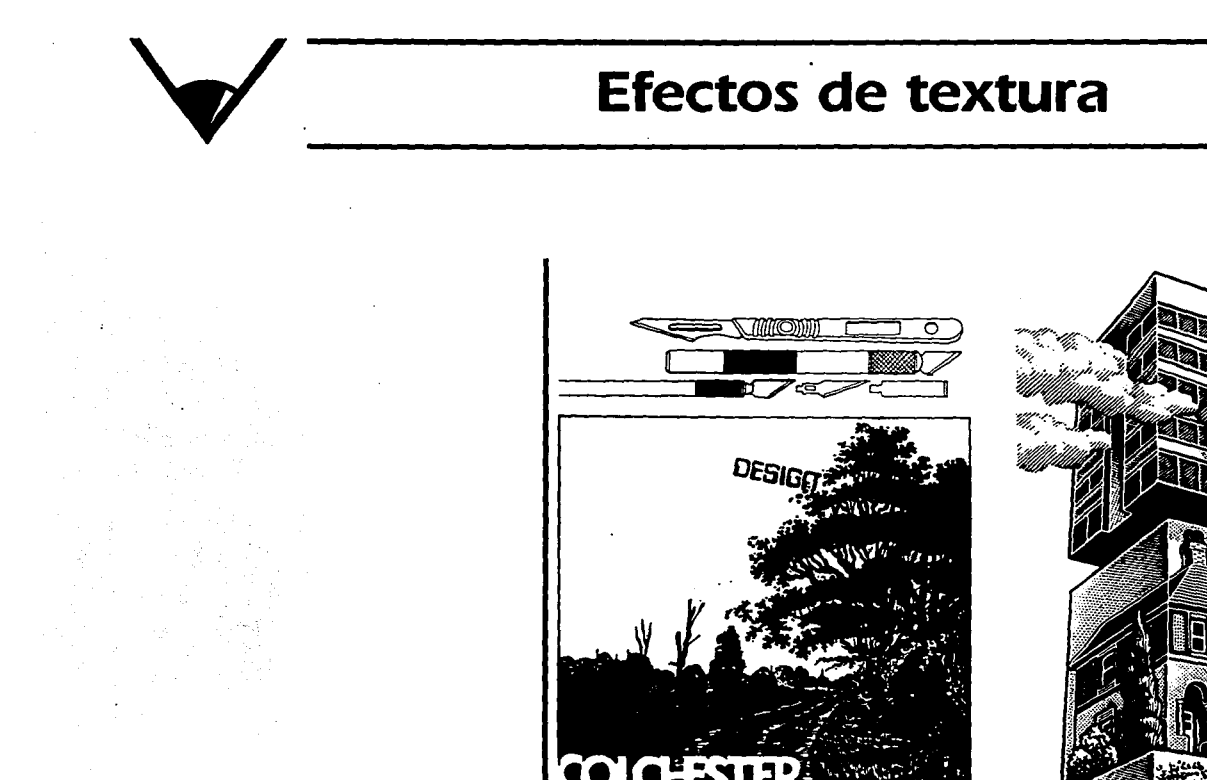

the company of the company

#### Raspado

Una superficie pintada o entintada puede ser raspada y rascada con ayuda de un utensilio duro o filoso para obtener textura.<br>Otras clases y variedades de textura se

encuentran en "Efectos con marcador de fieltro" y "Efectos con aerosol".

Cuchillas y bisturies especiales de hojas intercambiables, así como algún otro instrumento metálico, sirven para raspar la superficie de papel Arriba. La a souveau maiseo, anteripara española de proporcional de mais de mais de la superficie entimizada del dibujo. Derecha Un dibujo con efecto de raspado, se bagar quando sobre un cardín fibero o negro, con una superficie de m e estadouniden preparado. Si se usa canton nargio, se raspará el contorno del lápiz<br>y se elimina lo que se vaya a imprimir en blanco. Las zonas de tono se comparado preparado, si se usa a imprimir en blanco. Las zonas de t pincel y tinta china, dejando libres las partes blancas. Después se raspan las zonas negras y se consiguen los efectos tonales y de linea.

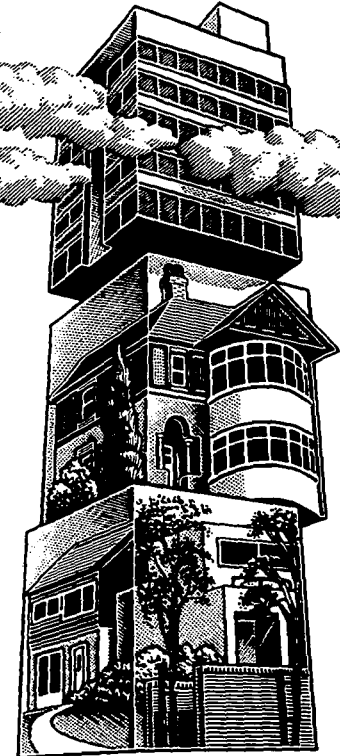

 $\sim 10^{-1}$  and  $\sim 10^{-1}$ 

## **Animación de gráficos**

 $\sim 10^{-10}$  k

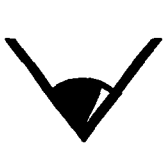

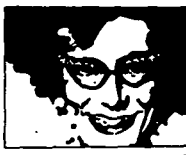

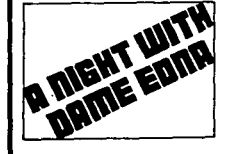

lzqurerda *Se* selecaonan dos p:ctónco y la otra con uno escrito.<br>Derecha A continuación se<br>recortan en igual número de tiras y recortan *en* rgval número de tiras y dimensión que las caras *del* soporte derecha e gourerda en las respectvas caras base

Abajo fil. resultado de la magen<br>completa, es un gráfico visualmente<br>muy sugesitvo, en particular en<br>espacios como los pasillos, ya que el espacios como los pasillos, ya que el<br>observador ve algo completamente distinto cuando se aproxima a una dirección y a otra

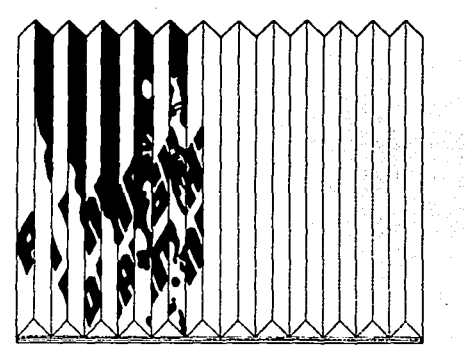

Creativamente pueden lograrse gráficos altamente llamativos combinando dos clases de información gráfica en un solo formato; éstas se "animan" cuando el observador se desplaza.

En un soporte metálico o sobre un tablero con paredes de madera en forma triangular o en aglomerado de madera se colocan o pintan los fragmentos o partes de la ilustración, fotogralla o diseño necesarias, siguiendo un orden sobre la cara correspondiente del soporte. derecha para la primera imagen e izquierda para la segunda.

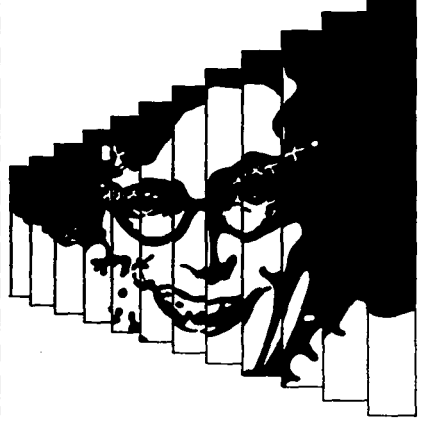

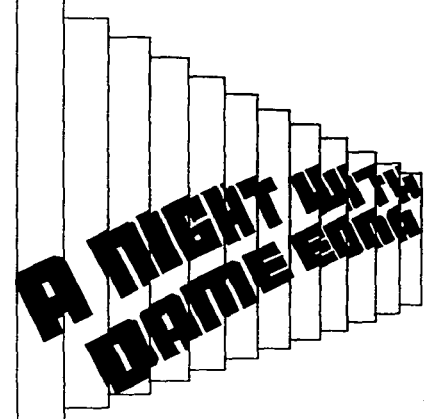

#### **Fotocopia**

Es posible reproducir diapositivas que pueden proyectarse en la máquina fotocopiadora y objetos tridimensionales en contacto con el cristal del aparato.

Las imágenes manipuladas en la fotocopiadora de color y en blanco y negro son objeto de originales transformaciones. su "uso incorrecto" permite lograr resultados únicos.

Desplazándose el original entre exposiciones se obtienen imágenes creativas.

Los reprografismos o xerografismos son los que se obtienen por medio de la fotocopiadora.

Las aplicaciones de la fotocopia son numerosas. ya que la facilidad y sencillez del empleo de la máquina estimula la invención. Los reprografismos aportan al diseño gráfico. infinidad de posibilidades.

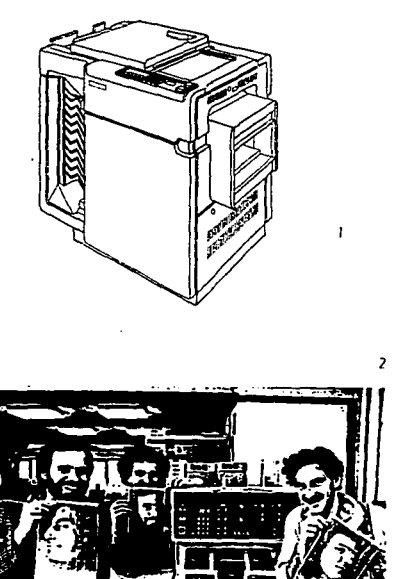

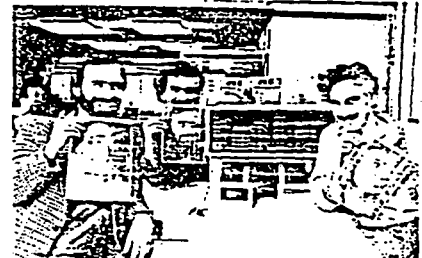

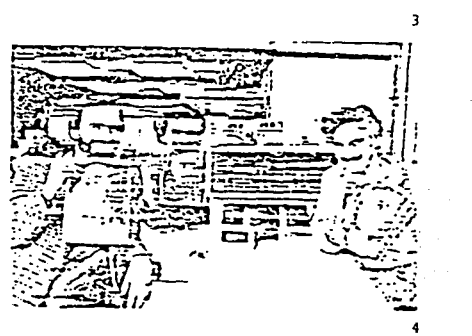

1. Fotocopiadora. 2. Copia de una fotografia<sub>.</sub> 3. Efecto obtenido en la 12a copia. 4. Efecto de degeneración obtenida en la 30a. copia. Si se reproducen las copias sucesivas a partir de una foto, el detaile y el origen fotográfico se irán perdiendo poco a poco como se demuestra en esta págna

26

y

#### Fotocopia

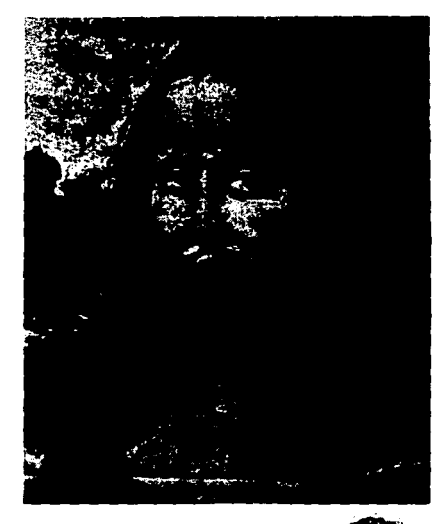

Una manipulación sencilla, es<br>doblar el onginal o sólo partes de<br>este para obtenerse una copia con efectos humoristicos

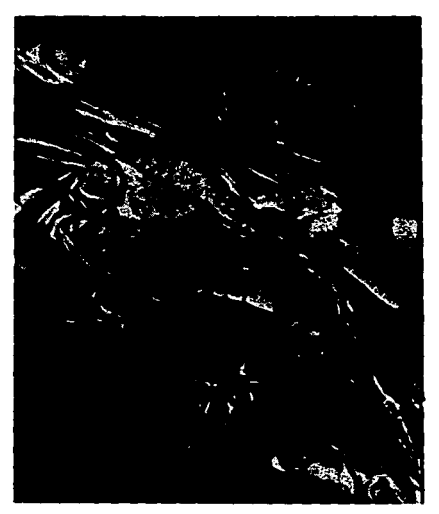

Fotocopia de una cara y un plástico<br>apretados contra el cristal de la apertados contra el crúal de la<br>el preceso es similar al de blanco y<br>regro, sólo que en este hay tres<br>tornas sucesous a través de tres<br>futos, au, verde y regro, por elo es<br>projude al cambia el organo por el projude de cont sobre impresiones en la misma hoja, elcetera

La fotocopiadora expone por La fotocopiadora expone por<br>medio de una luz de barrido que se<br>desplaza justo bajo el cristal. Si se<br>mueve el original durante la<br>esploxión, saldrá deformado, para<br>estirado, debe desplazarse en la<br>dirección del barrido, a arreción del batrido, a la defecha<br>se muestra este efecto que da a la<br>magen una notable fuerza gráfica,<br>si se mueve en la dirección contraria<br>se encogerá. Se pueden lograr<br>deformaciones angulares de la imagen moviéndola transversamente.

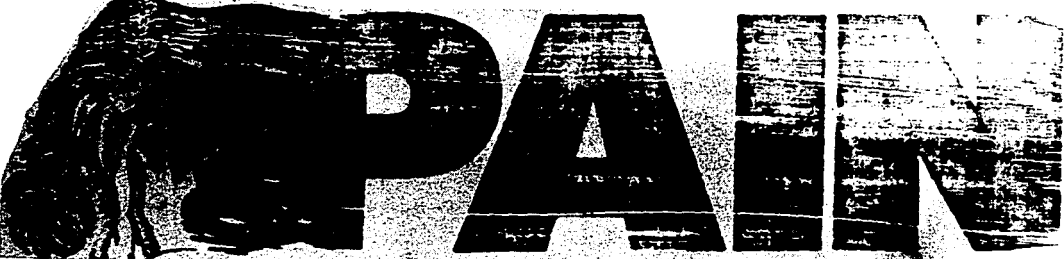

# Manipulación electrónica de la Imagen

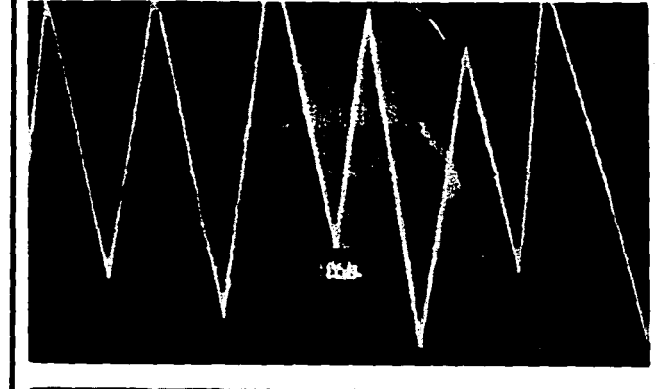

#### Videografismo

Nuevos dispositivos permiten tratar y manipular la imagen electrónica. Diferentes tipos de instrumentos trucadores, incorporados a los videosintetizadores, aportan posibilidades creativas: inversiones de color, solarizaciones, fragmentaciones y la mezcla de la imagen no real con la verdadera. Los recientes procesos de la videografía, aportan nuevas posibilidades, nuevas combinaciones y trucos, además de una imagen de alta calidad. Actualmente se utiliza el "video feedback" que es un proceso creativo de visualización gráfica.

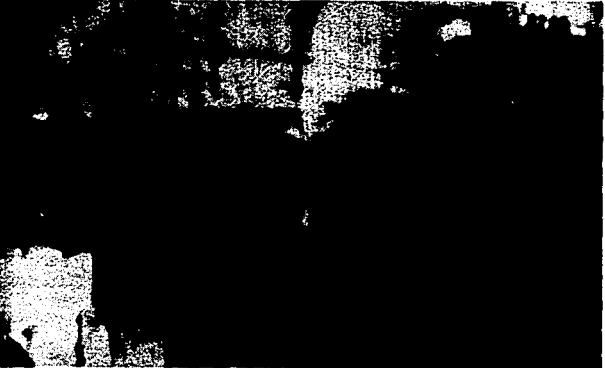

Ambas mágenes son ejemplos de videografismo. La historia del videografismo empieza por toda una serie de perturbaciones, de modificaciones, de manipulaciones sobre la imagen. Los sintetizadores video son instrumento que genera directamente formas, colores y movimientos a voluntad del videoanista sin necesidad de una cámara, a partir exclusivamente de constituyentes electrónicos

Manipulación electrónica de la Imagen

#### Ordenador o Computadora

 $E_i$  ordenador de imágenes es un calculador electrónico al cual se recurre con frecuencia en la publicidad, para manipular creativamente la imagen.

Las fotografías se reconstruyen por medio de tramas. Letras, frases y logotipos pueden manipularse para obtener una serie de efectos interesantes; gracias al ordenador, el diseñador puede ampliar su creatividad distorsionando un tipo con toda libertad.

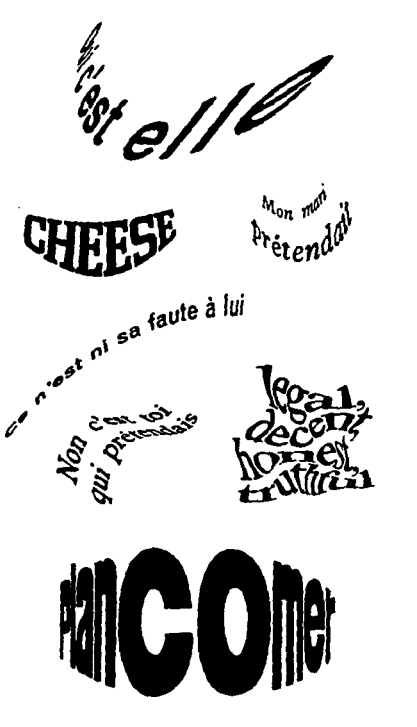

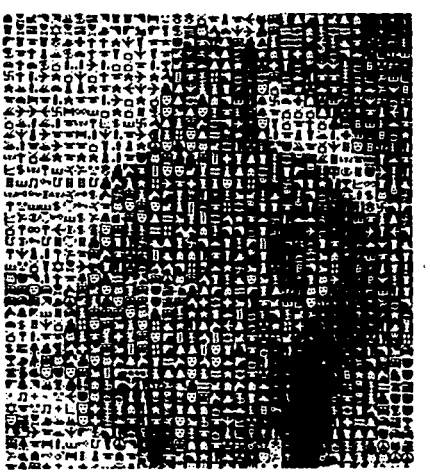

Izquierda. Mediante el uso de ordenadores, se incrementan las posibilidades de distorsionar los tipos de imprenta, pudiéndose crear diferentes efectos como los presentados Arriba A partir de fotografias micrales, se realizan reconstrucciones de estas imágenes al ordenador, en esta ilustración, la trama es ella misma un código de infra-signos obtenidos por medio de este

# Manipulación electrónica de la Imagen

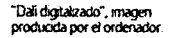

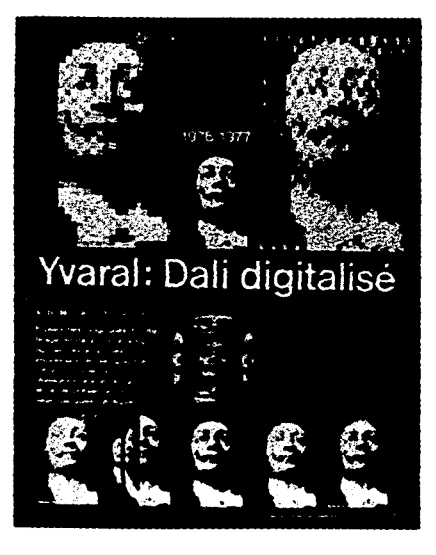

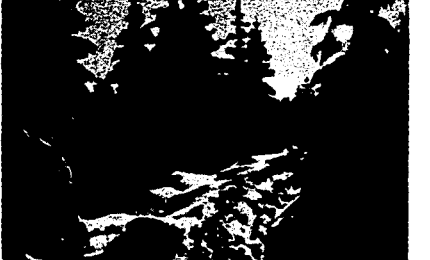

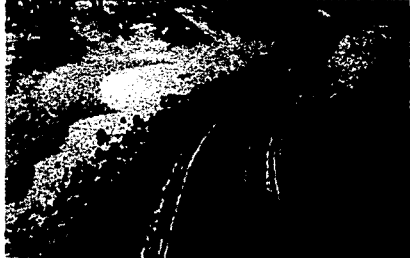

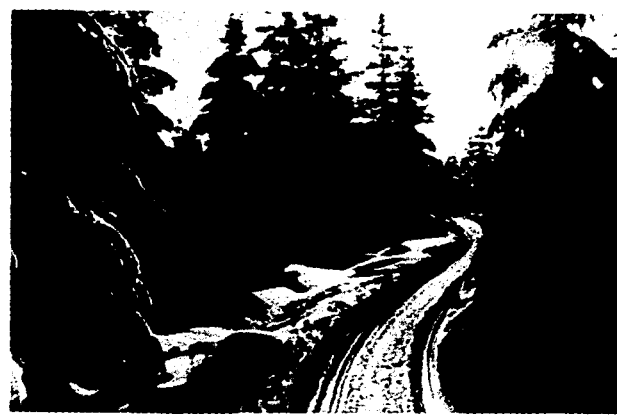

Este es un ejemplo de manipulación por ordenador de imágenes. Las imágenes de arriba se fundieron perfectamente con el sistema de la<br>Quantel Graphic Pamtbox (Paleta Gráfica de Quantel, uno de los varios sistemas para la combinación y manipulación electrónica de mágenes). Primero se introducen las imágenes en el sistema mediante un scanner, utilizando el programa del ordenador para recorte y<br>pegado, se colocó una versión de la imagen con cantos suaves sobre la toma del bosque A continuación ambas mágenes se fusionaron. La imagen final es surnamente atractiva

# Máquina Transferidora Fotomecánica (PMT)

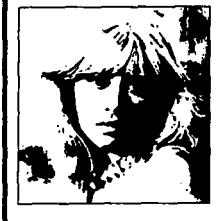

Por medio de la máquina PMT puede obtenerse de un original<br>positivo (zquierda), otro negativo labajol

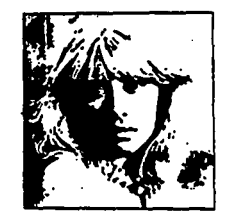

Además, puede invertir de derecha a izquierda (izquierda) e introducir tramas en la imagen (abajo).

La Máquina Transferidora Fotomecánica es un aparato muy versatil; puede hacer inversiones del blanco al negro y viceversa, transformar color en blanco y negro e invertir de derecha a izquierda. También puede hacer tramas. Rótulos y dibujos pueden transformarse en transferencias instantáneas de cualquier color.

Finalmente, otra aplicación de la PMT es la impresión de películas. Así, los diseños se pueden manipular a voluntad.

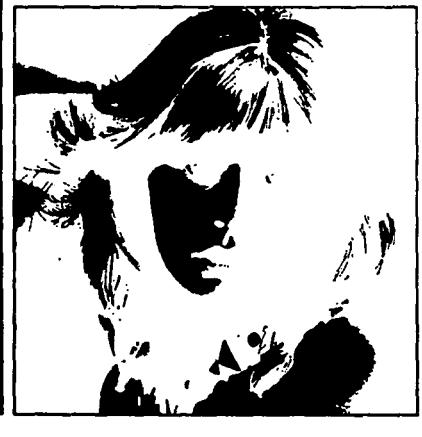

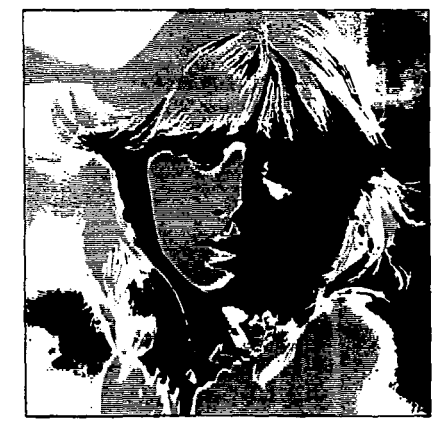

# Máquina Transferidora Fotomecánica (PMT)

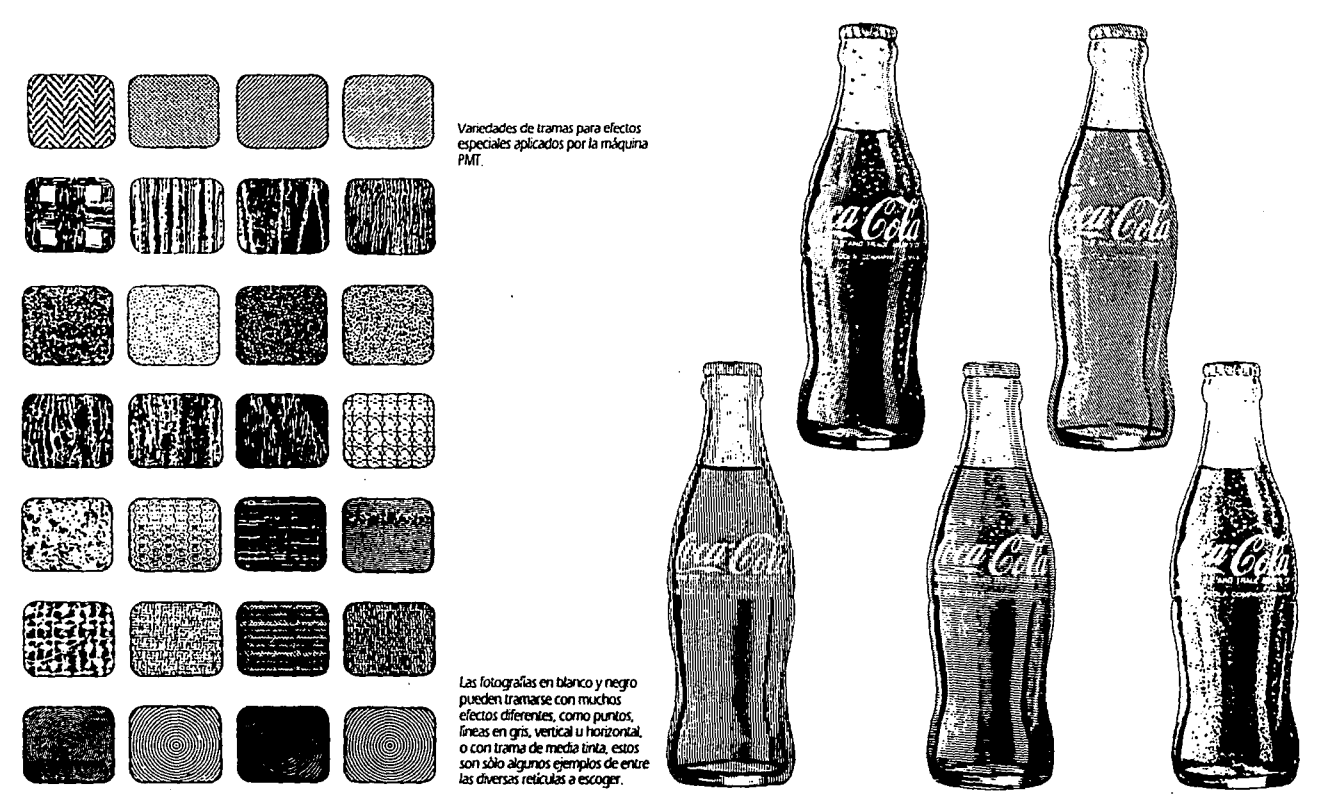

#### **Técnicas**

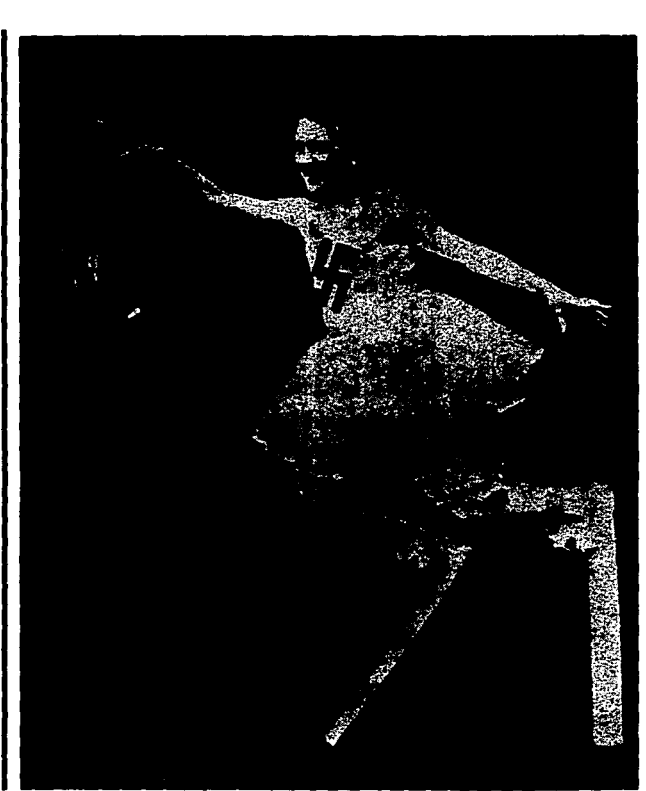

A través de la manipulación de las copias fotográficas, se consigue representar "lo imposible" y dar<br>apatiencia real a imágenes y liguras inverosimiles o fantásticas Él fotomontaje es un espacio libre de trintaciones para toda clase de desarrollos y experimentos. La magen de la izquierda es el resultado de pegar elementos separados y adecuados, como son el rostro del personaje, la vestimenta, brazos y el sujeto de la zquierda

#### Fotomontaje

Una técnica basada en la manipulación de<br>la imagen es el fotomontaje, ya que muestra una<br>realidad inexistente. El fotomontaje es la superposición de una imagen fotográfica a otra para transmitir una sensación de realismo.

Se revisan los elementos de las fotografías a manipular, se recortan los adecuados y se incluyen sobre una fotografía base pegándolos cuidadosamente.

#### **Técnicas**

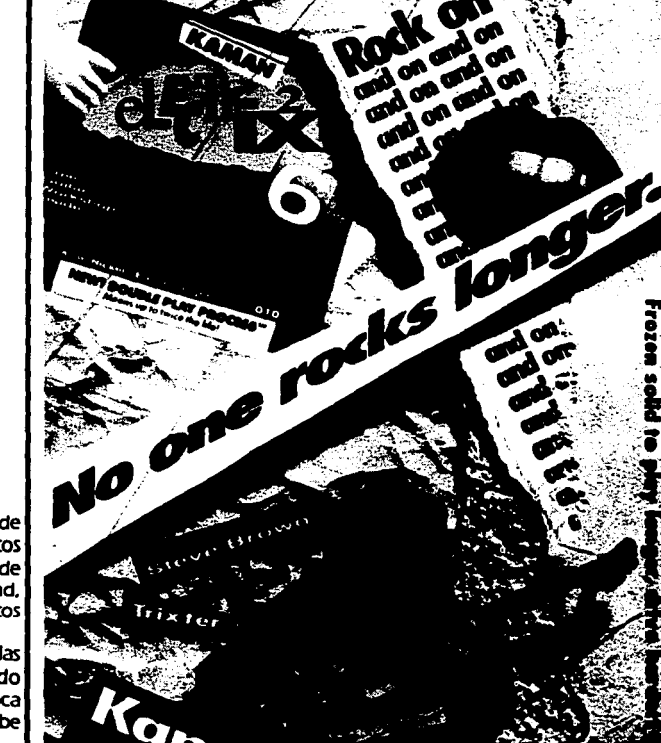

El collage es una técnica de construcción gráfica muy sencilla, aún así, los resultados pueden ser de enorme interés. El papel rasgado<br>o cortado con precisión se conjunta con imágenes fotográficas, chujos y otros materiales que se pedan a un soporte base. Cualquier material es potencialmente una materia prima para hacer un collage. papeles, cartulinas, plásticos, cintas adhesivas de color, tejidos, corcho, ercètera .<br>El collage es un medio para crear<br>imágenes con efectos fabulosos no imagnables

#### Collage

Ét collage es el conjunto de elementos de<br>otras imágenes en una sola. Los fragmentos pueden unirse, fundirse o superponerse de acuerdo con su tamaño, color y densidad, pudiéndose combinar también, con elementos manipulados.

Entre más se disimulen los bordes de las partes pegadas, se logrará un resultado "creíble". Para disimular las uniones, se retoca con lápiz, acuarela o pigmento, el borde se debe reducir lo más posible lijando el dorso.

#### **Técnicas** Arriba. Aerógrafo. Abajo. Copia<br>Original: Derecha. Elminación del<br>fondo de la imagen fotográfica<br>piniándolo con aerografía mentitas<br>se protege el primer plano.con una<br>máscara autoadhesixa. Abajo. derecha Con aerografia se<br>reculican tonos y se retocan reflejos y sombras, las zonas que no Aerografía necesitan retoque quedarán tanadas El aerógrafo es una pistola para pintar, que<br>por medio de aire comprimido, arroja un fino chorro de color. Contribuye a manipular la imagen ya que puede eliminar fondos, hacer luces y sombras, y en las fotografías pueden colorearse y retocarse los errores, además disimular las uniones en collage. La Aerografia es una técnica esencial para diseñadores, ilustradores y fotógrafos con especialidad en carteles, libros y portadas de discos.
### **Técnicas**

 $\sim$   $\sim$ 

#### **Combinación de técnicas**

Para provocar cambios extraordinarios en una imagen, se aplican y combinan dos o más técnicas. Losanuncios, portadas de libros, revistas<br>y discos entre otros medios portadores de un mensaje visual, se trabajan con más de una<br>técnica para consequir la imagen adecuada a sus propósitos. Pueden combinarse desde variadas<br>técnicas fotográficas que pueden sugerirse ya sea al fotógrafo o al laboratorista fotográfico como pueden ser el montaje de negativos. blanqueo por retoque. imagenes deformadas, etc .• para después intervenir con las gráficas. ya sea con retoque con gouache, aerografia y collage entre otras.

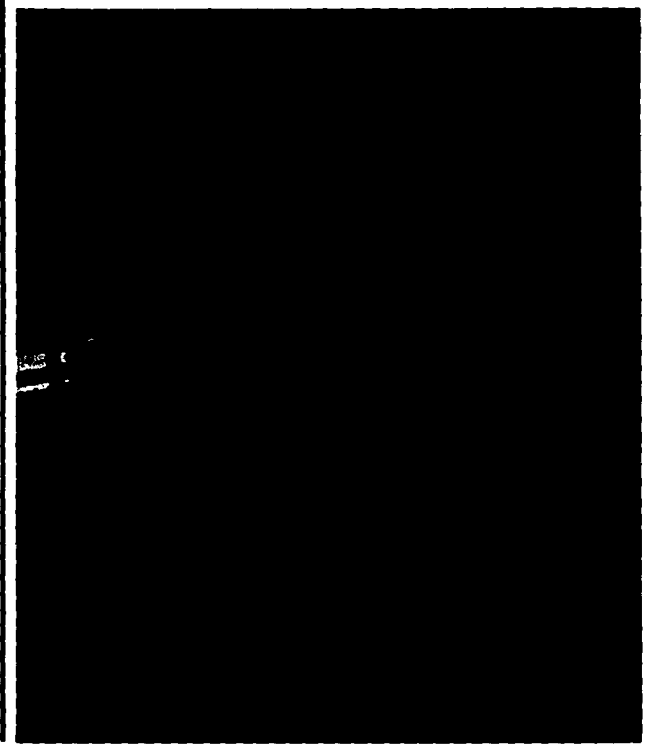

**Esra increíble rmagen es** *el* **resulrado**  de la combinación de varias técnicas, induyendo una fotografica. Primero se positivo la cara, tapando la nariz y la boca y se expuso poco después en estas **zonas una fotograí"3** *de* **bailo sec.o** (montaje de *negalM>s)* El Ca>CO *y* sus elemenlos es un collage he<ho de fotografias de componentes electrónicos pegado a la cabeza, Se<br>escogió el aerógrafo para dar falsas<br>luces y crear la sombra en la barbilla y el cuello. Los rayos y demás<br>detalles se dibujaron con pintura de carteles blanca

**y** 

# **Trucos Fotográficos**

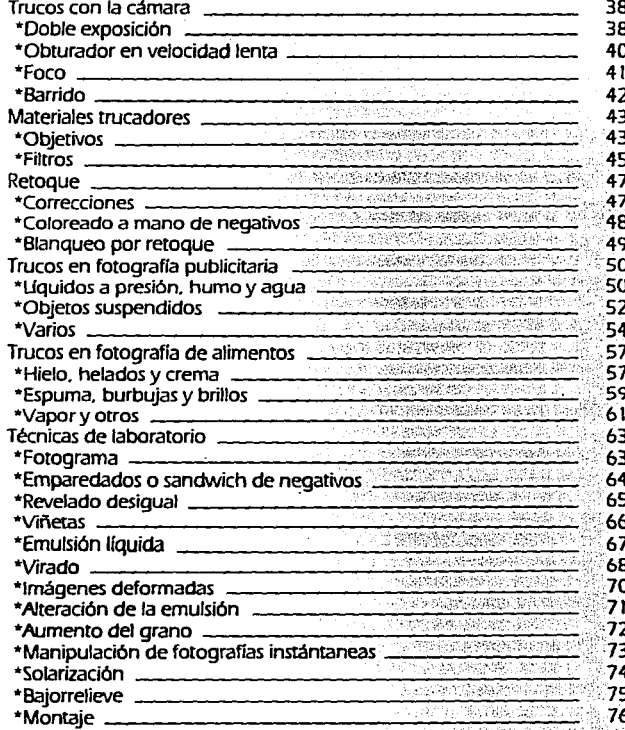

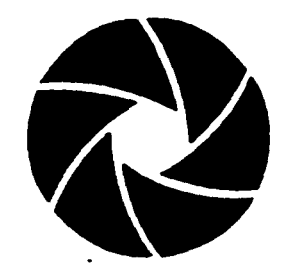

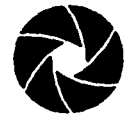

#### Doble exposición

Se producen dobles imágenes si se<br>expone en un mismo encuadre dos veces usando un ocultador.

Para ocultar un lado del lente cuando se hace la primera exposición, se coloca el ocultador, y se forma una imagen en un sólo lado del encuadre. Después, para hacer la segunda exposición, se mueve el ocultador al lado opuesto. Se debe mantener una congruencia en la imagen, tomándose la foto en un mismo lugar.

Si no se tiene una cámara con botón de doble exposición, ésta puede lograrse como indica el diagrama.

Superponiendo imágenes en el enmarque por exposición, se logra el efecto de fantasmas. Repitiendo el método anterior se logra una exposición múltiple.

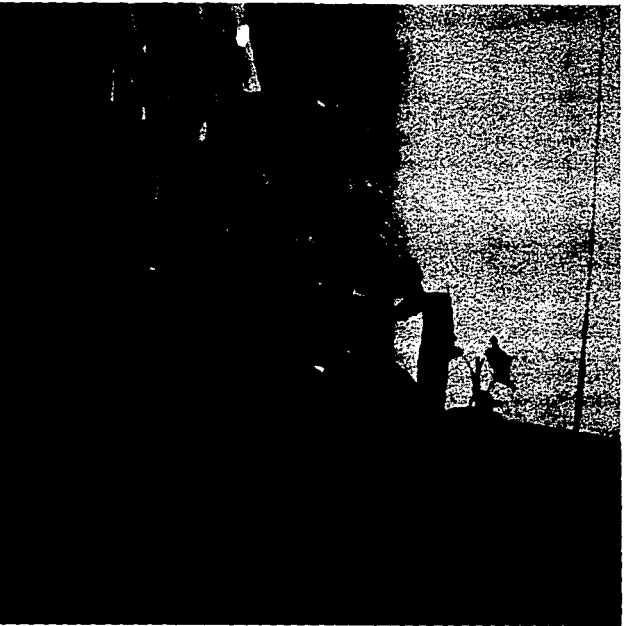

Fotografia elaborada con doble exposición. Primero se expuso al personaje sentado, tapando la mitad inferior del objetivo, en la segunda exposición se tomó el ventilador encendido sobre el sillón, tapando la mitad superior del objetivo como se muestra en el citujo de la derecha.

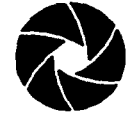

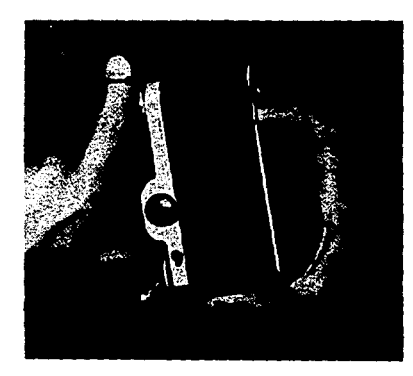

Se puede hacer una doble se puede hacer una dobie<br>exposición en cualquier cámara de<br>35 mm, aún en aquellas que no<br>tengan el dispositivo para hacerlo.<br>Primero se ocupa cualquier<br>allojamiento de la película por enyolamiento del botón<br>rebobinador (Rewind knob),<br>cuando la película está apretada, se<br>presiona el iberador de rebobinado Rewind release, que usualmente está en la base de la cámara). Esto Ibera los dientes del engranaje que normalmente hace avanzar la película entre exposiciones. Finalmente se avanza la palanca de enrollamiento (Lever wind) sin soltar<br>el botón rebobinador y el liberador de rebobinado. Este procedimiento prepara al obturador para una segunda exposición sin avanzar la<br>película, Derecha, Exposición múltiple, luces y objetos se<br>modificaron al tiempo en que se hicieron las diferentes exposiciones en una misma placa.

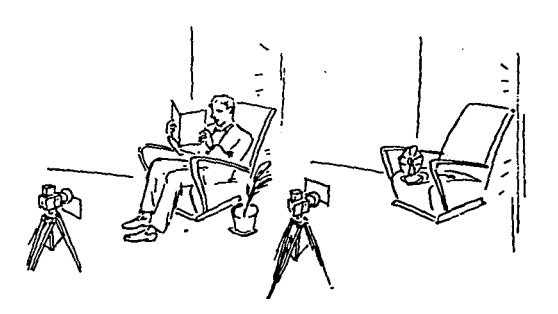

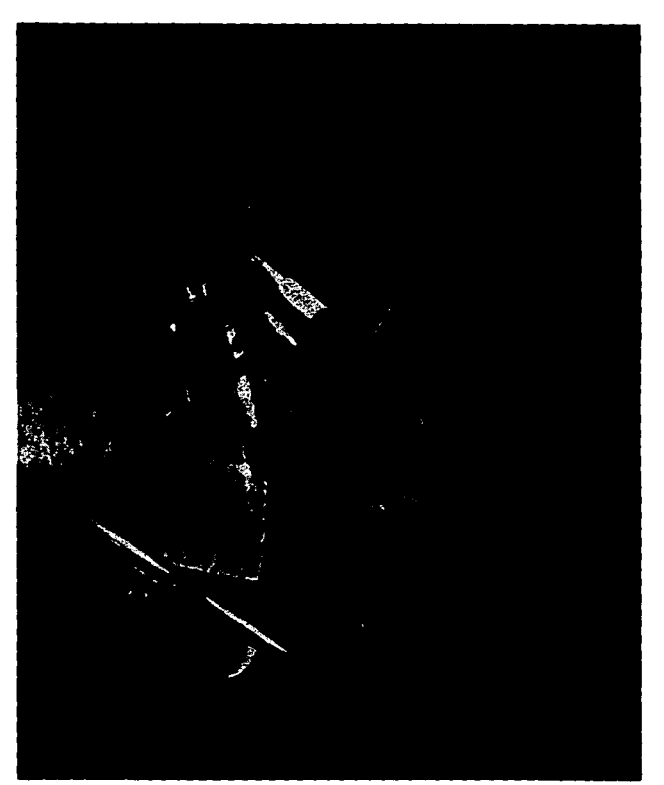

 $\mathbf{r}$ 

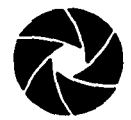

Obturador en velocidad lenta

L, os objetos en movimiento pueden<br>producir fotografías originales e interesantes. Dependiendo de la dirección y velocidad del objeto y tiempo de exposición, es el grado de aspecto borroso de la imagen.

Para hacer imágenes con obturador lento se necesita de la ayuda de un tripié.

Se pueden obtener bellas y abstractas imágenes usando una lenta velocidad de obturación a varios segundos para escenas de atardecer.

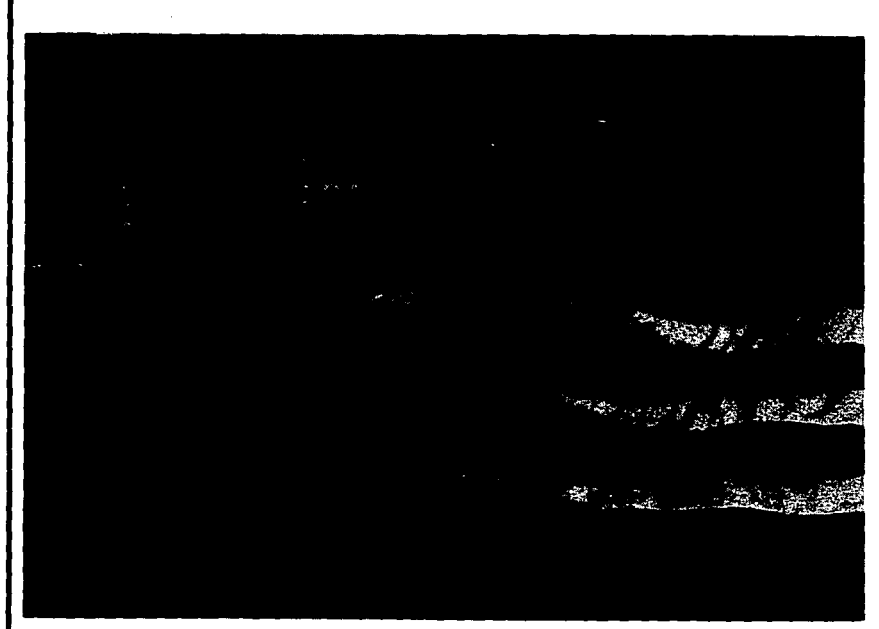

Esta fotografía fue realizada con velocidad lenta de 1/8 de segundo, que captura el movimiento ondeante de la bandera en la brisa.

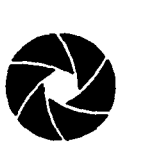

#### **Foco**

Por lo general, el foco borroso es una seria falla en fotografla. Sin embargo. si se utiliza el desafoque para controlar la imagen. en ocasiones se crea una realmente inusual.

El efecto de desafoque depende de el tipo de lente. abertura y objeto que se usa.

Los mejores temas son los de figura gruesa y con colores fuertes.

Se debe evitar para este efecto. el lente gran angular. y en cambio el telefoto es indicado ya que se puede regular la nitidez con éste.

En una exposición .de varios segundos. se puede girar el foco mientras el obturador está abierto para desafocar sólo en algunos lados.

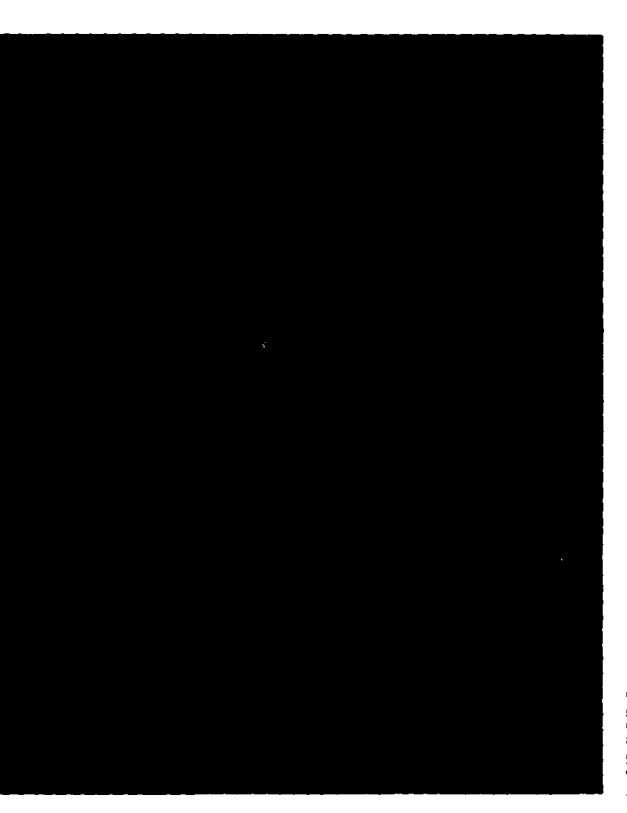

Pueden también utilizarse lentes de<br>desafoque como en este ejemplo, desafoque como en este rjemplo. para enfatizar *el* efecto. ya que se crean circulos de los britantes<br>toques de luz en el aqua iluminada toques *de* luz en *el* ag.ia iuninada por *el* sol. *de* esta manera los aRl/os *de* la/uz rompen *el* contorno *de* un peicador.

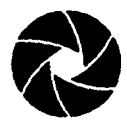

A la derecha se muestra el efecto de barrido para destacar la velocidad que lleva el equipo en una competencia deportiva.

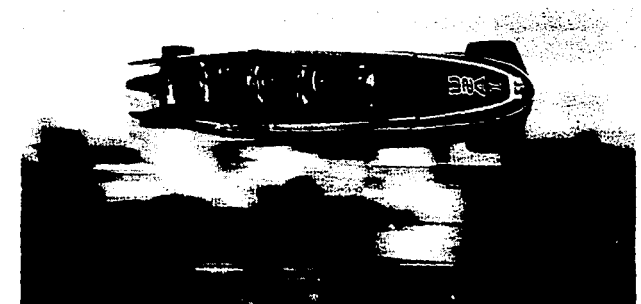

**Barrido** 

El barrido, es el término que se utiliza en fotografía para designar el movimiento de la cámara cuando se gira suavemente en la misma dirección de un sujeto durante la exposición. El efecto producido es la nitidez del sujeto en relación con el aspecto borroso que posee su alrededor, incrementando así la sensación de movimiento.

El barrido permite detener el movimiento a una velocidad de obturación inferior a la necesaria | con la cámara quieta. Debe enfocarse con anticipación al punto por el que pasará el sujeto.

Una singular fotografía con ilusión de movimiento, se obtiene cuando con el obturador en posición B, se barre un motivo estático en escenas nocturnas.

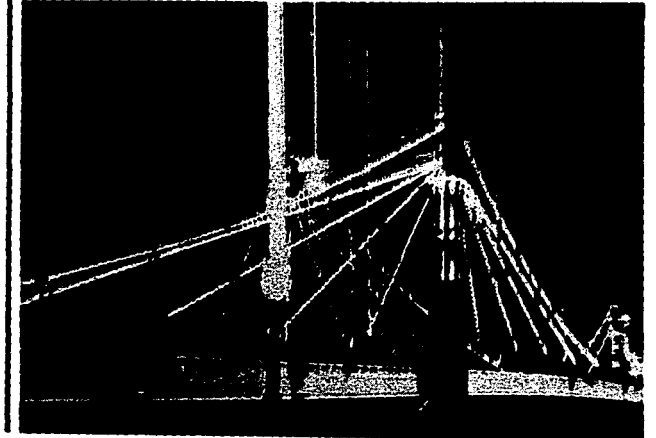

La interpretación sobre la realidad, es en ocasiones más interesante que la realidad misma. Esta fotografia se hizo dando dos segundos más de exposición durante los cuales la cámara se giró suavemente hacia arriba, así se obtuvo de cada punto luminoso del puente, una estela que se destaca contra el cielo negro

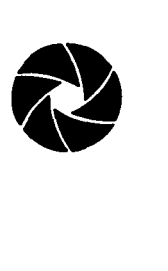

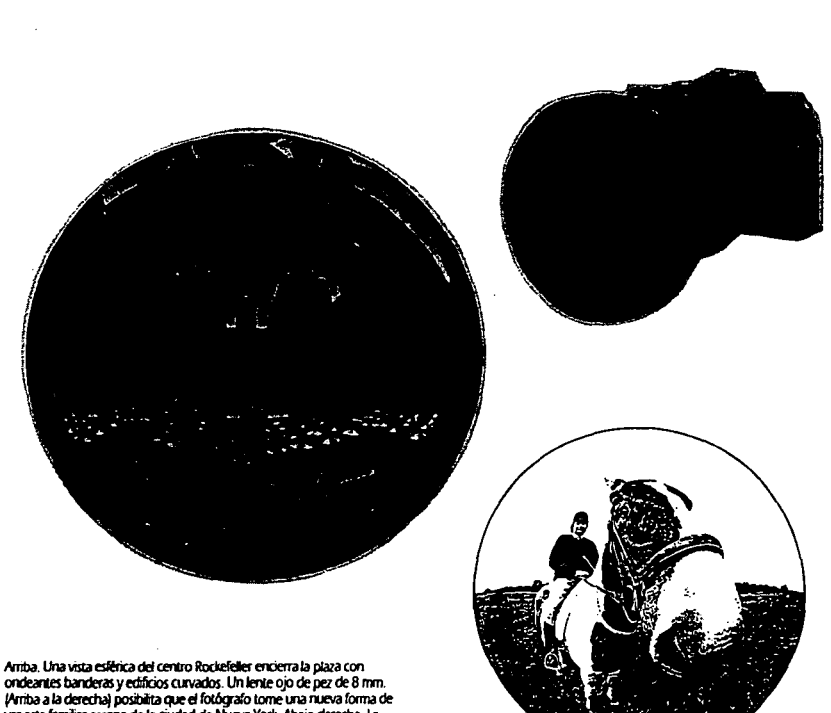

#### **Objetivos**

Ciertos objetivos forman parte de los elementos trucadores que se manipulan deliberadamente para la fabricación defotografias con efectos especiales. La originalidad que se puede alcanzar en una fotograffa utilizándolos creativamente es sin duda apreciable.

Entre estos objetivos pueden nombrase los gran angulares especiales de focal corta que cubren un ángulo mayor que exagera la perspectiva y aumenta la profundidad de campo.

Un objetivo gran angular de 18 mm. tiene un enorme ángulo de toma de 94°. que hace que las rectas aparezcan curvas y las curvas. rectas. El objetivo ojo de pez es un gran angular con el que las rectas de la imagen se curvan. Otro ejemplo de objetivos para efectos especiales son los lentes anamórficos. que crean imágenes con humor con efecto de exprimido. Un teleobjetivo zoom puede ser el medio de manipulación de la imagen cuiando se altera la focal durante la exposición. lo que da lugar a efectos interesantes.

Perriba a la derecha) posibilita que el fotógrafo tome una nueva forma de ver esta familiar escena de la ciudad de Nueva York. Abajo derecha. La deformación apreciable se logra también con este gran angular, que pone<br>de relieve el efecto resultante de un cono de visión mayor de 100 grados

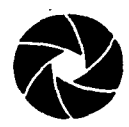

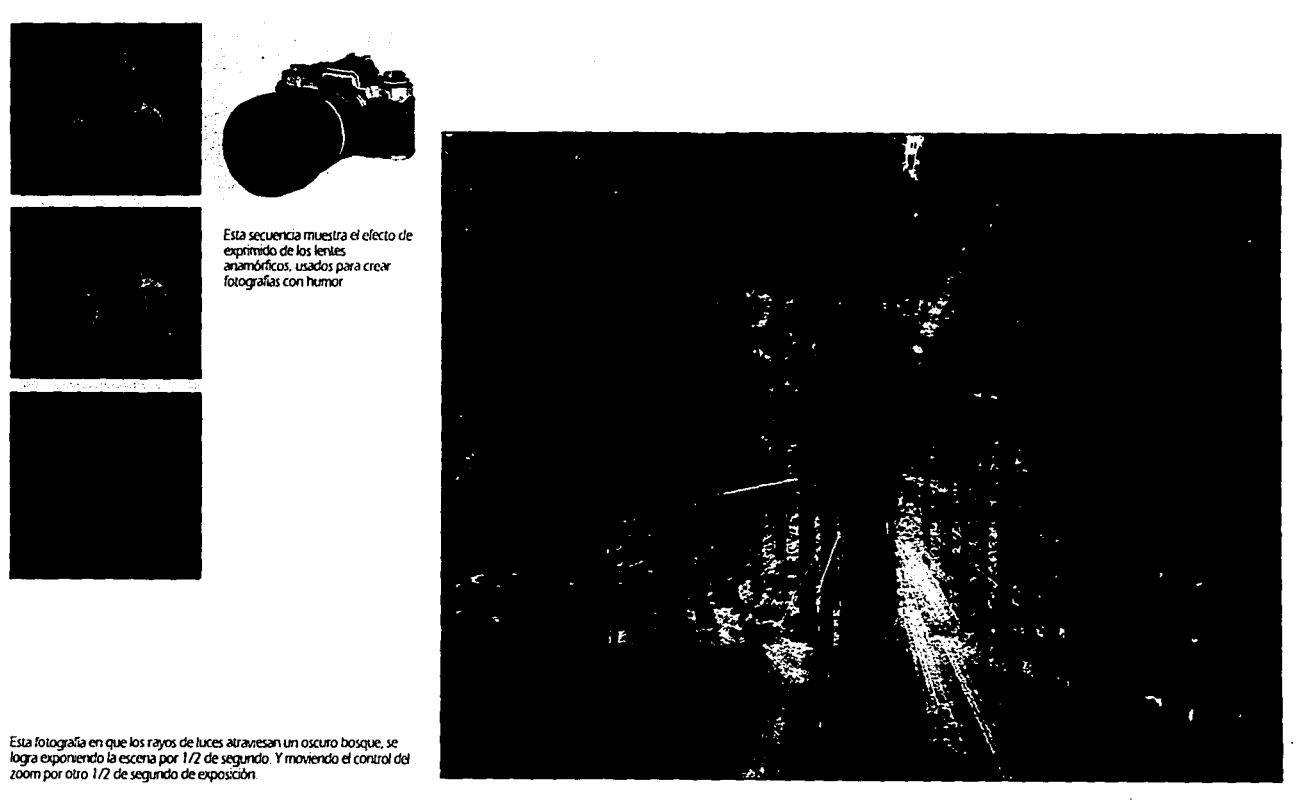

 $\sim$   $-$ 

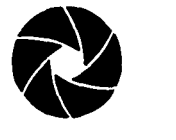

#### **Filtros**

**Excessive Collection** 

En el portafiltros, se pueden colocar filtros circulares y cuadrados.  $\sum_{n=1}^{\infty}$ 

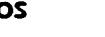

os filtros son utilizados también para crear efectos fabulosos en una imagen. haciendo posible su carácter irreal. L;i base de los filtros puede ser de cristal o de gelatina. Ambos *se* adaptan de una forma u otra a la parte frontal del objetivo.

Pueden elaborarse filtros con materiales caseros. así un difusor puede construirse untando vaselina a un filtro W o similar. El resultado será una imagen neblinosa. Si la vaselina se da en forma de rayas. la difusión repetirá esta disposición. Jamás se debe untar el objetivo. Sobreponiendo a éste una media de nylon se consigue un filtro suavizador; y en ocasiones colocar delante del lente. papel celofán decolores reemplaza a los filtros profesionales.

Entre los filtros para efectos especiales. se encuentran los de dos colores. que producen imágenes muy atractivas. los filtros degradados también en color. los suavizadores. el filtro estrellado con el cual se forma una estrella luminosa en cada punto de luz. lo que hace que aparezcan luces y reflejos. y los filtros multifacetas que permite que el motivo de la fotografla *se* repita varias veces.

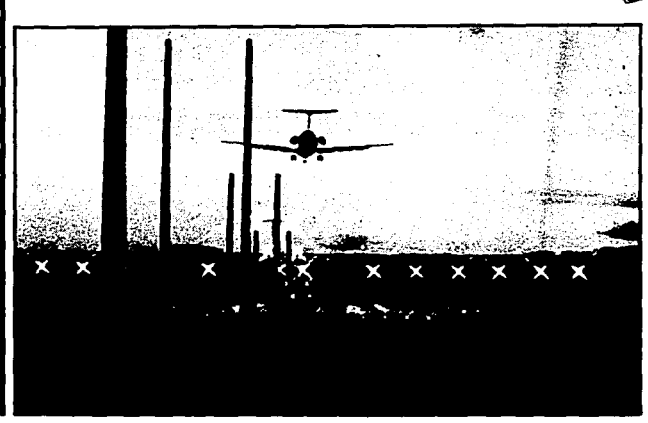

**Fotogra."ia tomada con un filtro**  estrefado, que es un cristal en el<br>que se ha grabado una reticula 'Arriba izquierda) por la cual se<br>forman estrellas luminosas en cada punto de luz como se aprecia e<del>n</del> .<br>esta imagen

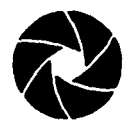

Imagen con efecto "halo", creado<br>con un filtro difusor de Sinar.

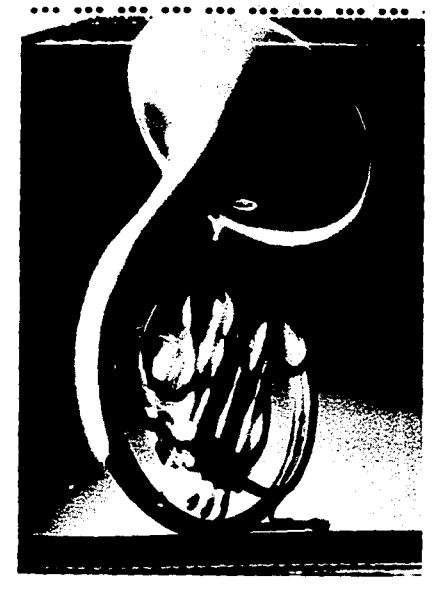

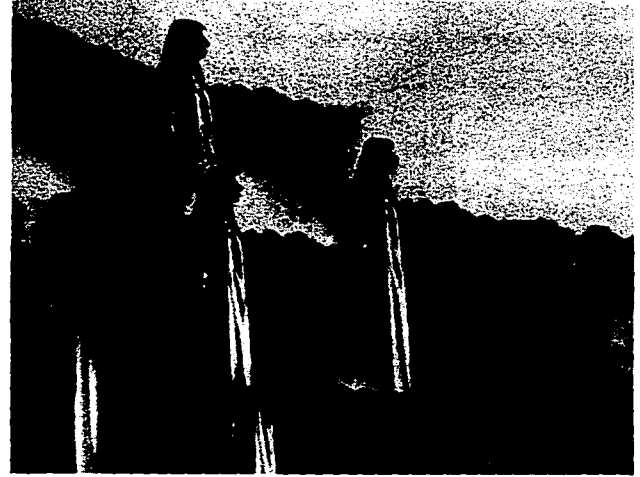

La enorme gama de fitros<br>modificadores del color, permite<br>matizar, dar mayor caloiz o<br>fitaldad a las imágenes.<br>Derecha: Fitro bicolor, La imagen<br>poede pasa gradualmente de uno<br>a otro color del fitro al girar el<br>polarizador

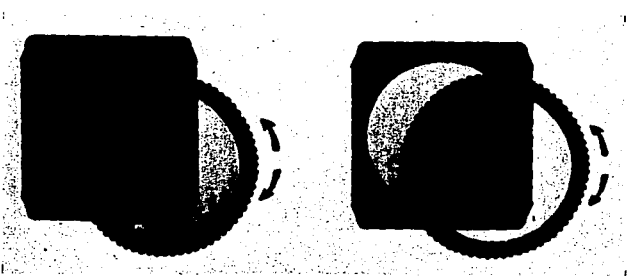

Un efecto multi imagen se obtiene<br>con un filtro multifacetas

#### **Retoque**

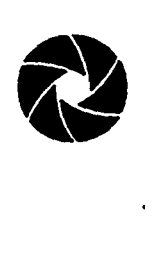

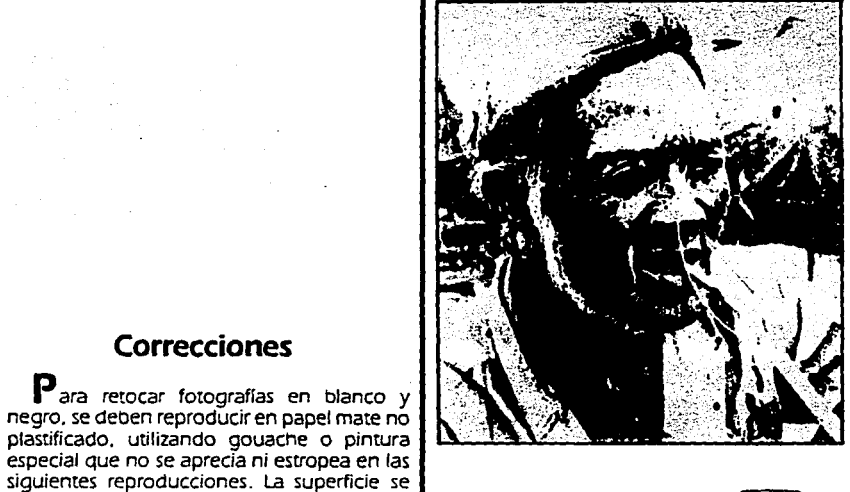

**Correcciones** 

puede aclarar. oscurecer o definir con un pincel fino. Las manchas negras por partículas de polvo se raspan con navaja. El retoque es de vital importancia en la reparación de originales y transparencias que han sido cortados por accidente. Para ello. se requiere de retocadores especiales de fotografía que reparan el trabajo estropeado y lo acomodan nuevamente. retocando las fallas visibles o fotografiando de nuevo.

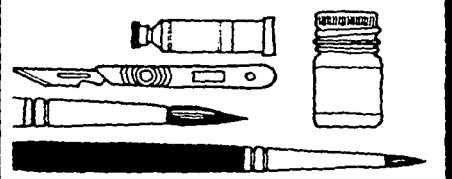

lzquierda. Negativos rayados o copias con puntos o rayas por polvo.<br>adherido al negativo, pueden retocarse para eliminar estos fallos con pincel<br>fino, Pigmentos y una cuchilla para raspar (abajo, izquierda). Abajo, El resU!ado oll!fnldo med1anle *la* mar.pulaaón de *la* nnagen por reroque. *es* obsavado *en esta* copia *final* 

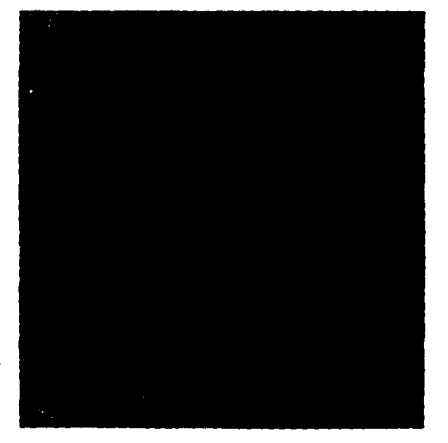

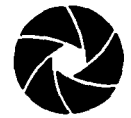

### **Retoque**

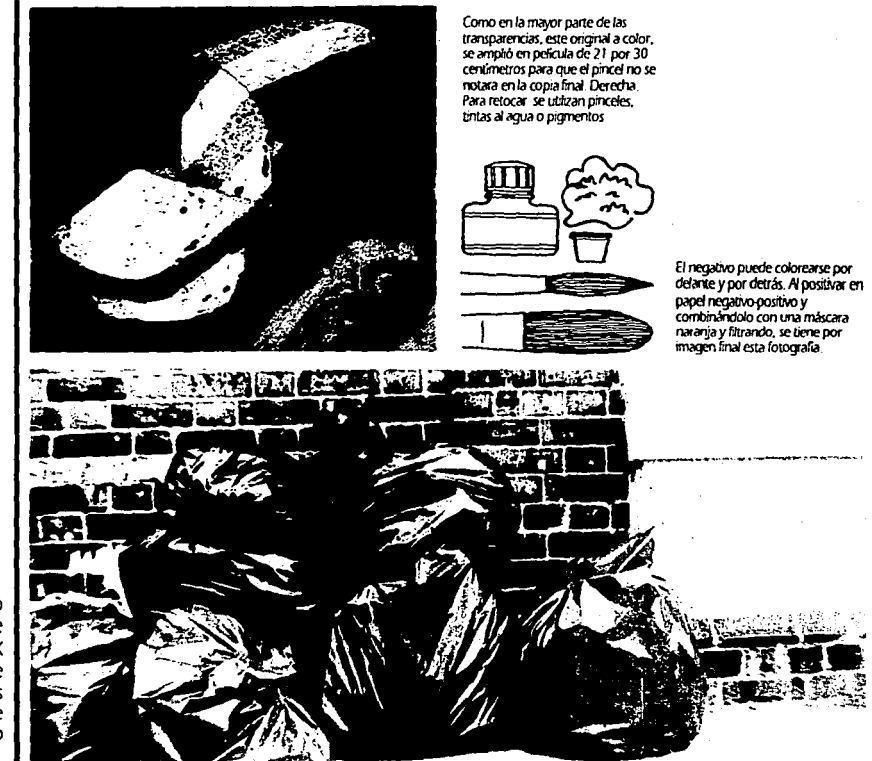

Coloreado a mano de negativos

Coloreando negativos en blanco y negro<br>se obtienen copias con gran variedad de colores. Se utiliza un negativo grande -de 9 X 12 cm- para que al ampliar menos no se note la manipulación. Es más fácil colorear las sombras que las luces. Modificando el filtraje<br>se logran resultados diferentes de un solo negativo.

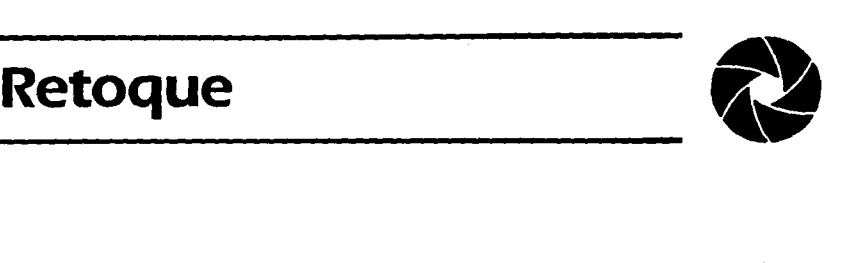

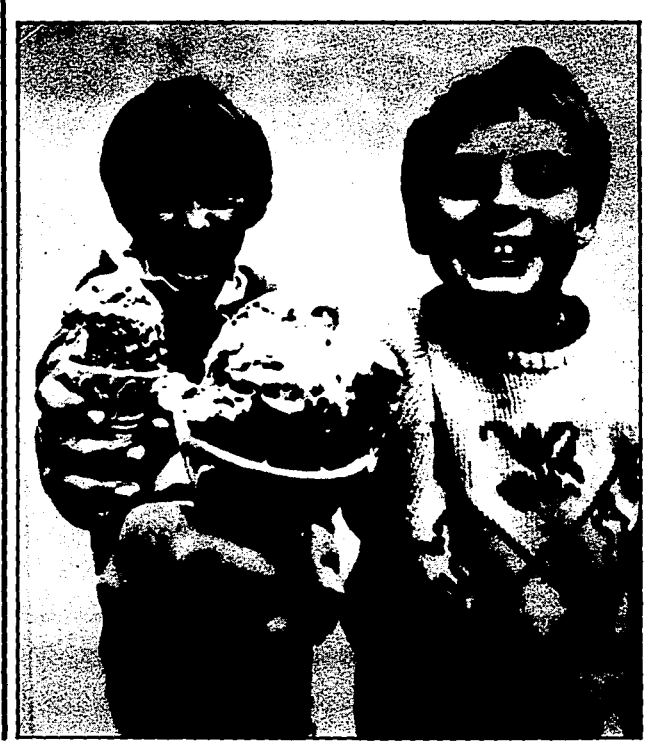

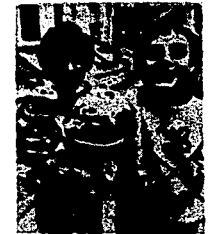

#### **Blanqueo por retoque**

Para cambiar el aspecto de una fotografla después de revelada. puede tratarse con blanqueadores para aclarar zonas que se deseen destacar y borrar. aquellas que confunden la imagen principal.

Los dos blanqueadores son:

El ferricianuro (reductor de Farmer) que aclara las partes obscuras.

y el yodo, que blanquea toda la imagen dejando blanco el papel.

Ambos se aplican a la luz.

Los blanqueadores se aplican en áreas pequeñas con pincel, y en las grandes con algodón.

Arriba Copia original. Izquierda. La íotQ!J'a."ia gana ITlJChisimo *en* l\JE!7a efim.'!Wldo el fondo con blanqueador de yodo que elimina completamente las partes de la<br>imagen. Después del blanqueo, la copia, se fija y se lava nuevamente.

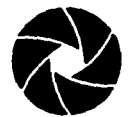

#### Líquidos a presión, humo y aqua

a toma de fotografias de líquidos que se requieran con efectos de presión, pueden resolverse utilizando una manquera conectada a un compresor que impulsa el líquido a gran velocidad, cuando éste proviene de un envase, puede taladrarse por detrás o en la parte inferior de manera que la manguera no se vea al momento de la toma, lo anterior dependerá del ingenio del fotógrafo.

Para el efecto de humo se utiliza el incienso, spray de humo, comercializado para este fin y en ocasiones hasta un simple cigarrillo.

Por su consistencia la glicerina es la solución ideal para reemplazar el agua. El agua puede colorearse con pigmentos si se desea consequir tonalidades en ella, como es teñirla ligeramente de negro para reflejar mejor la luz.

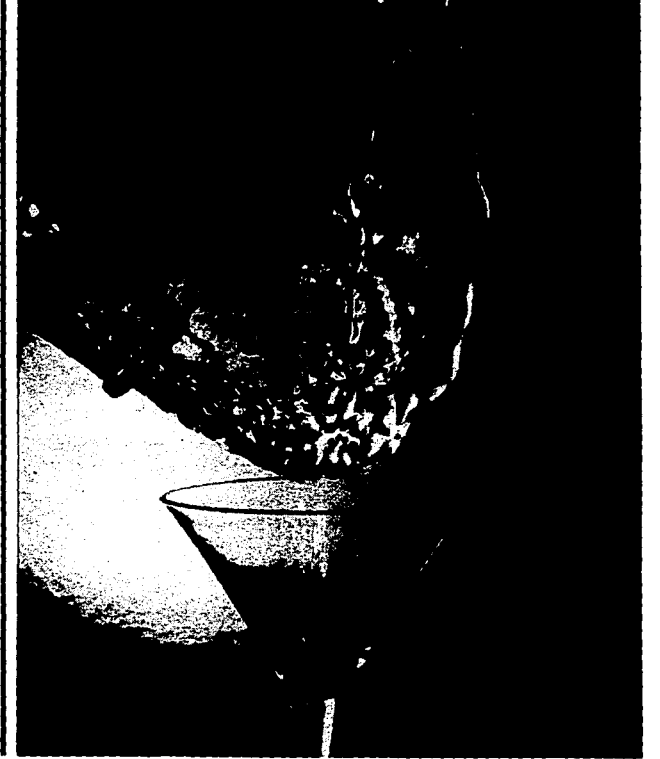

El agua que se vacia de la botella, cambia el curso de su fluido hacia arriba. Para crear esta itusión, la base de la copa de cocitail fue fijada a una superficie colocada arriba, y conectando una manguera a través de un aquiero en la base de la botella que hace bombear con presión, el aqua. Un flash electrónico congelò la imagen, volteando la imagen al revés se completó el efecto de truco.

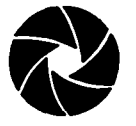

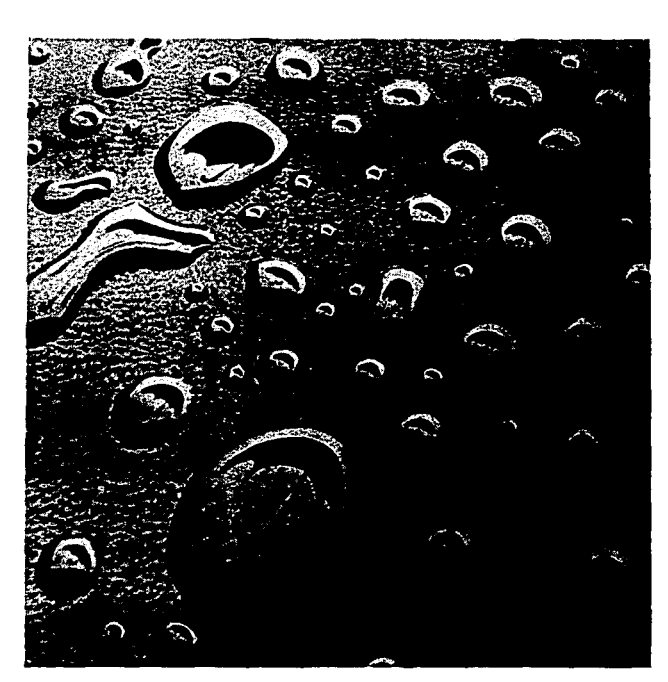

 $\sim$  100  $\sim$ 

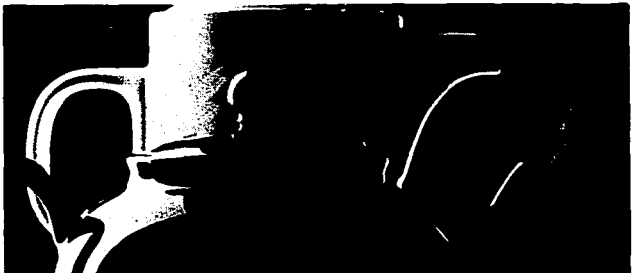

La lechera y tetera se perforaron<br>por debajo y se dio efecto con un<br>spray de humo como muestra el<br>dibujo de al lado.

Las gotas de agua, son en realidad,<br>giocerina, que es viscosa y que<br>mantiene su forma. El "paraguas"<br>es un trozo de cartulina negra<br>pegado a la luz.

51

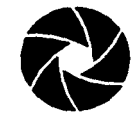

Objetos suspendidos

Para lograr la sensación de un objeto suspendido en el espacio, se emplean varios materiales que sirven a su fin como el metacrilato blanco, utilizado de la misma manera que el cristal, el alambre, brazos de tubo de hierro y varillas metálicas, son los que sujetan al objeto en la parte oculta de la toma, y éstos a su vez están sujetos según sea el caso, al fondo o sobre una base, haciéndose invisibles ante la cámara.

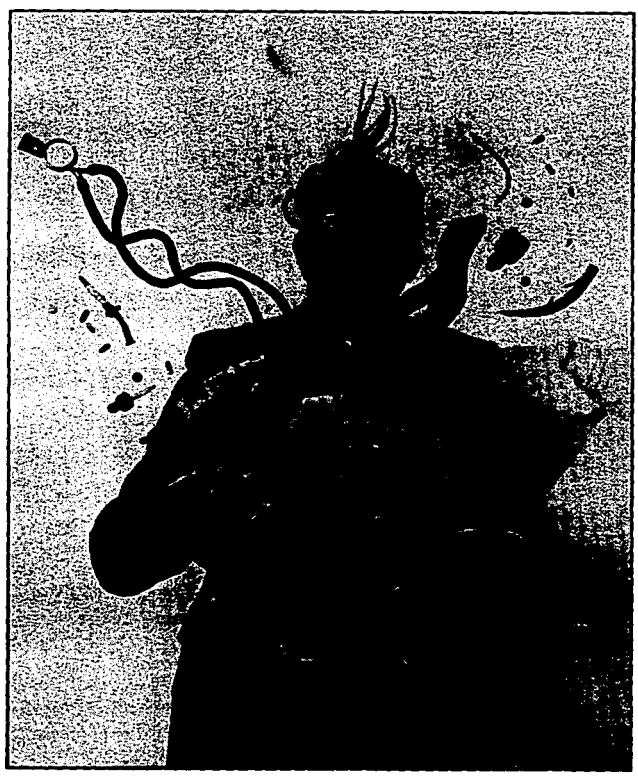

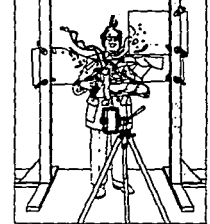

En esta fotografia se observan objetos suspendidos en el aire, para lograr el efecto, se ha construido especialmente un montante de madera colocado fuera de la vista de la cámara (Amba) de donde se atornila una lámina de acrítico transparente, que es el accesorio en<br>el que se adhieren los objetos que se muestran en el aire. El estetoscopio y la corbata están sosteridos de arriba por un hão. Una máquina de aire hizo que el cabello del sujeto se erizara

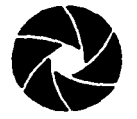

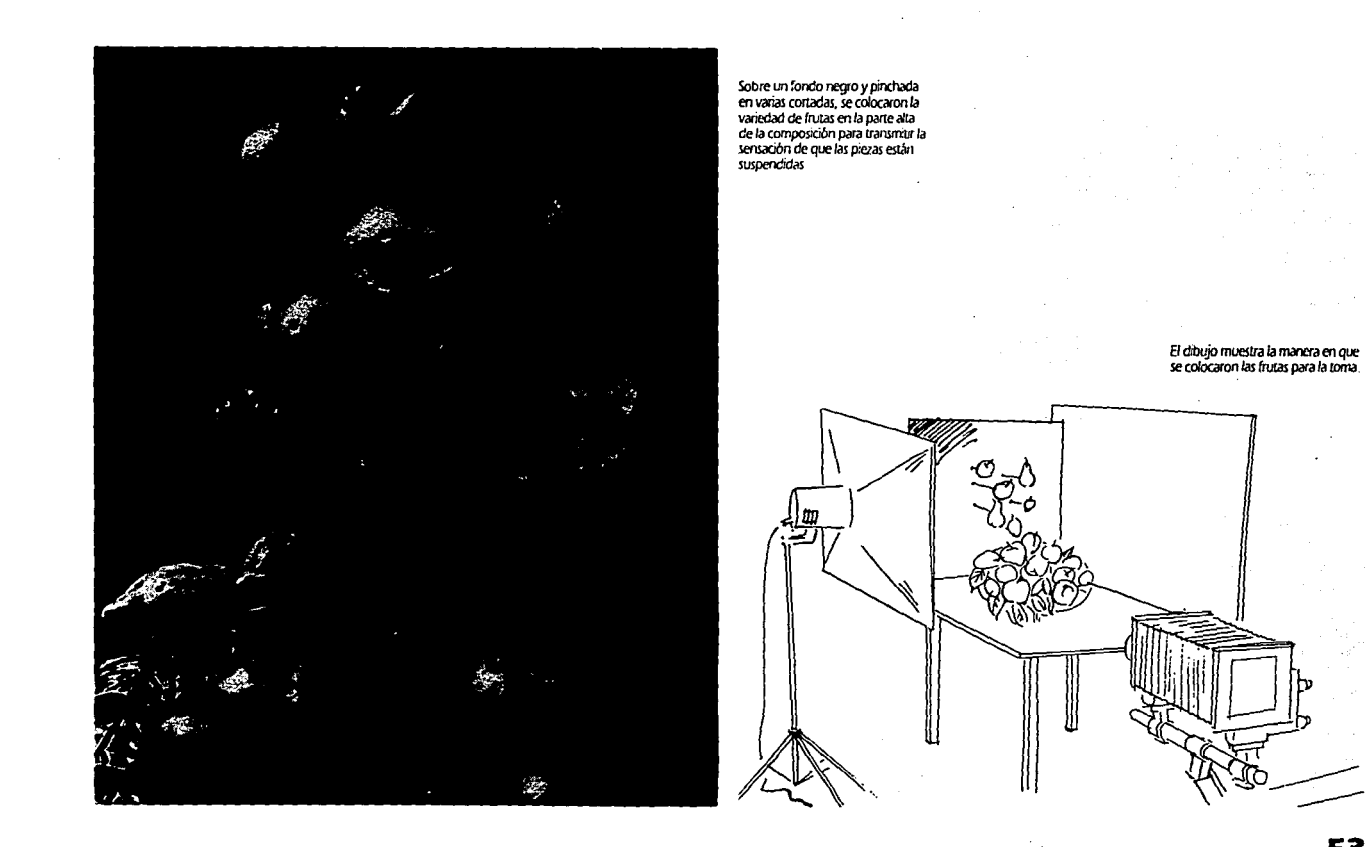

53

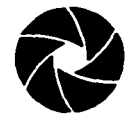

#### **Varios**

La apariencia de transparencia del vino. se consigue situando un pedazo de espejo a unos centfmetros por detrás del producto. reflejándose de esta manera Ja luz principal de ambientación utilizada.

Cuando se desea obtener un efecto visual singular en una fotografla. basta con fotografiar de lado o manipular el negativo al gusto. volteando la imagen de lado o completamente al reves. este truco es acertado dependiendo del tema que se desarrolle.

En fotografía publicitaria de productos suficientemente grandes en tamaño y que requieran ser tomados en estudio. la mejor opción es reproducir los mismos a escala. fabricándose los productos en forma idéntica se ahorra dinero. trabajo y tiempo.

Fotogralias ampliadas a gran tamaño. son el mejor truco para reemplazar el estar en lugares y ambientes lógicamente imposibles de encontrar en un estudio fotográfico o en un set local contruido al aire libre. asf. un sujeto puede fotografiarse delante de la fotografla ampliada ubicada como fondo. paraencontrarsede pronto enuna imponente montaña, en un cálido desierto o estar delante de un espectacular atardecer.

El pasto es muchas veces substituido por el artificial o por planchas de grama. Un cielo estrellado se logra perforando un fondo negro e iluminándolo por detrás.

a *erecio* 1nsual de *esta* fotografoa se consig.nó peq.Y1dO la botella a una base *<sup>y</sup>*fotograliándola de *lado* 

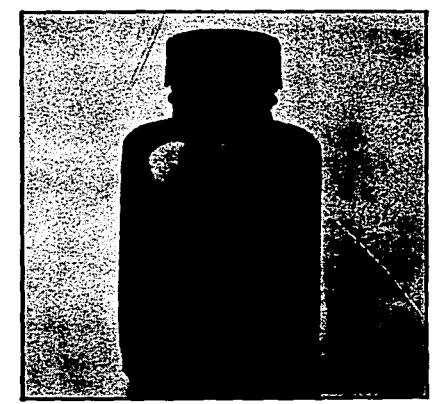

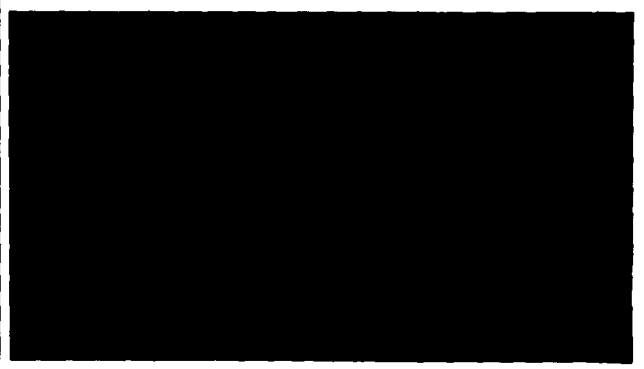

En esta fotografia se utilizó un<br>espejo por detrás de la botella de **vino para crear Ja** apaoencia de IIanspaenoa *de* la llebida al renejarse pane *de* la *luz* principal También puede utilizarse chapa metálica

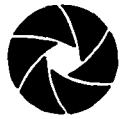

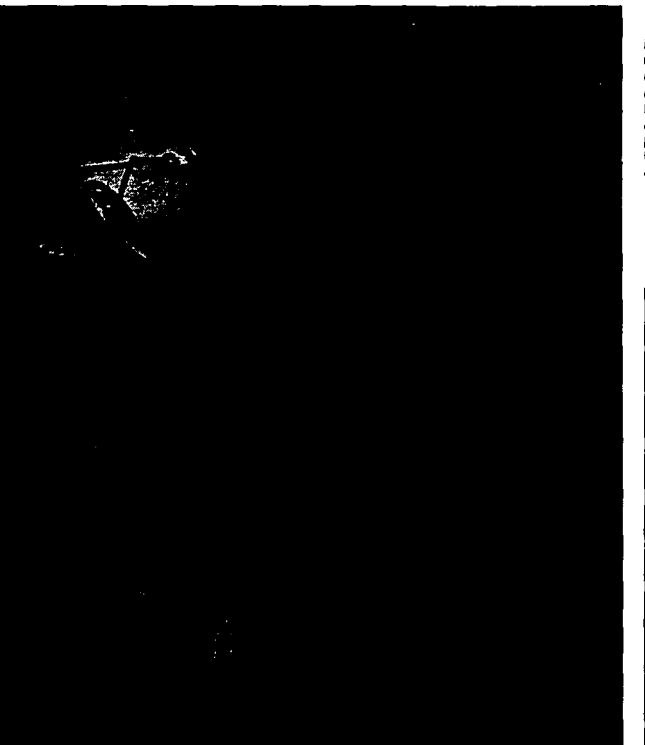

Las antenas de un diámetro de 2.5 m. se reprodujeron a 25, 22 y 20<br>cm., en poliéster, el sintonizador que aparece en primer plano también se tuvo que reducir, el aqua es una lámina de plástico plateada. Las nubes del fondo es una diapositiva proyectada desde  $\overline{a}$ 

Para esta imagen, la câmara se situó centrada debajo del agujero cortado al centro de una plancha de grama que se colocó encima de una base trianqular y se situó también por encima una pelota de golf Para un efecto realista se hizo coincidir una nube justo dentro del encuadre

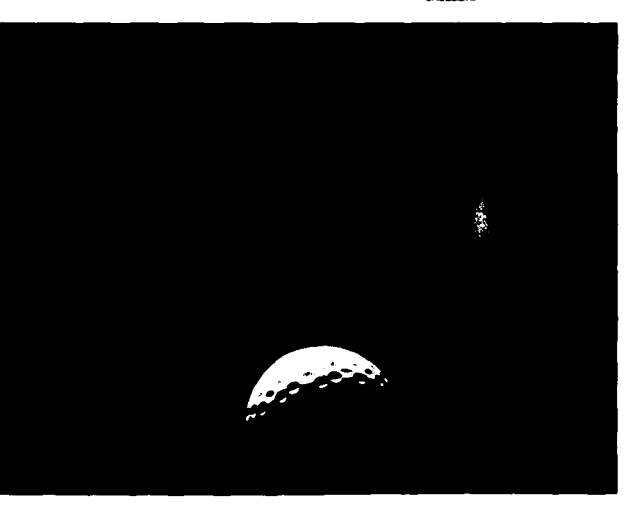

55

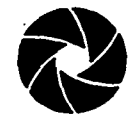

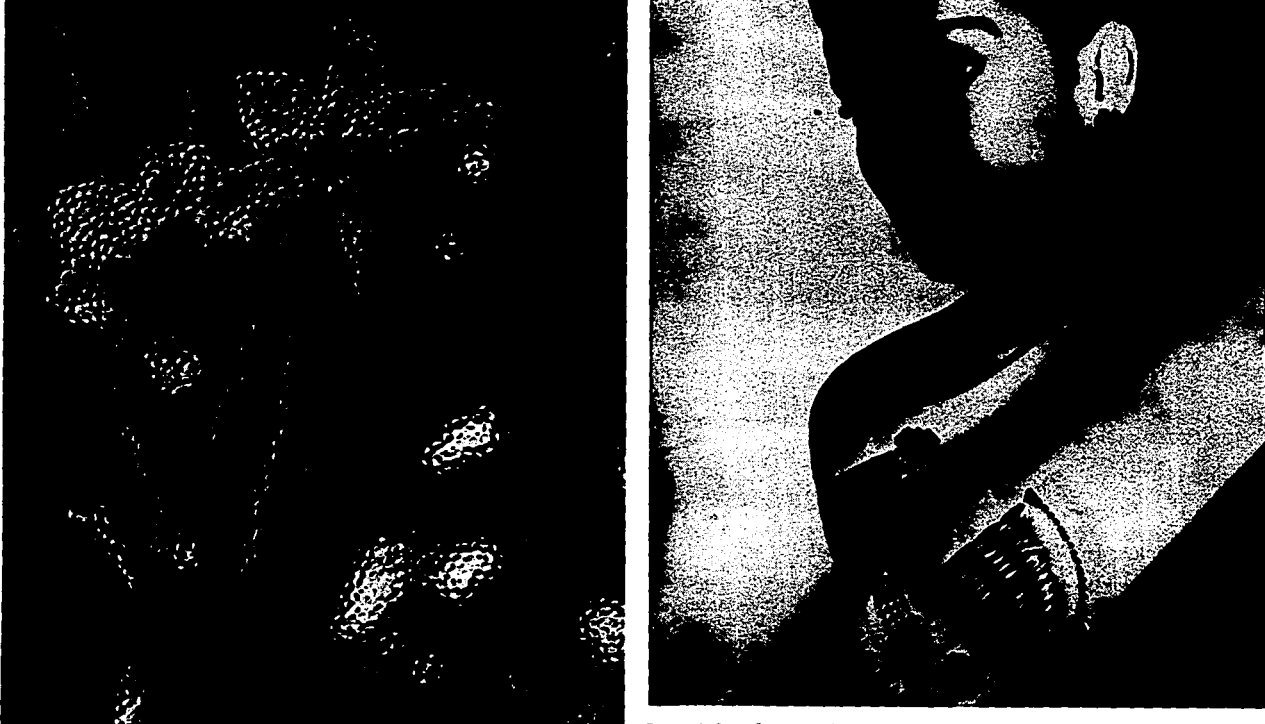

Un cristal con textura colocado frente a la câmara dará un aspecto abstracto a la imagen fotográfica.

Esta singular fotografía se obtiene de tomar otra ya hecha, sobre la cual se colocaron los objetos que son ituminados<br>atractivamente

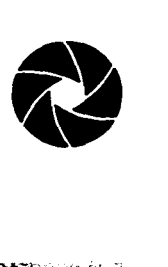

#### **Hielo, helados y crema**

En la fotografia comercial y publicitaria. se tiene un control absoluto de todos los elementos y factores que permiten tener una fotografla perfecta. Las tomas de alimentos son uno de los temas más dificiles en fotografia. ya que el tiempo es un factor determinante para que el aspecto. colores y frescura del alimento se muestren tal y como son. En consecuencia se han sustituido por otros materiales.

El hielo en las bebidas. presenta problemas al fotografiarlo porque se derriten bajo las luces del estudio; por esto se utilizan cubos de hielo de acrllico. adaptables sólo en ocasiones ya que al contrario del hielo natural el de acrilico se hunde.

El hielo que observamos en la fotografia adherido a la botella de alguna bebida. en realidad es sal húmeda.

El puré de papa es utilizado por su parecido para reemplazar a la crema y agregando pigmentos de colores se sustituye al helado. También es utilizado en ocasiones para

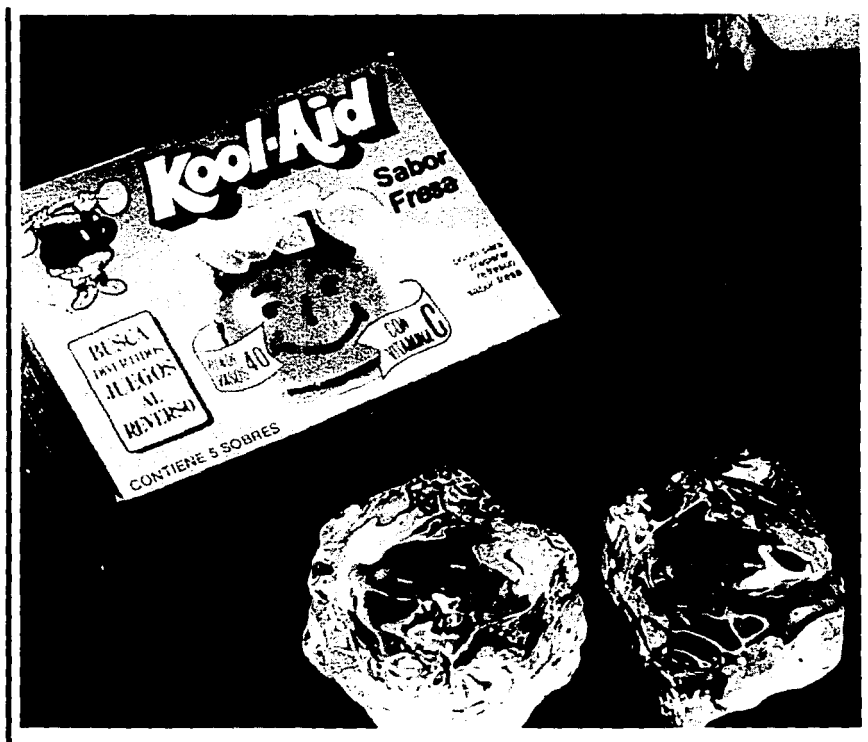

representar carne y al igual que el helado, es **1** *flualo de tiempo es el factor criuco en una toma*, por els enocasiones es común reemplazar los cubos de hielo por unos de acritico, por los problemas que los primeros rep

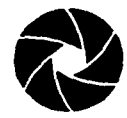

La crema es reemplazada a veces<br>por puré de papa

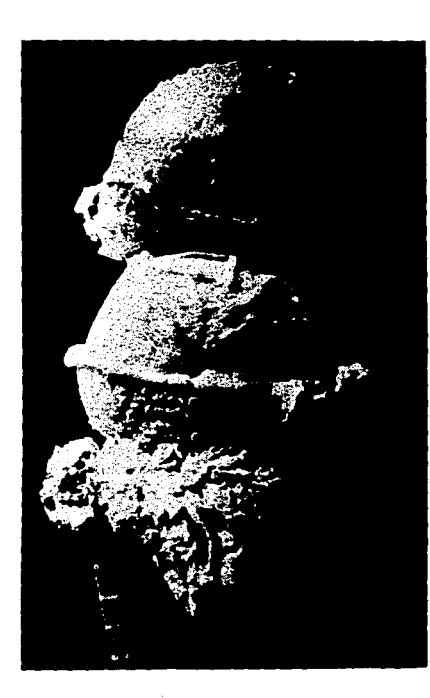

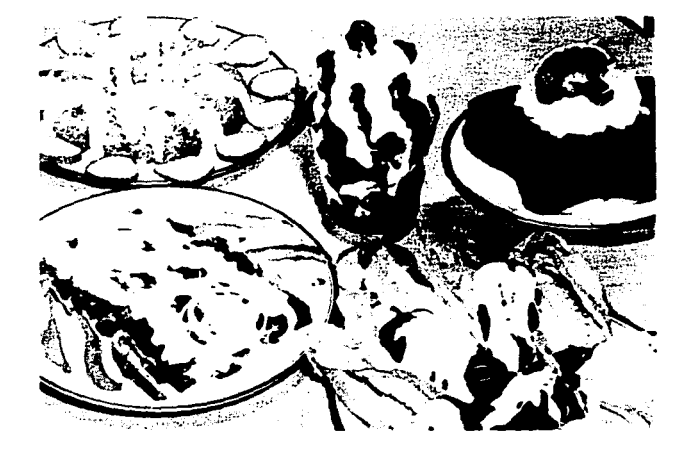

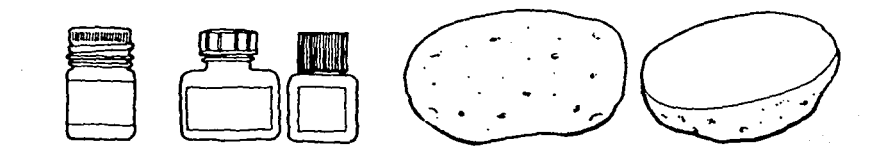

Los helados se deniten a los pocos segundos así que lo más adecuado es<br>fotografiarlos en el instante mismo en que se colocan, sin embargo para<br>tener un control del tiempo, se sustituye también a este por puré de papa coloreada

 $\sim$   $\sim$ 

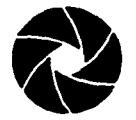

Espuma, burbujas y brillos

Para dar frescor a algunas bebidas, se<br>utilizan pequeñas burbujas artificiales en lugar de agitar el líquido constantemente.

Para que la espuma no desaparezca, a veces se le añade un producto químico que retrasa su desaparición.

En la fotografía, la iluminación es esencial para obtener un agradable aspecto, las luces que provoca hacen más interesante la imagen. El aceite se utiliza para dar brillos, y en los platos puede también aplicarse pegamento.

Las bebidas espurnosas sueien ser un problema porque una vez vertidas, la espurna no tarda en desaparecer, a veces se añade un producto quimico para retrasar este proceso natural.

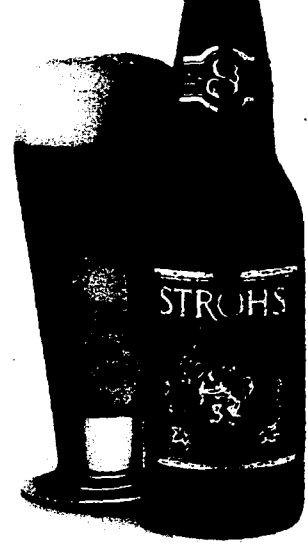

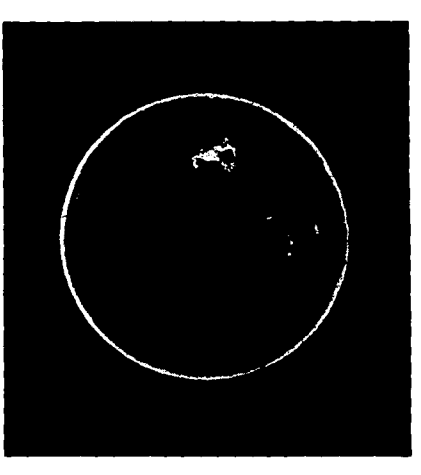

Las burbujas contribuyen al aspecto de frescor en las bebidas. Para evitar sacudir constantemente el liquido para la toma se añaden burbuias artificiales

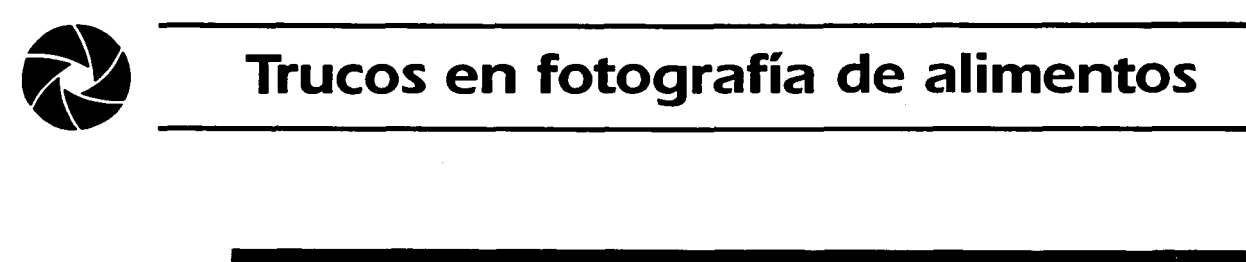

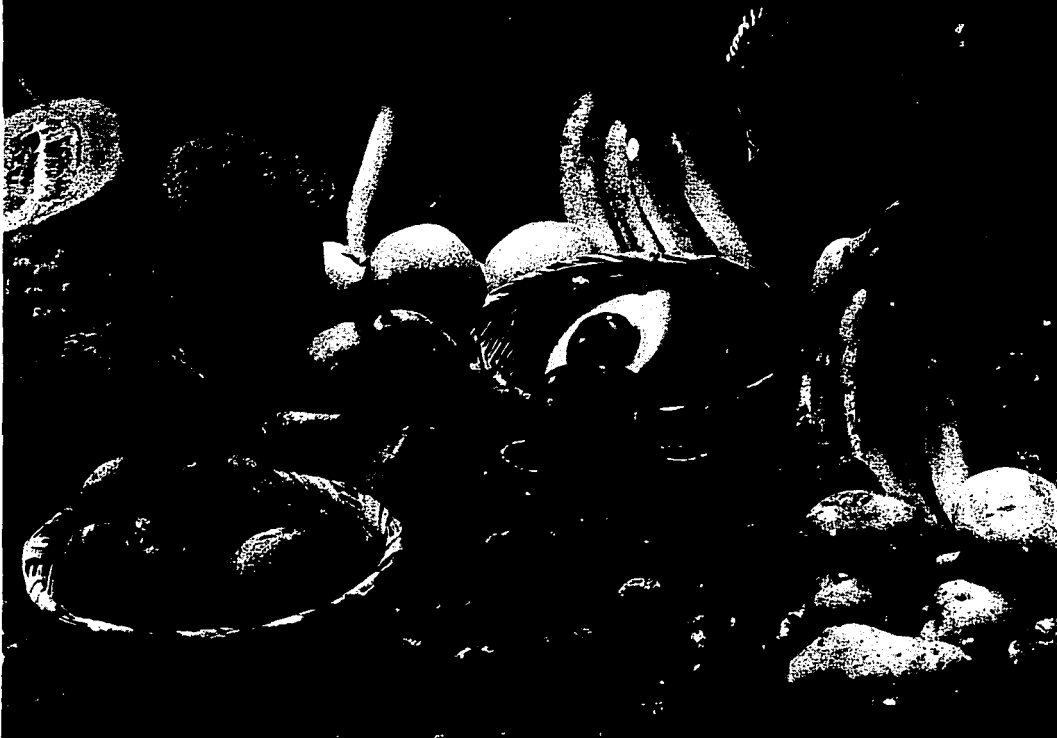

Con una fina capa de aceite<br>pueden acentuarse brillos a<br>fotografías de almentos, mostrando<br>su aspecto de fiescura como en<br>tomas de fitulas y legumbres<br>Tambén pueden reanimarse<br>pescados y cames

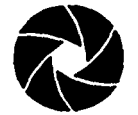

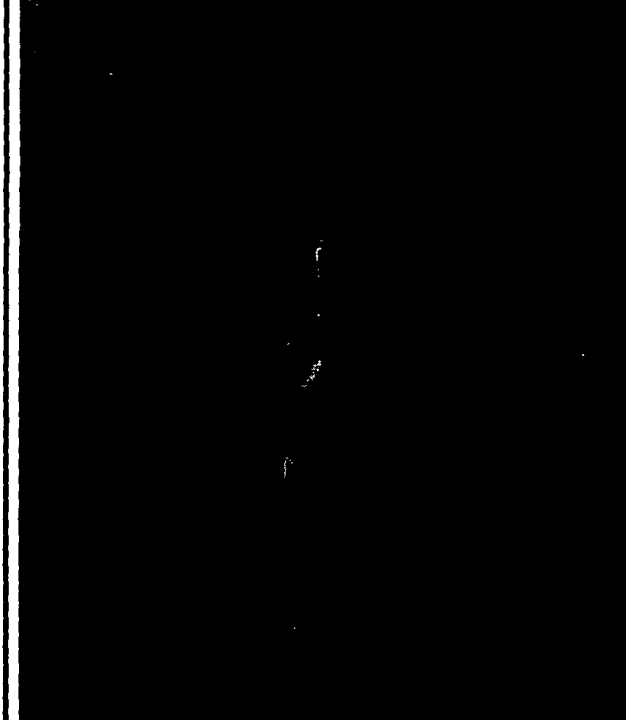

El enverecimiento de las botellas de vino del fondo se logró empolvándolas deliberadamente logrando un ambiente de antiquedad.

#### Vapor y otros

El vapor se crea manteniendo una temperatura baja alrededor de la comida. También puede utilizarse el humo de un cigarro para elaborar vapor.

Para la fotografía de un vino añejo, la botella puede cubrirse con polvo dando la impresión de que acabara de sacarse de la bodega; el polvo se aplica con pegamento para que permanezca en su lugar.

Para una impresión de cocinado a los alimentos de vegetales, se le añaden burbujas de agua y movimientos.

A las verduras poco frescas se les añade color.

Debe mencionarse que algunos de los trucos anteriores, aunque hábiles y eficaces, han sido prohibidos por la ley.

El retoque es utilizado para mejorar el aspecto de las cosas, mientras no se afecte la calidad del producto.

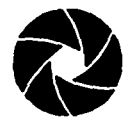

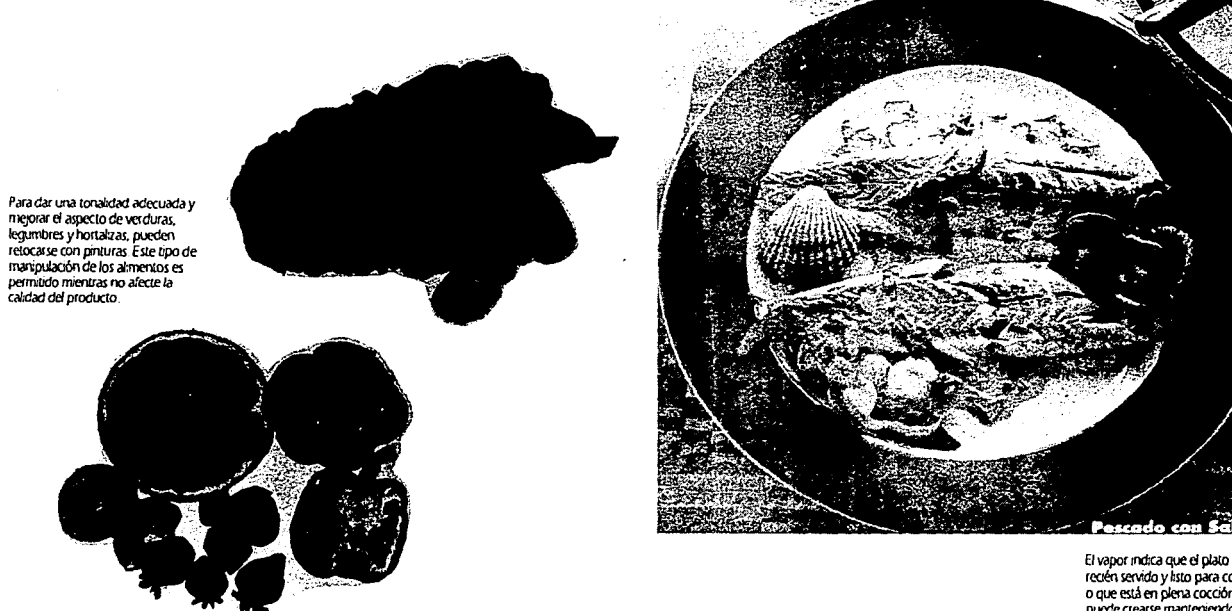

construction of the construction of the construction of the construction of the construction of

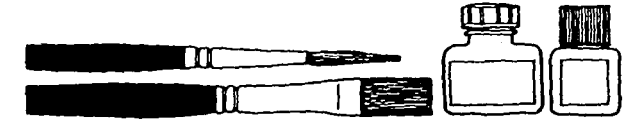

El vapor indica que el plato está<br>recién servido y listo para comerse o que está en plena cocción. Este puede crearse manteniendo una<br>temperatura baja alrededor de la comida cuando esta se encuentra calente

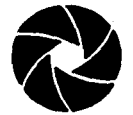

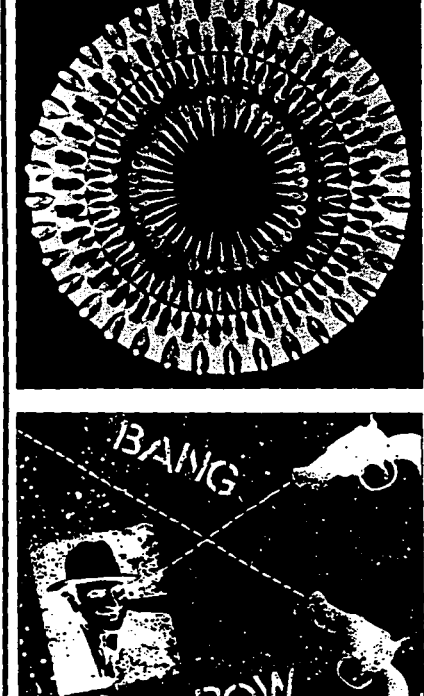

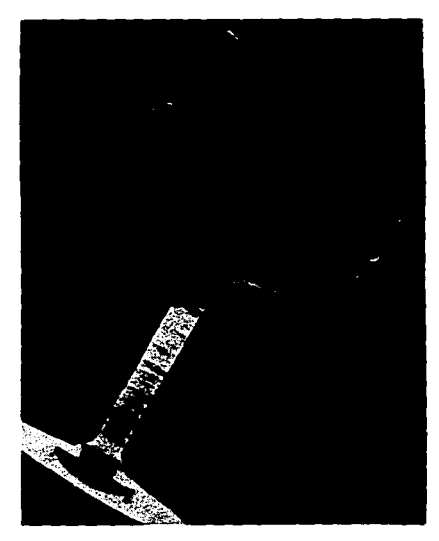

Amba, izquierda. El fotograma se hizo con un recipiente de cristal. Abajo, izquierda Superponiendo acetalos con imágenes y colocándose objetos de<br>plásico se logra este fotograma Amba. Fotograma combinado con fotografia. <del>Primero se hizo el</del> fotograma con la copa, protegiendo con i sombra la parte destinada a la impresión de los ojos. Después se hizo la .<br>aplicación de los mismos.

#### **Fotograma**

Los fotogramas constituyen un medio fácil de crear formas gráficas muy atractivas. Para la impresión de fotogramas no se necesita ni cámara ni películas. Se imprime la imagen del objeto directamente sobre un material sensible (papel o pellcula) y haciendo una exposición con la ampliadora.

De esta manera. de un mismo objeto *se* consiguen diversas formas sin variar su posición. con sólo modificar el ángulo de incidencia de la luz. Para iluminarlo *se* puede utilizar una linterna de bolsillo. cualquierproyectordeluzconcentrada o la luz de la ampliadora. Los objetos transparentes. copas. vasos. cristales. materiales plásticos. etc. ofrecen dibujos de luces y sombras de sorprendente belleza.

En la fotograffa publicitaria. *se* utilizan a *veces* combinaciones de fotogramas con ampliaciones. con resultados sorprendentemente sutiles.

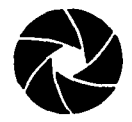

**Emparedados o sandwich** de negativos

El positivado de emparedados o<br>sandwich, es una forma de montaje en donde dos negativos juntos se exponen a la vez sobre el mismo papel, creando imágenes expresivas sobre todo si éstas son sencillas. Los negativos se deben mantener en perfecto contacto emulsión contra emulsión.

 $\label{eq:2} \mathcal{F} = \mathcal{F}_{\mathcal{G}}(\mathcal{F}_{\mathcal{G}}) = \mathcal{F}(\mathcal{G})$ 

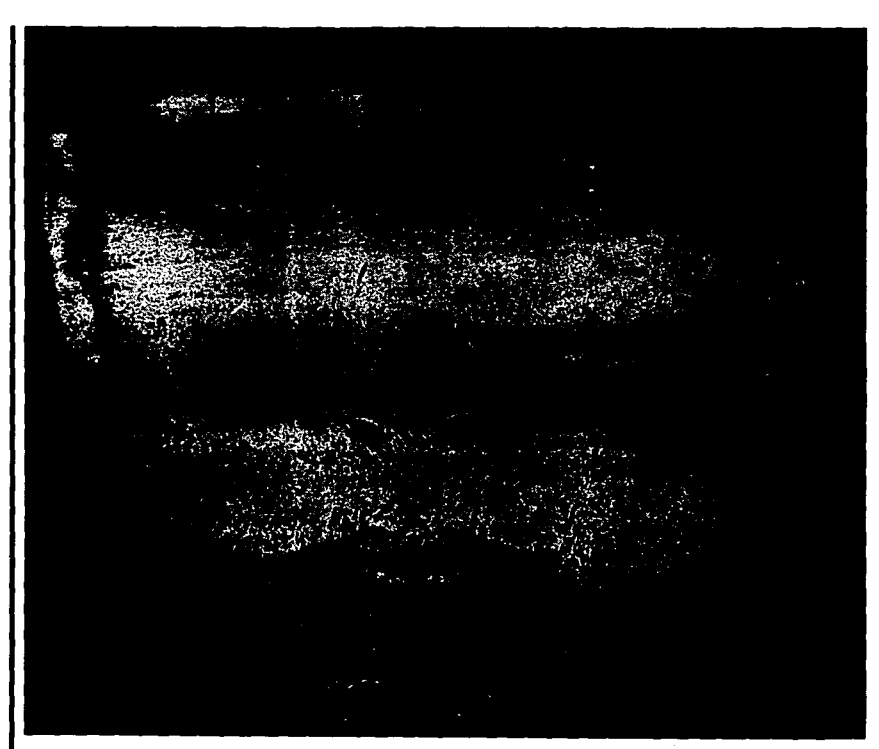

.<br>Esta magen se hizo postivando a la vez, dos negativos colocados en el portanegativos. Uno corresponde a una cara contra un oscuro fondo. El segundo<br>negativo es un paísaje de un solitario monte, ambos crean una imagen lle

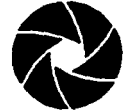

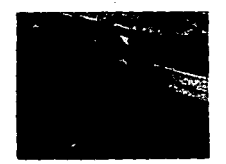

Arriba. Copia original. Izquierda. La imagen se obtuvo pulverizando revelador concentrado. Abajo, revelador concentrador. Nago,<br>Ignierda. Imagen con aplicación<br>del revelador con pincel. Abajo. La<br>aplicación con cepillo produce este efecto en la fotografia

#### Revelado desigual

 $\bigcup_n$  efecto interesante es el que se obtiene si una imagen se revela sólo en algunas partes del papel. El revelador puede salpicarse sobre éste o aplicarse con pinceles. espresse sobre este o epitenze compineerer.<br>esponjas, cepillos o pulverizadores entre<br>otras cosas. La imagen conseguirá un aspecto abstracto de acuerdo a la cantidad y uso de la aplicación.

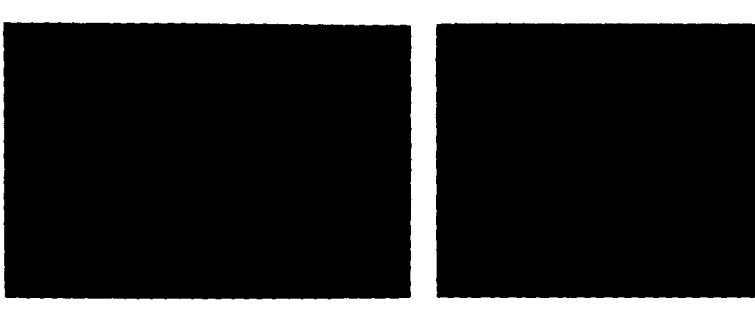

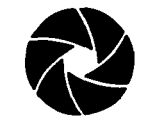

**Contract Contract of** 

### **Técnicas de Laboratorio**

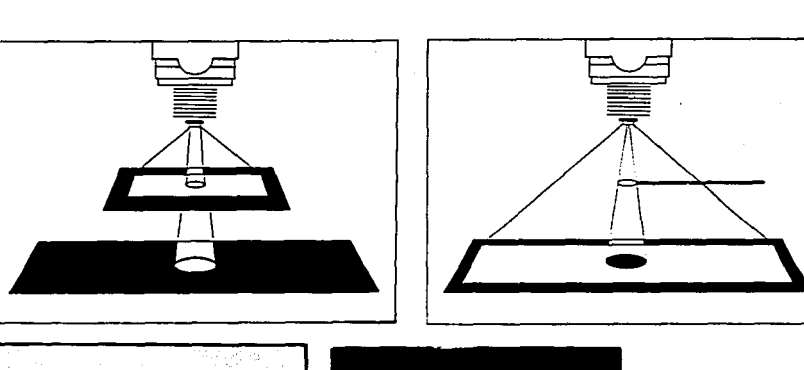

#### **Viñetas**

a viñeta permite eliminar el entorno de la imagen fotográfica que es indeseado en forma ovalada.

Una viñeta blanca se obtiene tapando el papel que rodea a la imagen durante toda la exposición. Una negra se logra exponiendo el negativo en primer lugar, y después se tapa<br>la imagen, velándose lo demás.<br>Las viñetas también se usan en montajes,

tapando una parte de la imagen, cuando se expone se crea un espacio blanco y se crean imágenes creativas.

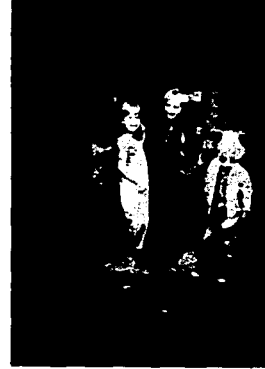

Amba, izquierda. La viñeta blanca se consigue positivando a través de<br>un cartón opaco perforado en el centro, lo demasiado grande como<br>para cubrir todo el papel. Arriba. La vineta negra se crea exponiendo normalmente quitando el negativo. tapando la parte de la imagen que se quiera conservar y velando el resto con luz blanca. Para difuminar los bordes de ambas vinetas debe moverse continuamente la plantilla Izquerda Viñeta blanca y negra, respectivamente.

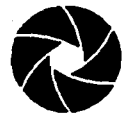

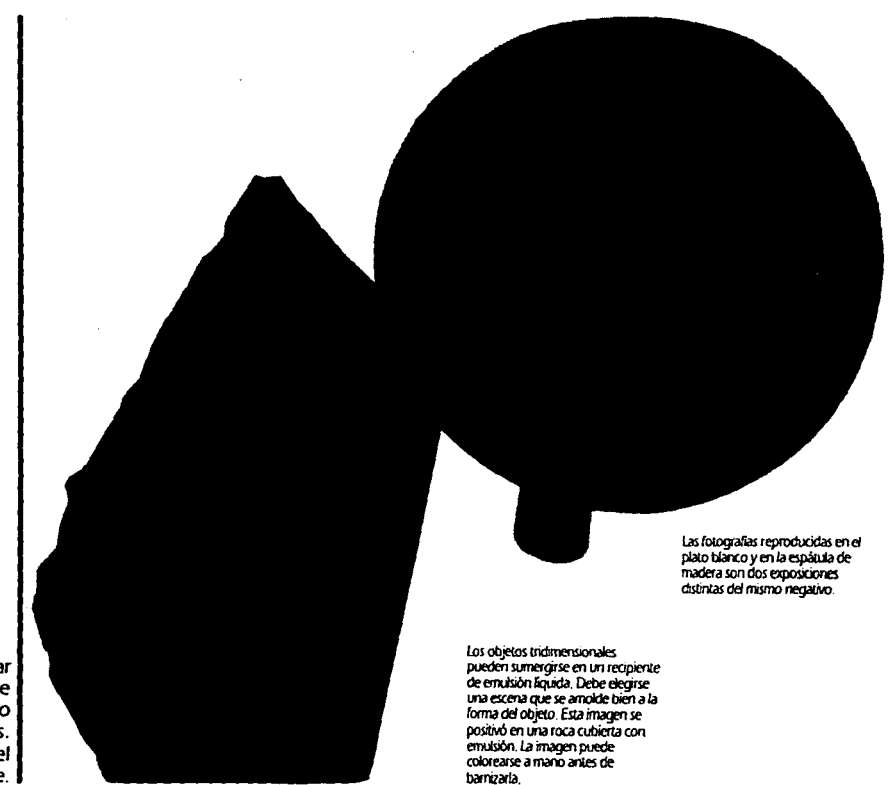

#### Emulsión líquida

Con emulsión líquida se puede sensibilizar<br>a la luz casi cualquier objeto, lo que hace posible<br>hacer fotografias en diversas superficies como cristal, madera, cerámica, plásticos, entre otros.<br>Cuando se seca la emulsión, se expone el objeto a la ampliación y se procesa normalmente.

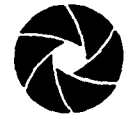

#### **Virado**

**E1** virado es la transformación de una imagen de plata merálica en otra pigmentada. Este tratamiento químico cambia el aspecto de la copia aún después de revelada y puede llevarse a cabo a la luz normal.

Para virar. primero se blanquea la copia, se lava y se sumerge en una solución que forma la imagen coloreada. Se puede aplicar a películas. papeles. positivos y negativos.

El virador mas común es el sepia. pero se comercializan también algunos otros como el virador al hierro. que da una imagen intensamente azul. o el virador al níquel que transforma Ja copia a un color rosa o magenta intenso.

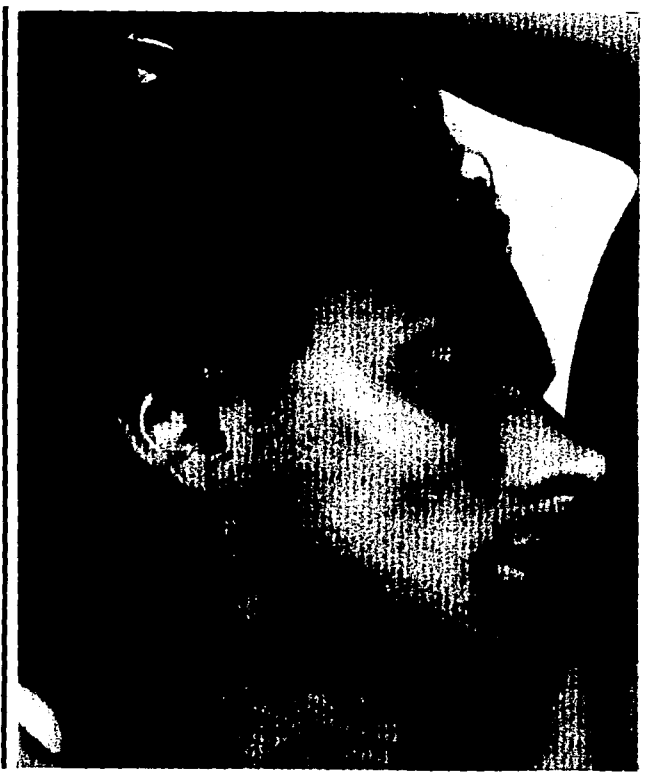

Vrradosep:a Eselwadomás común Una fotogralia wada al **sepia hace de una imagen común. otra de gran fuena,** *además.* **ofrece**  en algunos temai, *el* aspecto **Mllguo oue** *se* **net:esita** 

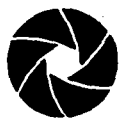

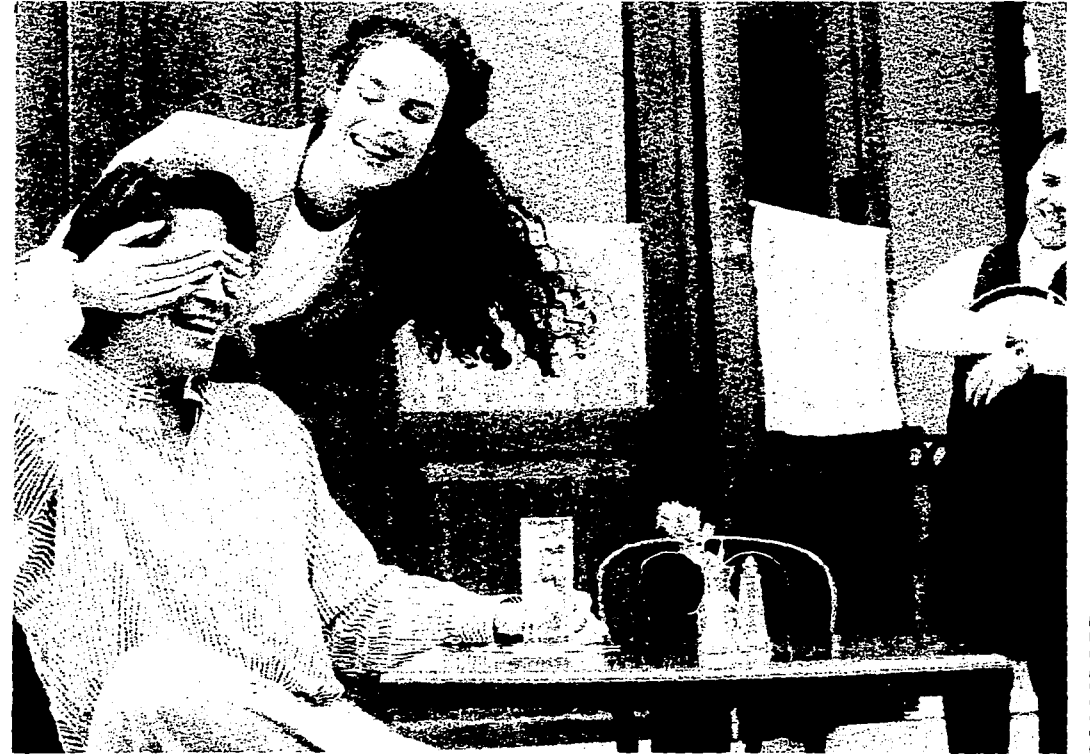

Fotografa tratada con virador al<br>herro que da una magen azul.<br>Para virar a este color conviene<br>partir de una copia ligeramente<br>partir de una copia ligeramente<br>efecto mensilicador. El solo cambio<br>de color oficee una posibil

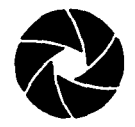

#### **Imágenes deformadas**

Si la posición normal del papel. del negativo o del objetivo se altera. se deformará la imagen. El papel se puede arrugar. inclinar o abombar para obtener efectos originales.

Las partes cercanas al objetivo quedarán menores y se ampliarán menos que las partes alejadas. Con lo anterior se logran efectos de una imagen comprimida o alargada que<br>además deforman de manera extraña los objetos comunes.

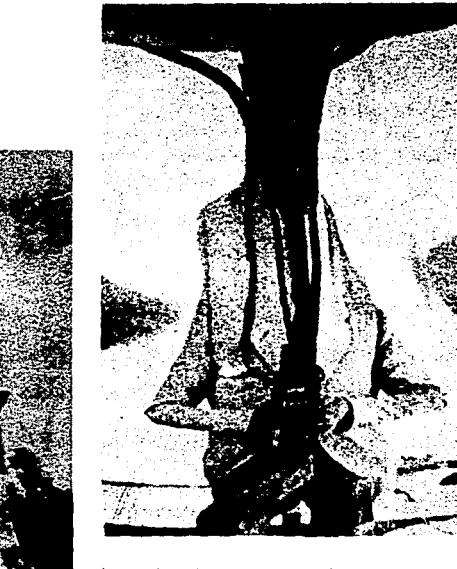

Izquierda. Lo que hizo posible la deformación de esta fotografía fue manipular el papel fotogràfico amugándolo intencionalmente para después<br>positivar la imagen. Arriba. La fotografía de caricatura se ha logrado<br>mediante la inclinación del tablero marginador de la amphadora en los puntos sobresalientes

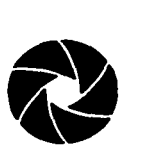

# **Alteración de la emulsión**

En una copia en blanco y negro o en color. puede alterarse la emulsión. rayándola y levantándola con una aguja o una cuchilla hasta ver la base del papel.

Para crear un sombreado. las rayas pueden hacerse juntas unas con otras.

Para lograr una imagen interesante. se debe tener un boceto previo. Después de alterar la emulsión. Ja imagen puede colorearse a mano.

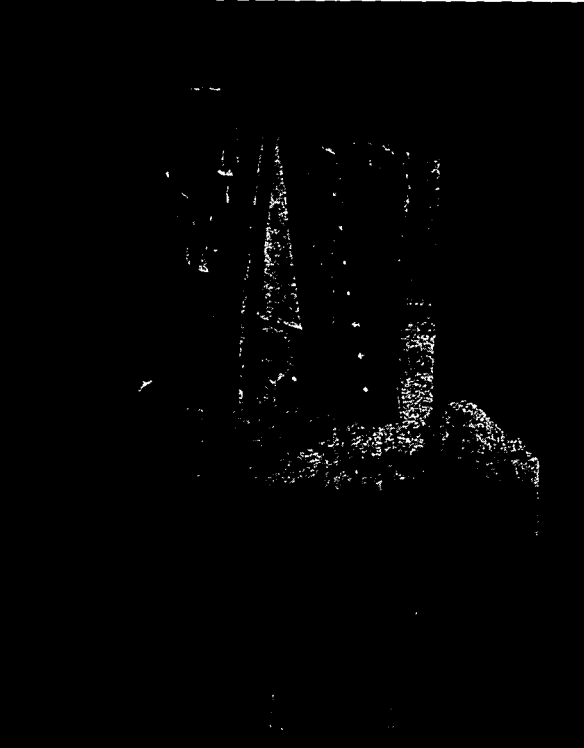

M"'""""° la emullión de esta foiogaria *se* loga fiMmenle esta imagell. Se~ con plumilla y *se* d:eron toque su.wes con una aguja.
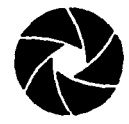

Aumento del grano

El aumento del grano es un medio<br>adecuado de simplificar la imagen fotográfica<br>convencional, ya que destruye el detalle fino,<br>conservando el contraste y la nitidez, logrando una textura que adquiere una notable fuerza gráfica. El máximo tamaño de grano se consigue signator con película altrarrápida y un motivo iluminado<br>con película altrarrápida y un motivo iluminado<br>con luz suave. La imagen debe ser pequeña y<br>nítida. Se amplía el resultado en papel duro que no aumenta el tamaño del grano pero sí su definición.

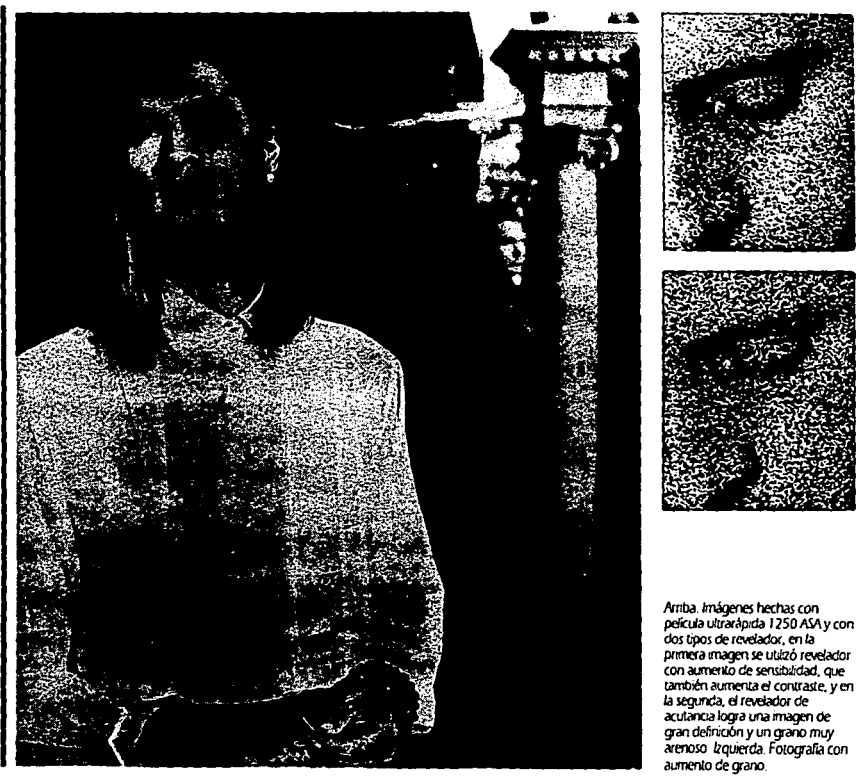

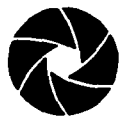

**Manipulación de fotografías instantáneas** 

**U** na fotografía instantánea puede manipularse durante o al término del procesado, con la ventaja de que puede reproducirse y ampliarse el resultado.

Durante un minuto más o menos después de salir de la cámara, la emulsión permanece semilíquida. posibilitando deformar la imagen.

Las imágenes manipuladas pueden también colorearse después con lápiz. goauche o tinta.

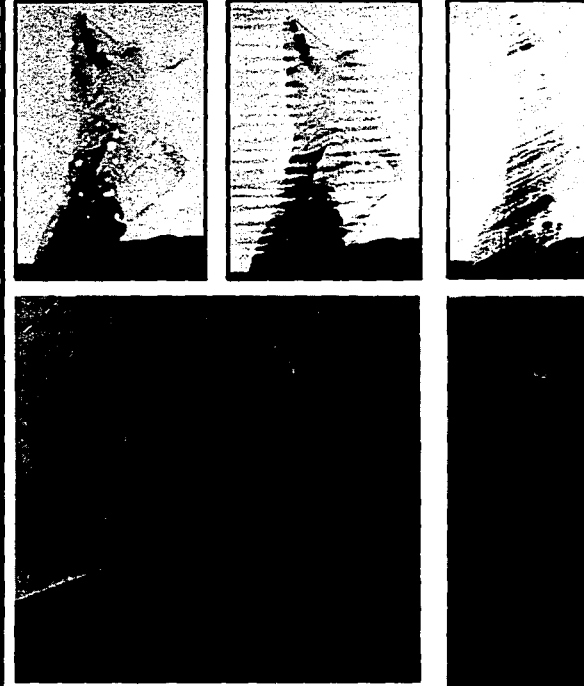

Material desplegable en color. Lleva una emulsión muy fácil de arrugar y<br>deformar, basta con echarla al agua hinviendo para separar la capa de la<br>imagen y arrugarla o cambiarla a otro soporte. Aqui la cara se marcó con un<br>

De izquierda a derecha Resultado de golpear durante *el* procesado La segunda imagen de sacar y arrugar el negativo en la<br>obscuridad y colocandolo de nuevo **obscundad y** *colocándolo* **de nuevo en su sitio la lil!ma de pmtaf** *el*  negalM> con un lápiz también *en* la obicuridad y volviendo a meterlo para exponer.

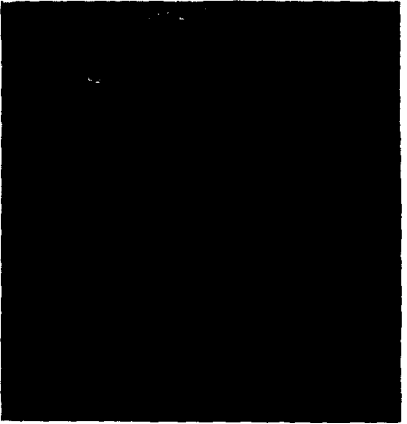

Pasando la emulsión a acetato transparente, se obtiene una diapositiva para<br>proyección

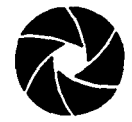

and the company of the com-

### **Técnicas de Laboratorio**

**Solarización** 

La solarización (o efecto de Sabattier) consiste en un velado parcial a la luz a mitad del revelado. es mejor si primero se positiva en película de línea. se vela después y a continuación se amplía. El resultado es el ennegrecimiento de las zonas sin revelar y Ja inversión de algunos tonos; paralelamente se forma una delgada línea blanca !línea de Mackie) a lo largo de los límites de las zonas claras y obscuras. El resultado no es predecible. se debe experimentar hasta conseguir controlarlo.

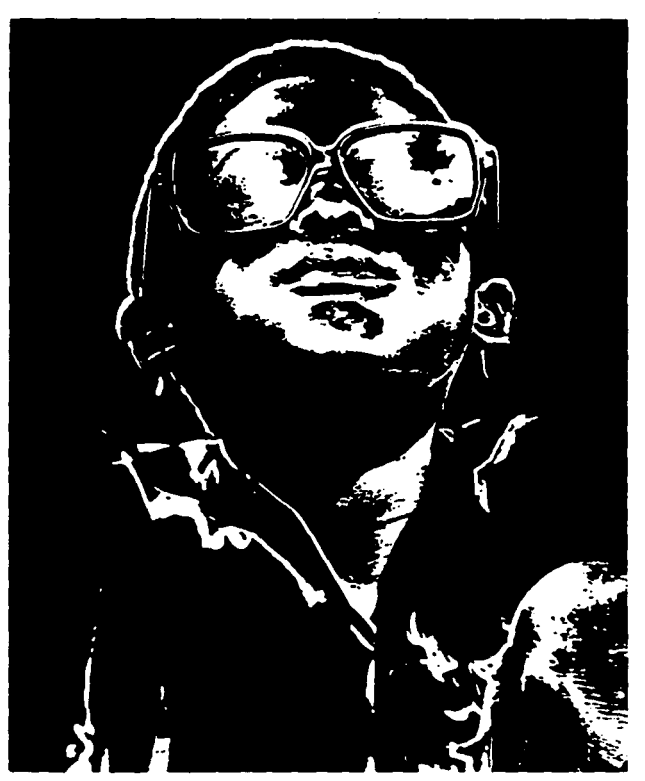

Para solarizar debe escogerse una magen nicida, con lineas y formas<br>marcadas. Este es un ejemplo de **una solarilación en blanco y negro**   $\omega_{\rm c} = \omega_{\rm c} \approx 0.4$ 

 $\sim$ 

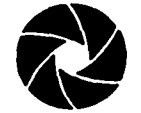

#### **Bajorrelieve**

Esta técnica transforma las imágenes<br>normales en otras que semejan grabados en relieve iluminados lateralmente. Se consiguen mejores resultados con motivos nítidos, uniformemente iluminados y con formas sencillas. Primero se hace un positivo sobre película de tono continuo, cuyo contraste y densidad deben ser similares a los del negativo. Acontinuación se amplian positivo y negativo formando un sandwich con una pequeña falta de coincidencia entre las dos imágenes, porque así se conseguirá un mayor efecto de relieve.

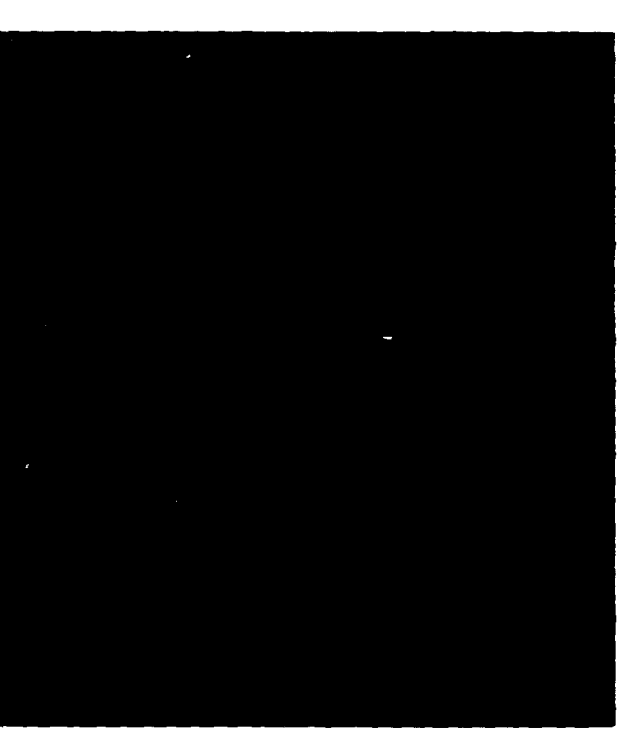

Este interesante efecto de grabado en relieve se consigue con la técnica de bajorelieve.

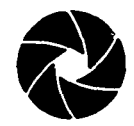

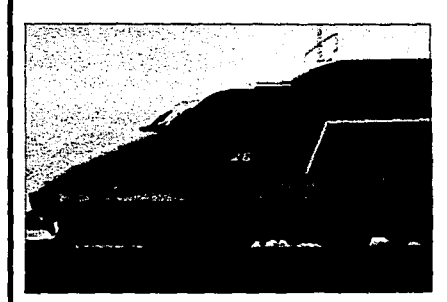

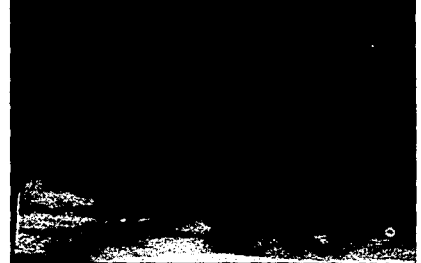

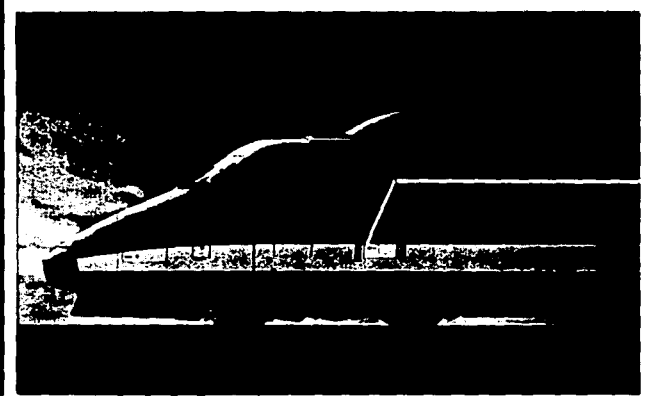

Para este montaje fotográfico se partió de las magenes de un tren y el cielo. Se emplearon máscaras en positivo como en negativo para la forma del tren. La máscara en positivo se aplicó a la transparencia del celo y se reprodujo. La transparencia del tren aplicada a la máscara en negativo se reprodujo después con un registro exacto en la misma hoja de película. Finalmente se retocaron las lineas de juntura

#### Montaje

El montaje es la exposición de dos negativos, uno después de otro en el mismo papel. Se diferencía del emparedado porque las imágenes se amplian separadamente, controlando su posición, tamaño y densidad. En un montaje, los elementos pueden repetirse, invertirse o transformarse.

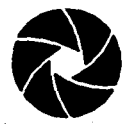

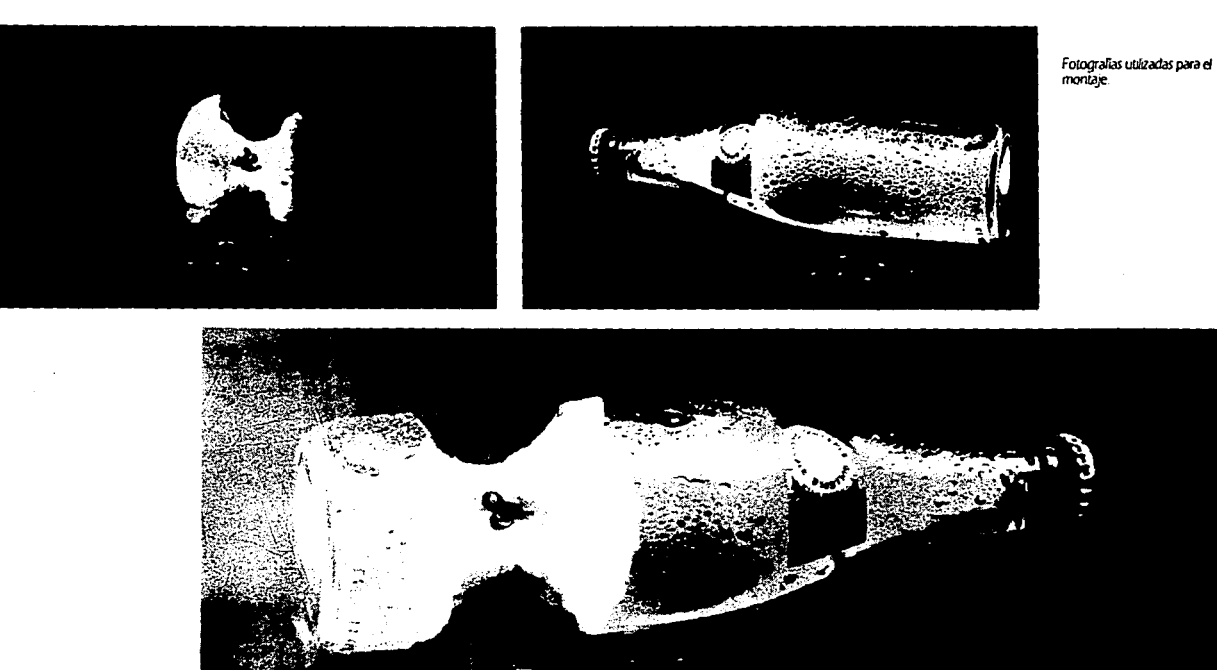

El efecto irreal pero aparentemente<br>auténtico de la botella/manzana, se<br>obtiene continuando dos<br>cloograïas y utilizando<br>emascaramentos muy precisos<br>prara cubrir las zonas de la<br>transparencia que no convengan.

 $77<sup>2</sup>$ 

# **Glosario**

à. Ä.

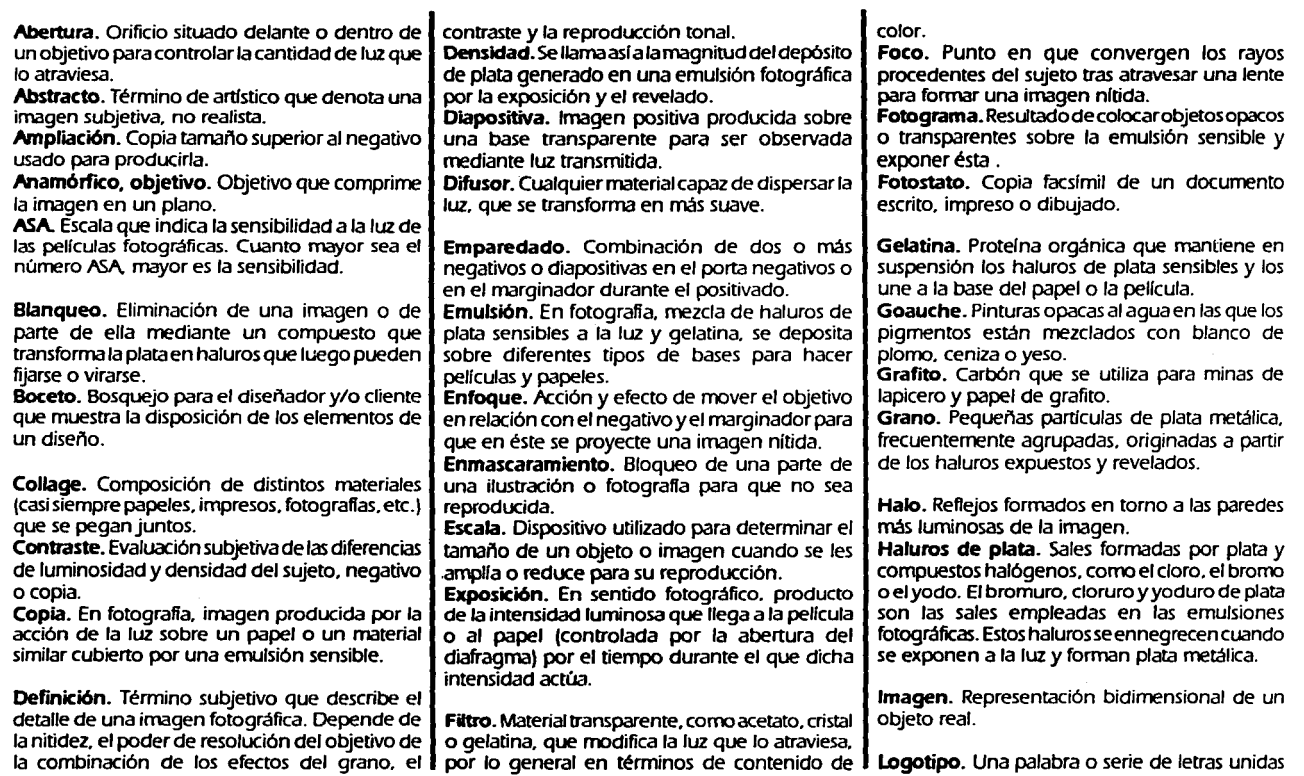

# **Glosario**

 $\sim$ 

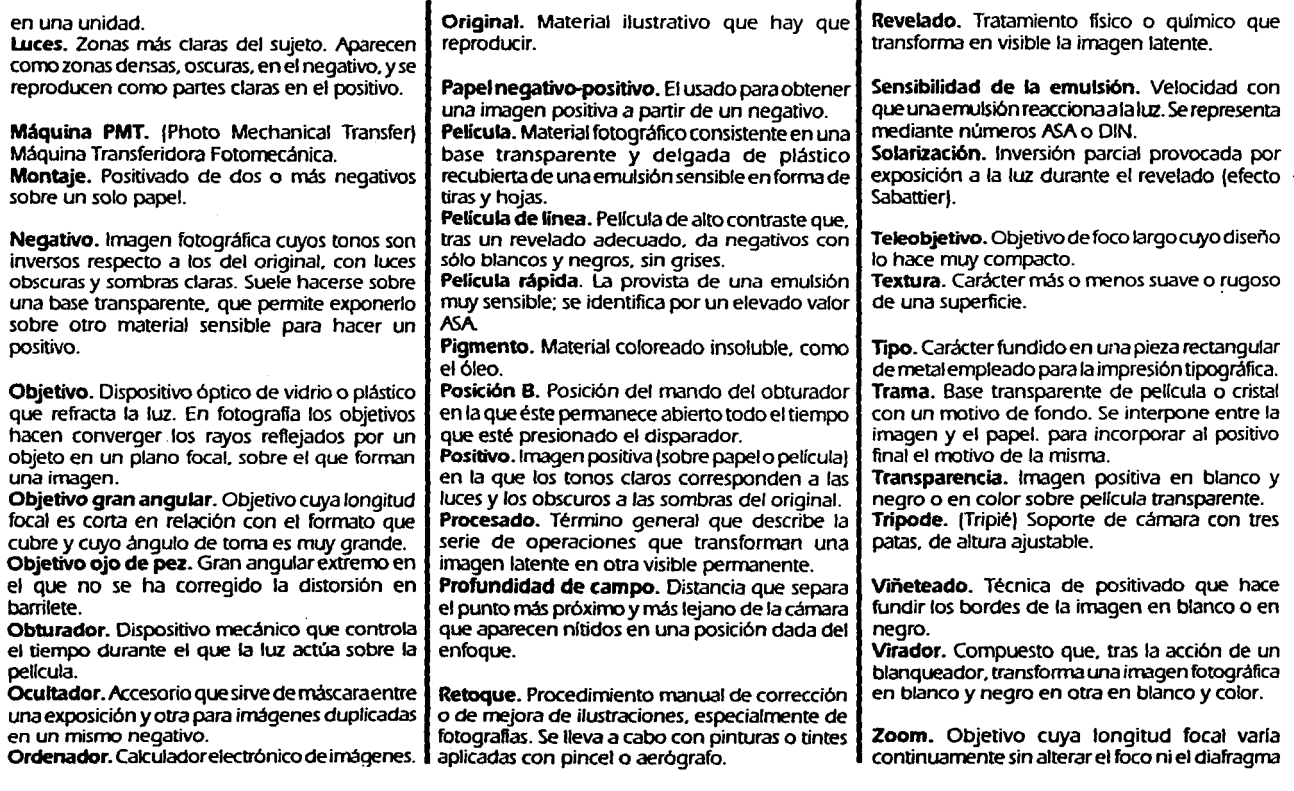

### **Bibliografía**

#### Diseño

LynnJOHN Cómo preparar diseños para la imprenia Ed. Gustavo Gili Barcelona. 1 989

**Bill GRAY** Consejos Prácticos para diseñadores gráficos y dibujantes Ed. Gustavo Gili México. D.F. 1985

Wucius WONG Fundamentos del diseño Bi y Tri-dimensional Ed. Gustavo Gili Barcelona. 1989

Oouglas MERRITT Grafismo electrónico en televisión Ed. Gusravo Gili Barcelona. 1988

**Terence DALLEY** Gula completa de Ilustración y Diseño. Técnicas y Materiales Ed. Herrnann 81ume España, 1981

John LAING Haga usted mismo su Diseño Gráfico Ed. Herrnann Blume España. 1 989

#### Norrnan SANDERS Manual de producción del diseñador gráfico Ed. Gustavo Gili Barcelona. 1988

Tom PORTER *Y* Sue GOODMAN Manual de técnicas gráficas para arquitectos, diseñadores. y artistas 1, 2 y *3*  Ed. Gustavo Gili Barcelona 1983, 1984

Günter Hugo MAGNUS Manual para DibUjantes e Ilustradores Ed. Gustavo Gili Barcelona. 1982

Jerry DEMONEY y Susan E. MEYER Montaje de Originales Gráficos para su Reproducción Ed. Gustavo Gilí Barcelona. 1983

in the state of the photo 205 달 달 나는 사람 マーナル・ショック

The Sound Co a san mara

지난 아버지 사람

Spread of the article

Revisia a! 1993

Jenny MULHEREIN Técnicas de Presentación para el artista gráfico Ed. Gustavo Gilí Barcelona. 1990

80

## **Bibliografía**

#### **Fotografia**

**KODAK Creating Speciaf Effects**  Ed. Salvat U.S.A. 1984

**Darkroom Creativity 88/89**  Published by Doverlodge Publishing Cranbrook. Kent.. 1988

Hugh MARSHALL **Diseño Fotográfico**  Ed. Gustavo Gili Barcelona. 1990

Joan FONTCUBERTAy Joan COSTA **Foto-Diseño**  Ed. Ceac Barcelona. 1988

AF/EP Asociación Española de Fotógrafos de Publicidad **Instante y Magia**  Organiza: AF/EP Colabora: Ministerio de Cultura. Dirección General de Bellas Artes y Archivos Imprime: Gráficas Don Bosco. España. 1993

Michael LANGFORD **La fotografía paso a paso**  Ed. Hermann Blume España. 1988

Michael L.ANGFORD **Manual del laboratorio Fotográfico**  Ed. Hermann Blume Madrid. 1989

**81** 

 $\sim$ 

i de l'Antonio (Ambarda)

Special Care

医体积 网络中心

Participants of the

**Revista Foto Forum**  Octubre/Noviembre 1991 México. D.F.

### **Indice de Fotografías e Ilustraciones**

#### **Abreviaturas**

**II.** Ilustración **Fot.** Fotografía Arr. Arriba Ab. Abaio **No.** Número **Pág.** Página Der. Derecha Izq. Izquierda

#### LynnJOHN

Cómo preparar diseños para la imprenta Ed. Gustavo Gili Barcelona. 1989 \*Pág. 6 II. Ab. Izg., Pág. 32 II. Der.

**Bill GRAY** Consejos prácticos para diseñadores gráficos y dibujantes Ed. Gustavo Gili México. D.F. 1985 \*Pág. 6 11. Arr .• Pág. 7 11 .• Pág. 8 11.. Pág. 12 11. Arr. Izq., Pág. 13 II. Izq., Pág. 16 II. Centro y Ab. Izq .• Pág. 17 11 .• Pág. 18 11 .• Pág. 19 11 .• Pág. 23 11.

Terence DALLEY Gula completa de Ilustración y Diseño Técnicas y Mateñales Ed. Hermann Blume España. 1981 \*Pág. 21 11. Der .• Pág. 2411. Der.. Pág. 51 Fot. Izq., Pág. 54 Fot. Arr., Pág. 77 Fot.

John LAING Haga usted mismo su Diseño Gráfico Ed. Hermann Blume España. 1 989 \*Pág. 1 O 11 .• Pág. 58 11. Ab.

Norman SANDERS Manual de producción del diseñador gráfico Ed. Gustavo Gili Barcelona. 1988 \*Pág. 66 11. Arr.

Tom PORTER y Sue GOODMAN Manual de técnicas gráficas para arquitectos, diseñadores, y artistas Libro 1 Ed. Gustavo Gilí Barcelona. 1983 \*Pág. 21 11. Ab .. Pág. 24 11. Arr .. Pág. 26 11. Arr. Izq .. Pág. 35 11. Arr .• Pág. 43 11. Ab. Der .• Pág. 47 II, Ab., Pág. 48 II, Der., Pág. 58 II, Ab., Pág. 62 Fot. Ab. Izq.

Tom PORTER y Sue GOODMAN Manual de técnicas gráficas para arquitectos, diseñadores, y artistas Libro 2 ED. Gustavo Gilí Barcelona. 1983 \*Pág. 11 11. Ab .. Pág. 13 11. Der .• Pág. 14 11. y Fot., Pág. 15 II., Pág. 21 II. Arr. Izg., Pág. 22 II., Pág. 24 II. Ab. Izg., Pág. 25 II.

Tom PORTER y Sue GOODMAN Manual de técnicas gráficas para arquitectos, diseñadores y artistas Libro 3 Ed. Gustavo Gíli Barcelona. 1 984 \*Pág. 6 11. Der .• Pág. 20 11.

Günter Hugo MAGNUS Manual para Dibujantes *e* Ilustradores Gustavo Gíli Barcelona. 1 982 \*Pág. 1 6 11. Nr. y Der.

Jenny MULHEREIN Técnicas de Presentación para el artista gráfico Ed. Gustavo Gili Barcelona. 1 990

#### KODAK

\*Pág. 32 11. Izq.

Creating Special Effects Ed. Salvat U.S.A. 1984 \*Pág. 39 Fot. Izg., Pág. 40 Fot., Pág. 41 Fot., Pág. 43 Fot. Izg. y Arr. Der., Pág. 44 Fot., Pág. 50 Fot., Pág. 52 Fot. e II., Pág. 56 Fot. Izg., Pág. 64 Fot.

Darkroom Creativity 88/89 Published by Doverlodge Publishing Cranbrook. Kent.. 1988 \*Pág. 31 11.

Hugh MARSHALL Diseño Fotográfico Ed. Gustavo Gilí Barcelona. 1 990 \*Pág. 30 Fot. Arr. y Ab. Der., Pág. 48 Fot. Arr., 1 Pág. 58 Fot. Izg., Pág. 76 Fot.

82

### **Indice de Fotografías e Ilustraciones**

Joan FONTCUBERTAy Joan COSTA Foto-Diseño Ed.CEAC Barcelona. 1988 \*Pág. 27 Fot. Izq., Pág. 28 Fot.. Pág. 30 Fot. Izq., Pág. 33 Fot., Pág. 75 Fot.

AF/EP Asociación Española de Fotógrafos de Publicidad

Instante y Magia Organiza: AF/EP Imprime: Gráficas Don Bosco España. 1993 \*Pág. 38 Fot.. Pág. 39 11. Ab. y Fot. Der .• Pág. 46 Fot. Izq., Pág. 51 Fot. Arr. y Ab. Der., Pág. 53 Fot. e 11 .• Pág. 54 Fot. Ab .• Pág. 55 Fot., Pág. 59 Fot. Der., Pág. 61 Fot.

Michael LANGFORD La fotografla paso a paso Ed. Hermann Blume España. 1988 \*Pág. 42 Fot. Ab., Pág. 45 11. Izq. y Fot. Ab .• Pág. 47 Fot. Izg. y Der., Pág. 49 Fot.

Michael l.ANGFORD Manual del Laboratorio Fotográfico Ed. Hermann Blume Madrid. 1989 \*Pág. 27 Fot. Der .• Pág. 35 11. Ab. Izq. y Der .• Pág. 36 Fot., Pág. 48 Fot. Ab., Pág. 63 Fot. e II. Izq .• Pág. 65 Fot.. Pág. 66 Fot. Ab .• Pág. 67 Fot., Pág. 68 Fot. Izq., Pág. 71 Fot., Pág. 72 II. Der .• Pág. 73 Fot.. Pág. 74 Fot.

Revista Eres Oct., 1992 \*Pág. 9 Fot.. Pág. 72 Fot. Izq.

Sergio DE lA CRUZ \*Pág. 11 11. Arr.

Abraham MOLES/Luc JANISZEWSKJ Grafismo Funcional Ed.CEAC Barcelona. 1990 \*Pág. 26 11. Ab. Izq. y Der .• Pág. 29 11. Izq. y der.

Tomas Baratas Publicación de Diseño, Chips \*Pág .. 27 11. Ab.

John MURPHY/Michael ROWE Comó diseñar marcas y logotipos Ed. Gustavo Gili Barcelona. 1989 \*Pág. 29 "cheese" v "legal. decent. honest. truthful"

Revista Selecciones del Reader's Digest \*Pág. 29 "Plancomer". Pág. 58 Fot. Der.

Revista Circus Magazine Oct., 1991 \*Pág. 34 Fot.

Revista Enlaces ETN Dic., 1993 \*Pág. 42 Fot. Arr.

Albert VIDAL La Cámara Creativa de Video Ed.CEAC Barcelona. 1991 \*Pág. 45 11. Der .. Pág. 46 Fot. Arr. y Ab. Der.

Revista Kodak Studio Light No.1. 1989 \*Pág. 56 Fot. Der.

Revista Siempre en Familia, Aurrera Jul.. 1993 \*Pág. 57 Fot.. Pág. 62 Fot. Arr. y Centro Izq.

Revista Linea Directa. Comercial Mexicana Feb .• 1994 \*Pág. 60 Fot.

Revista Vanidades de México Ene.. 1990 \*Pág. 62 Fot. Der.

W.M. JACKSON Enciclopedia Práctica Jackson Tomo IV lnc. Editores 1965 \*Pág. 63 Fot. Der .• Pág. 70 Fot. Der.

Revista Gentlemen's Quarterly Nov .• 1993 \*Pág. 68 Fot.

Revista NBA Hoop Jun., 1992 •Pág. *69* Fot.